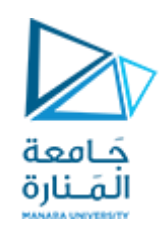

## **جامعة املنارة قسم هندسةالروبوت واألنظمةالذكية**

# **الداراتالكهربائية**

### **الدكتوراملهندس عالء الدين أحمد حسام الدين**

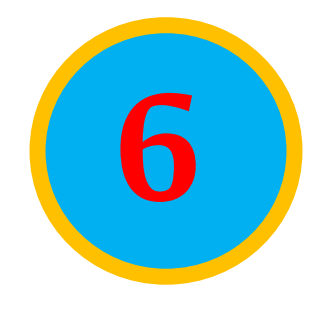

**206CEDC د.عالء الدين حسام الدين**

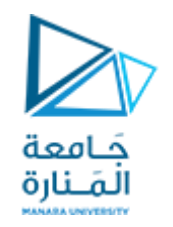

# **االستجابة األوىل لدارة** RC First order-RC **احلاالت العابرة يف الدارات الكهربائية**

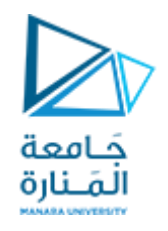

**مقدمة:**

**سنقوم بدراسة نوعين من الدارات البسيطة: دارة تحتوي على مقاومة ومكثف، وتسمى دارة RC، ودارة تحتوي على مقاومةوملف، وتسمى دارة RL، وذلك كون هذه الدارات تتميز بكثرة تطبيقاتها في االلكترونيات،واالتصاالت،وأنظمةالتحكم...وغيرها.**

**نقوم بتحليل دارات RC وRL بتطبيق قوانين كيرشوف،كما فعلنا في الدارات الحاوية علىمقاومات فقط. والفرق الوحيد هو أن تطبيق قوانين كيرشوف على دارات املقاومات البحتة ينتج عنه معادالت جبرية، أما أثناء تطبيق هذه القوانين علىدارات RC وRL فستنتج معادالت تفاضلية، التي يصعب حلها أكثر من املعادالت الجبرية. املعادالت التفاضلية الناتجة عن تحليل دارات RC و RL تكون من الدرجةاألولى،وبالتالي،فإن هذهالدارات تعرف باسم داراتالدرجةاألولى. )Order First) تتميز داراتالدرجةاألولى ordercircuit-first A( RC,RL )بأن معادالتها التفاضليةمن الدرجةاألولى.**

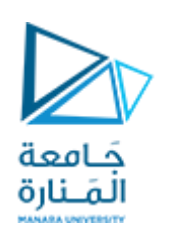

#### **هناكطريقتان للتغذيةوالتشغيل:**

- **الطريقةاألولى: هي باستخدام الشروط االبتدائية)األولية( )initial )لعناصر تخزين الطاقةفي الدارة. في هذه الحالة** تكون الدارة خالية من منبع التغذية، حيث نفترض أن الطاقة في الحالة الابتدائية أو الدارة الابتدائية (the initial circuit) (حالة عدم وجود منبع) تكون مخزنة في المكثف أو الملف، وتسبب سريان تيار في الدارة، ومن ثم تتبدد هذه الطاقة في المقاومات.
- وبالرغم من أن الدارات الخالية من منبع التغذية أي خالية من المنابع المستقلة، إلا انها قد تكون حاوية على منابع غير **مستقلة)تابعة(،وعندها يتم دراسةالدارةبشكل آخر.**
- الطريقة الثانية: هي باستخدام الدارة الحاوية على منبع تغذية مستقل. في هذا الفصل سنعتبر منبع التغذية المستقل هو منبع تيار مستمر (بطارية). ولاحقاً سنعتبره منبع جيبي أو أسي.
- سنقوم في هذا الفصل بدراسة نموذجي الدارات ذات الدرجة الأولى RC و RL مع طرق التغذية لهما والمذكورة آنفاً. **من أهم تطبيقات دارات RC و RL: دارات التأخير والريليات، فالش الكاميرا، و دارة اشتعال (تشغيل( السيارات...وغيرها.**

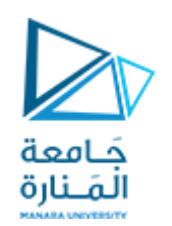

#### **دارة RC بدون منبع تغذية:**

**قصد ي بدارة RC بدون منبع تغذية: حالة فصل منبع التيار املستمر بشكل مفاجئ، حيث يتم تفريغ ُ طاقةاملكثف املخزنةبين لبوسيهفياملقاومات.**

> **ليكن لدينا دارة تسلسلية مكونة من مقاومة ومكثف مشحون بشحنةابتدائية،كما في الشكل. )قد يكون املكثف واملقاومة هما املكثف املكافئ أو املقاومة املكافئة لعدة مكثفات أو مقاومات(. واملطلوب تحديد استجابة الدارة )response circuit)، والتي تمثل قيمة الجهد على اقطاب املكثف (t(v. بما أن املكثف مشحون، يكون الجهد األوليفياللحظة 0=t هو:**

> > $v(0) = V_0$

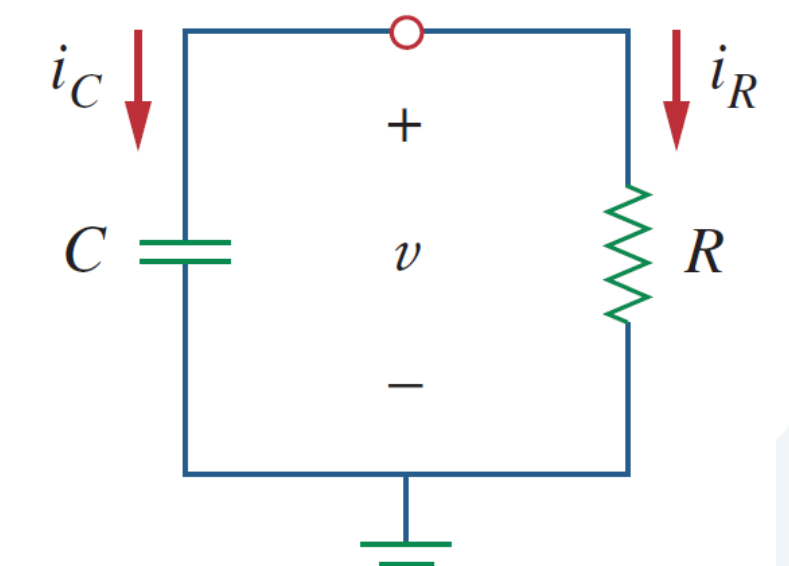

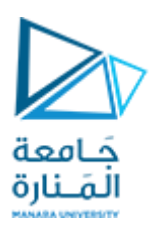

$$
i_C \biguparrow \frac{1}{\sqrt{1 + \frac{1}{n}}}
$$
\n
$$
i_C \biguparrow \frac{1}{\sqrt{1 + \frac{1}{n}}}
$$
\n
$$
i_R \biguparrow i_R
$$
\n
$$
i_R \biguparrow \frac{1}{\sqrt{1 + \frac{1}{n}}}
$$
\n
$$
i_R \biguparrow \frac{1}{\sqrt{1 + \frac{1}{n}}}
$$
\n
$$
i_C + i_R = 0
$$
\n
$$
i_C = C \cdot \frac{dv}{dt}
$$
\n
$$
i_R = \frac{v}{R}
$$
\n
$$
i_C = C \cdot \frac{dv}{dt}
$$
\n
$$
i_R = \frac{v}{R}
$$
\n
$$
i_R = \frac{v}{R}
$$
\n
$$
i_R = 0
$$
\n
$$
\frac{dv}{dt} + \frac{v}{RC} = 0
$$
\n
$$
\frac{dv}{dt} + \frac{v}{RC} = 0
$$
\n
$$
\frac{dv}{dt} + \frac{v}{RC} = 0
$$
\n
$$
i_L \biguparrow \frac{dv}{dt} = 0
$$

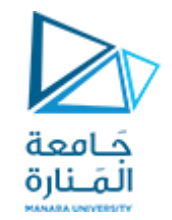

**وهي معادلة تفاضلية من الدرجة األولى، كونها تتضمن املشتق األول للجهد. لحلها نعيد ترتيب الحدود، حيثنضربحدوداملعادلةبـ dt ونقسمها علىvكما يلي:**

$$
\frac{dv}{v} = -\frac{dt}{RC}
$$
\n
$$
\ln v = -\frac{t}{RC} + \ln A
$$
\n
$$
\ln \frac{v}{A} = -\frac{t}{RC} \Rightarrow v(t) = A \cdot e^{-\frac{t}{RC}} \qquad \text{if } \ln \frac{v}{A} = -\frac{t}{RC}
$$

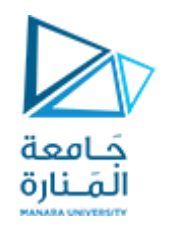

 **ووفقا للشروطاالبتدائيةفإن:**  $v(0) = A = V_0$ 

 $v(t) = V_0 \cdot e$ −  $\boldsymbol{t}$  $\overline{RC}$ **وبالتالي:**

**تبين العالقةاألخيرة أن استجابةالجهد لدارة RC تمثل تابع أس يمن الجهد األولي،وذلك ألن هذه االستجابة ناجمة عن الطاقة املخزنة في املكثف، وبالخصائص الفيزيائية للدارة، وليس بسبب مؤثر خارجي كجهد أو تيار املنبع ، مثال ولذلك تسمى هذه االستجابة باالستجابة الطبيعية للدارة .)the natural response of thecircuit(**

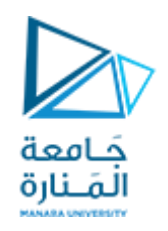

**تشير االستجابة الطبيعية للدارة )circuit the of response natural the )إلى السلوك الذاتي للدارة من حيث الجهد والتيار،وذلكفي حالة عدم وجودمنابع تغذية خارجيةفيها.**

**فاالستجابة الطبيعية تعتمد على طبيعة الدائرة فقط، عند عدم وجود منبع تغذية خارجي. وفي الو اقع ، فإن** الدارة لديها استجابة فقط ب*سبب* الطاقة المخزنة في المكثف في الحالة الابتدائية.

> **يبين الشكل منحني االستجابة الطبيعية للدارة، حيث يظهر أنه في اللحظة 0=t تكون الشروط االبتدائية صحيحة <sup>0</sup> وفقا للمعادلة V)=0(v ، وبزيادة الزمن t ينخفضالجهد حتىيصل إلىالصفر.**

**يتم التعبير عن السرعةالتي ينخفض بها الجهد من خالل مصطلح الثابت الزمني، والذي يرمز له بالحرف اليوناني الصغير τ( تاو(.**

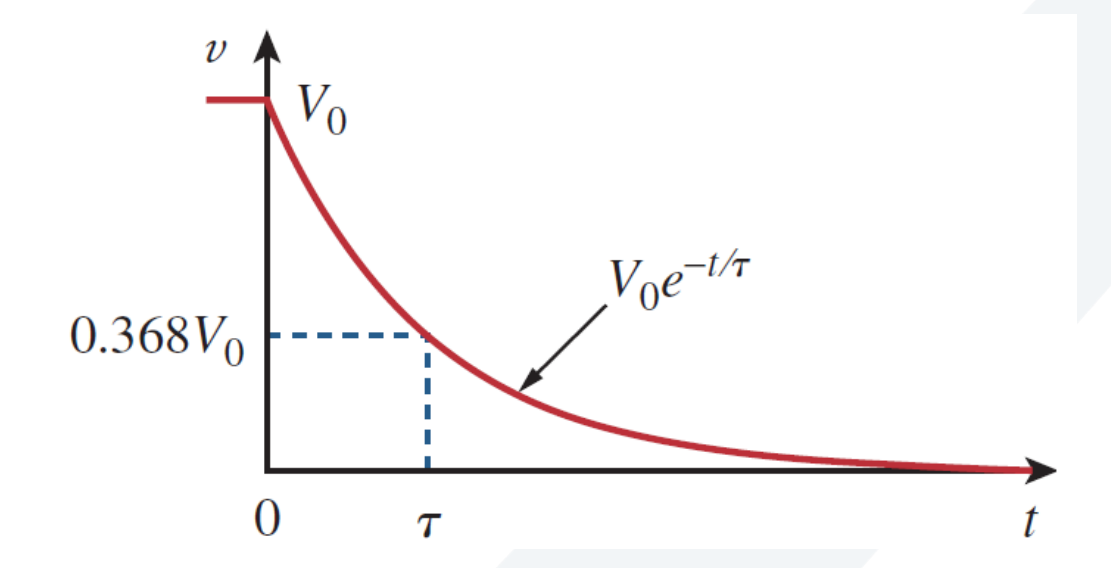

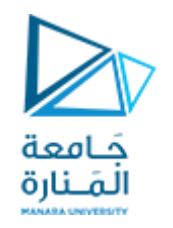

**يعرف الثابتالزمني للدارةبأنهالزمن الالزم لتخامد منحني االستجابةإلىقيمةe1/ أو 36.8% من قيمتهاالبتدائية.**

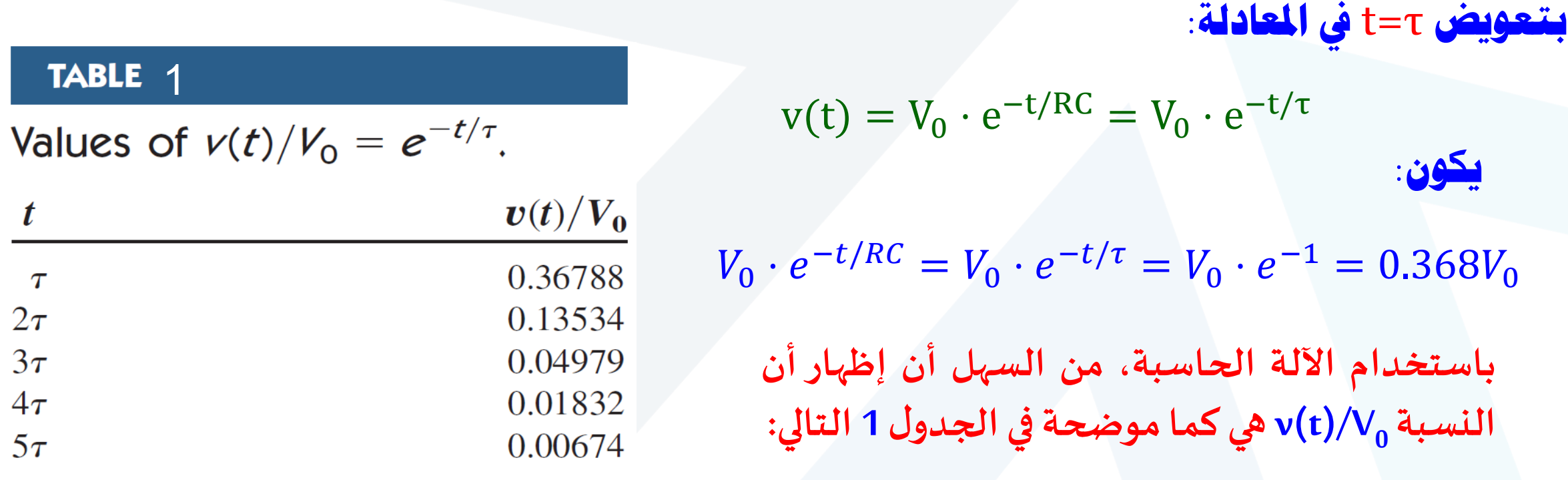

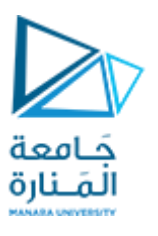

**ول نالحظ من الجد يتم خفض أنه في كل فترة زمنية يضا أ 36 عن قيمتهالسابقة: 8 للجهد بنسبة% . . بغضالنظر عن قيم t ) 5 τ أمثال الثابت الزمني ) أنه بعد 5 1 ول يتضح من الجد** فإن الجهد (v(t) يصبح أقل من %1 من القيمة الابتدائية<br>للجهد (V<sub>0</sub>). وفقاً لذلك يمكننا الافتراض بأن المكثف يمكن **يمكن لذلك يمكننا االفتراض بأن املكثف وفقا** شحنه أو تفريغه بالكامل خلال خمس أمثال الثابت الزمني<br>أي خلال (5T)، وبعبارة أخرى، تستغرق الدارة زمن مقداره<br>(5T) للوصول إلى حالتها النهائية أو المستقرة. *v(*t + τ*)=v(*t*)/*e *=*0.368*v(*t*)*

#### TABLE 1

Values of 
$$
v(t)/V_0 = e^{-t/\tau}
$$
.

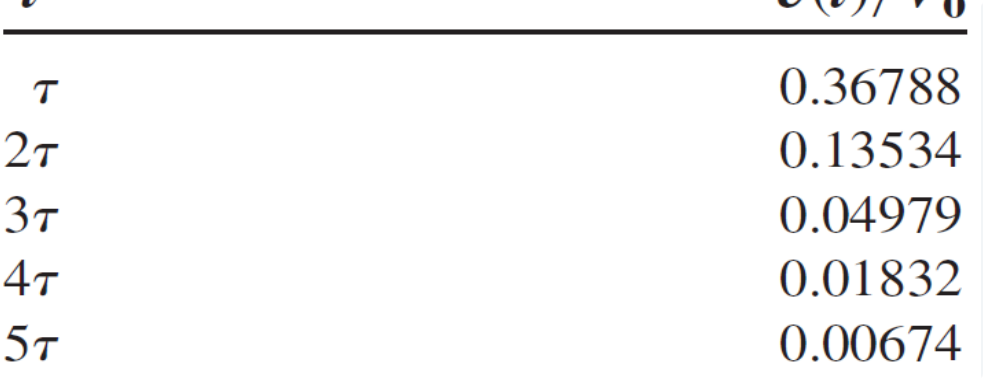

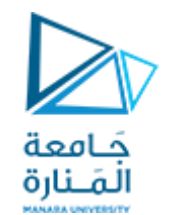

 $V_0 \cdot e^{-t/RC} = V_0 \cdot e^{-t/\tau} = V_0 \cdot e^{-1} = 0.368 V_0$  نلاحظ من العلاقة **كلما كان الثابت الزمني أصغر، كلما ازداد انخفاض الجهد بسرعة، أي كلما كانت االستجابة أسرع. يوضح الشكل التالي منحني االستجابة لدارة ذات ثابت زمني صغير، حيث تظهر االستجابة السريعة في الوصول إلى الحالة املستقرة أو النهائية، أي يحدث فيه تبديد سريع للطاقةاملخزنةفياملكثف، في حين أن الدارةذات الثابت الزمني األكبر تعطي استجابة بطيئة وبالتالي تستغرق وقتأطول فيالوصول إلىالحالةاملستقرةأو النهائية.**   $5 \quad t$ في **كل الأحوال**، سواء أ**كان الثابت الزمني صغيراً أو كبيرا فإن الدارة ستصل إلى الحالة املستقرة بعد خمس أمثال الثابتالزمني، أي بعد )τ5).**

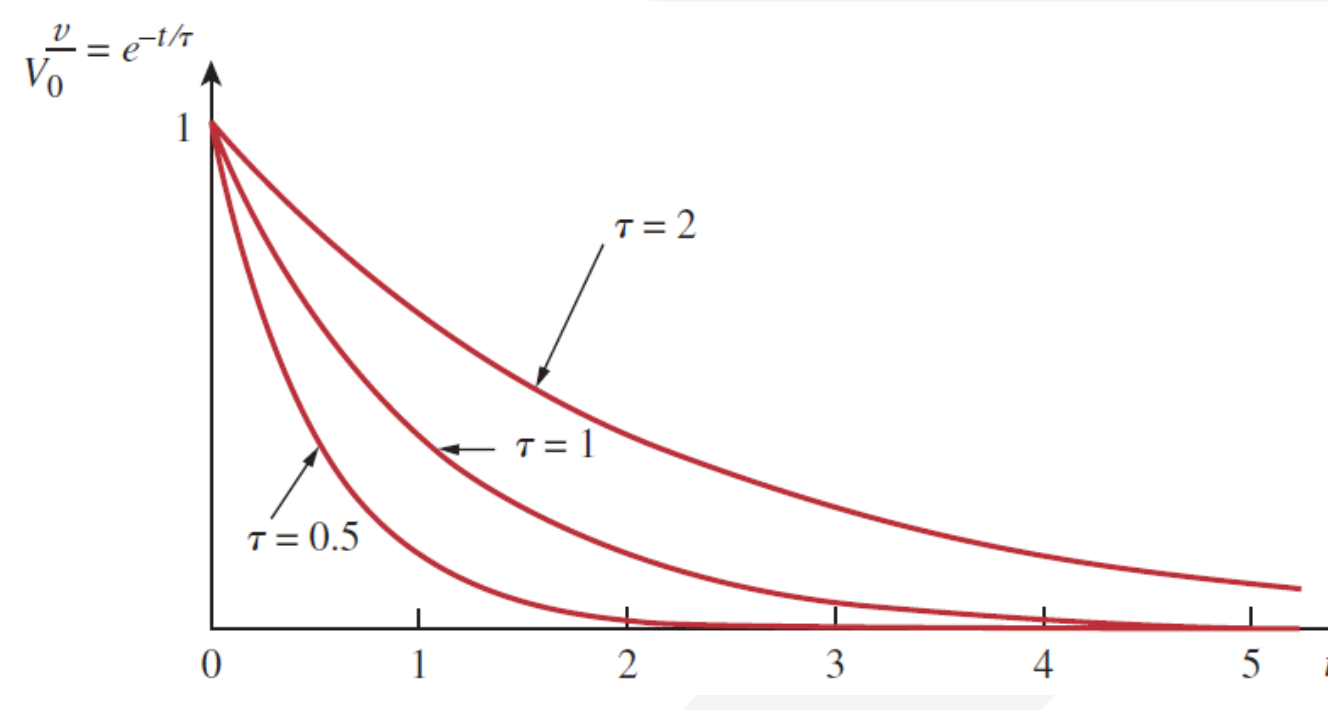

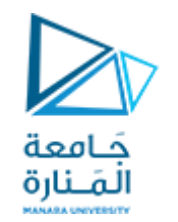

$$
\nu(t) = V_0 \cdot e^{-t/RC} = V_0 \cdot e^{-t/\tau} \quad \text{if} \quad \text{if} \quad \
$$

$$
\left. \frac{d}{dt} \left( \frac{v}{V_0} \right) \right|_{t=0} = -\frac{1}{\tau} \cdot e^{-t/RC} \right|_{t=0} = -\frac{1}{\tau}
$$

**وبالتالي، فإن الثابت الزمني يعبر عن معدل التخامد االبتدائي، او الزمن املستغرق للتخامد من الواحدة إلى الصفر، وذلك عند فرض أن معدل التخامد ثابت. تفسير امليل االبتدائي للثابت الز مني غالباما يستخدم في املخبر للحصول على τ من منحني االستجابة على راسم اإلشارة. حيث يتم رسم املماس في اللحظة 0=t ملنحني االستجابةكما هو موضحبالشكل. املماسيقطع محورالزمن فيالنقطة τ=t.**

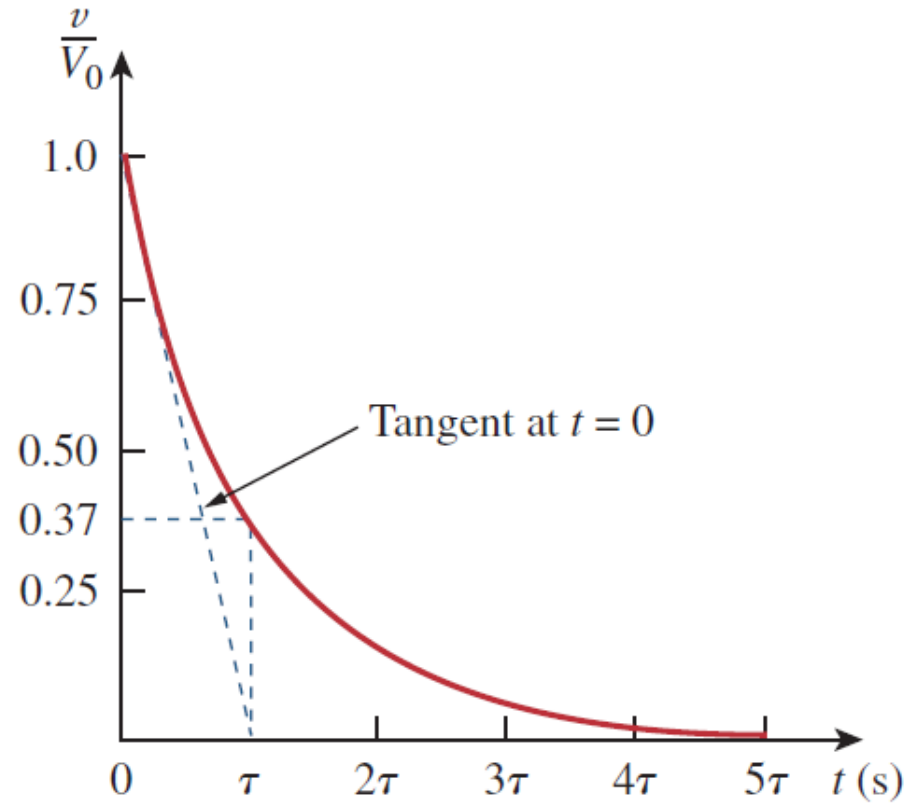

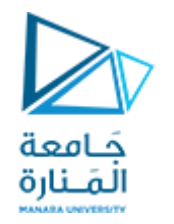

$$
v(t) = V_0 \cdot e^{-t/RC} = V_0 \cdot e^{-t/\tau} \quad \text{is a}
$$

$$
i(t) = \frac{v(t)}{R} = \frac{V_0}{R} \cdot e^{-t/RC}
$$

$$
p(t) = \upsilon \cdot i_R = V_0 \cdot e^{-t/RC} \cdot \frac{V_0}{R} \cdot e^{-t/RC} = \frac{V_0^2}{R} \cdot e^{-2t/RC} \quad \text{if} \quad \text{if} \quad
$$

$$
W_R(t) = \int_0^t p(t) \cdot dt = \int_0^t \frac{V_0^2}{R} \cdot e^{-2t/\tau} \cdot dt
$$
  
=  $\frac{\tau \cdot V_0^2}{R} \cdot e^{-2t/\tau} \Big|_0^t = \frac{1}{2} \cdot C \cdot V_0^2 \cdot (1 - e^{-\frac{2t}{\tau}}), \qquad \tau = RC$ 

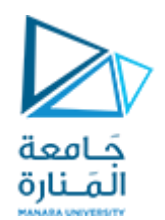

 $W_R(t) =$ 1 2  $\cdot C \cdot V_0^2 \cdot (1 - e^{-t})$  $2t$  $\overline{\tau}$ 

 $W_R(\infty) \rightarrow \frac{1}{2}\cdot C\cdot V_0^2$  فإن:  $V_0^2 \rightarrow C$  في العلاقة الأخيرة أنه عندما 1 2  $\cdot C \cdot V_0^2$ 

وهو نفس قيمة الطاقة الابتدائية المخزنة في المكثف W<sub>C</sub>(0) . وهذه الطاقة هي التي تستهلك في نهاية المطاف ضمن المقاومة.

#### **الخالصة**

**مفتاح العمل فيدارة RC الخاليةمن منبع التغذيةيتم من خالل ايجاد: <sup>0</sup> املطبق .1 الجهد االبتدائي V)=t(v علىاملكثف. .2 الثابتالزمني τ.**

 $v_C(t) = v(t) = V_0 \cdot e^{-t/RC} = V_0 \cdot e^{-t/\tau}$  وفق البندين السابقين، نحصل على الاستجابة كجهد المكثف بمجرد الحصول على جهد المكثف أول مرة، يمكن تحديد العديد من المتغيرات (تيار المكثف <sub>1</sub>ن، جهد المقاومة v<sub>R</sub>، وتيار المقاومة i<sub>R</sub>). ومن إيجاد الثابت الزمني T=RC، يتم حساب المقاومة R والتي غالباً ما تكون مقاومة ثيفينين R=R بعد حذف  **املكثف من الدارة.**

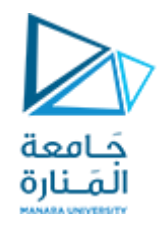

#### **قبل البدءبحل املسائل يجبالتعرف على حاالتاملفتاح فيالدارة:**

**عند استخدام املفتاح في الدارة النهائية )Finally )نحرك املفتاح باتجاه السهم شرط أن تتغير حالة املفاتيح ) مثال من مغلق إلى مفتوح أو بالعكس(. فإذا لم تتغير حالة املفتاح فهذا يعني أن الدارة االبتدائية)initial )عكس السهم:**

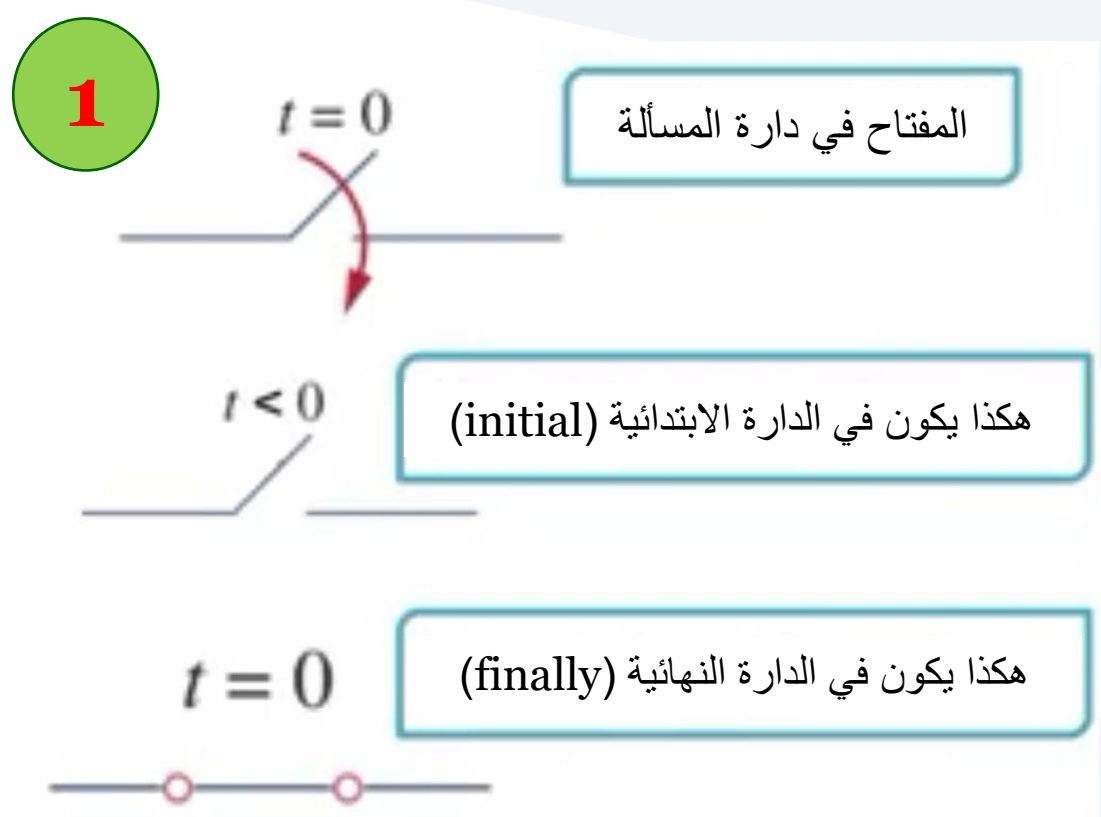

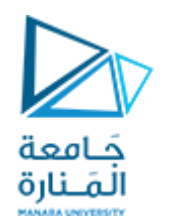

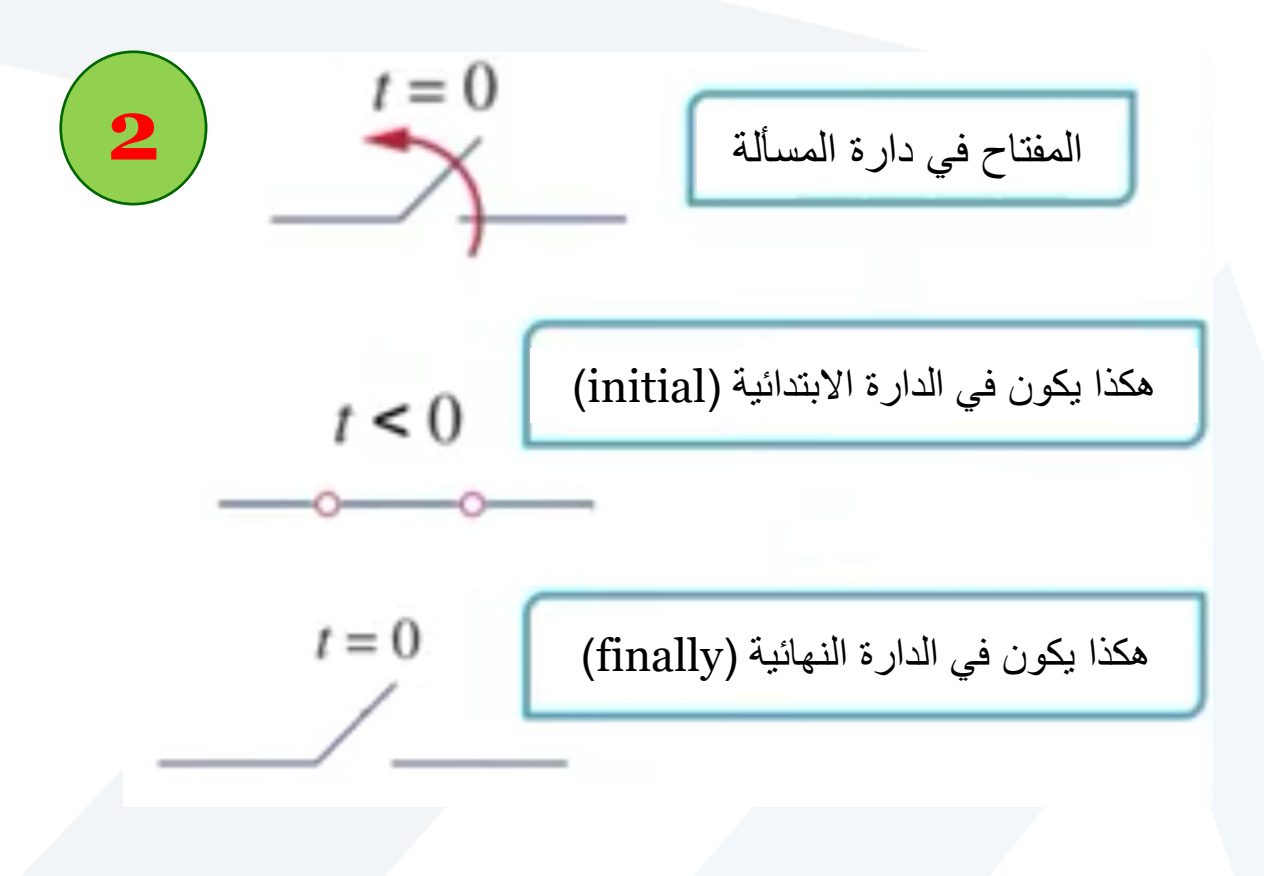

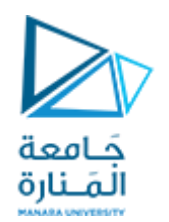

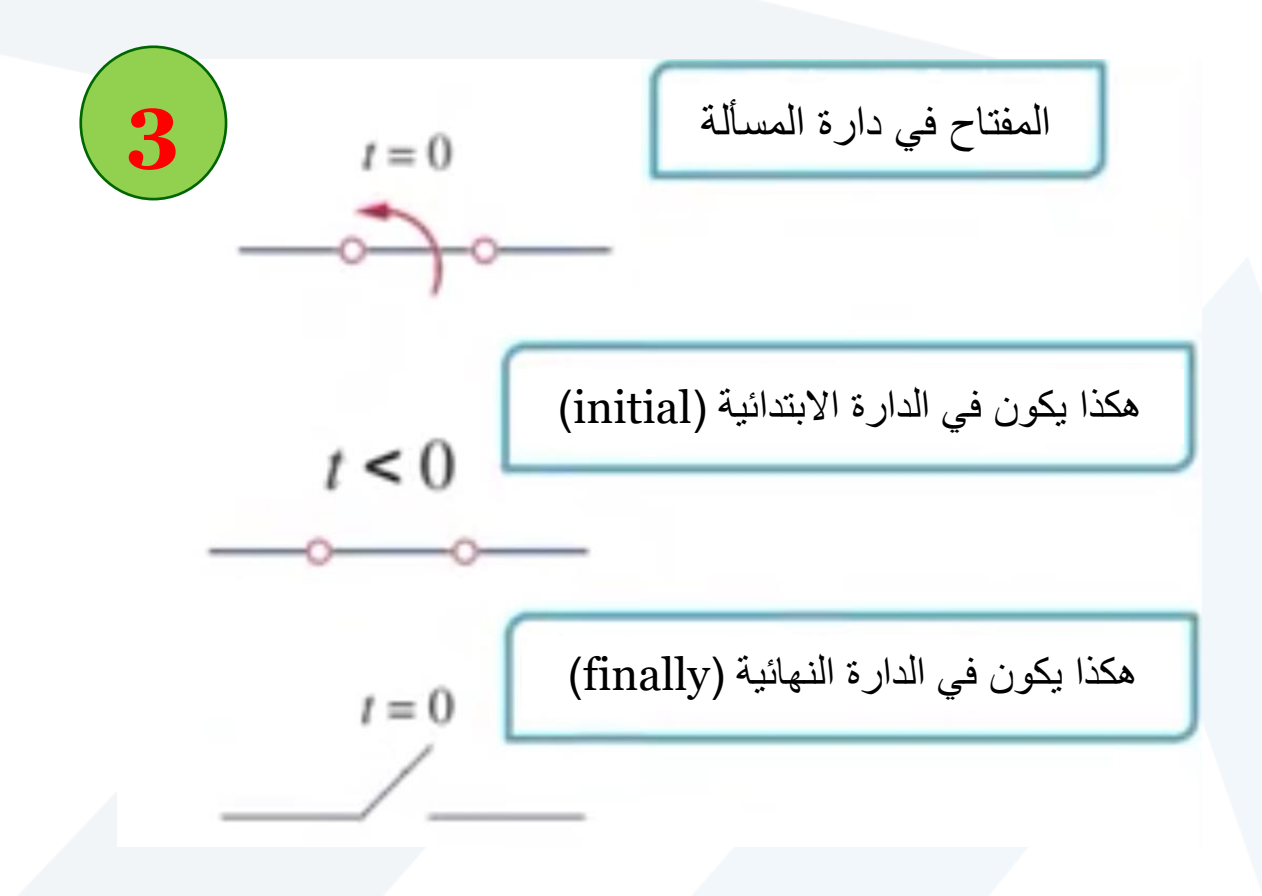

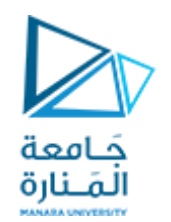

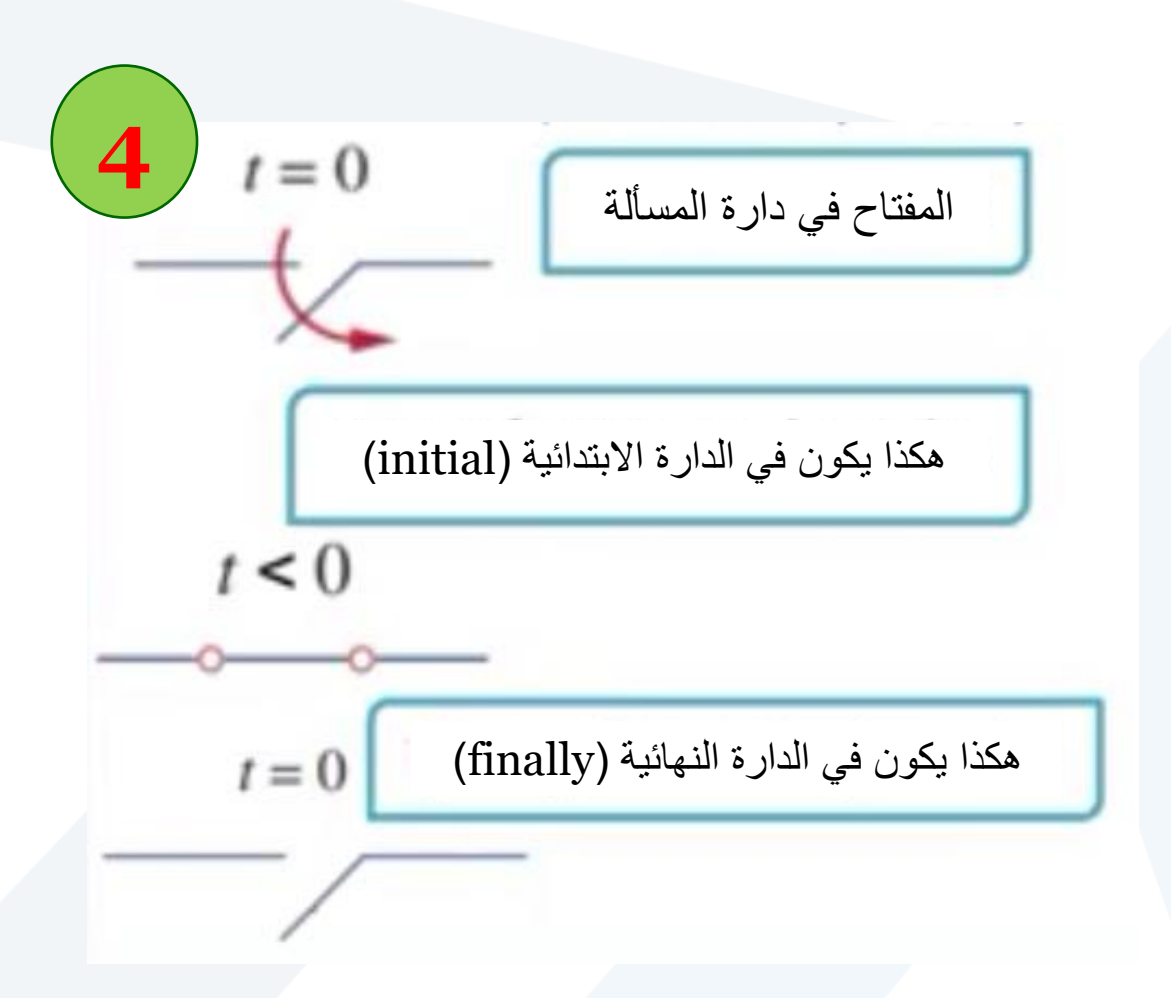

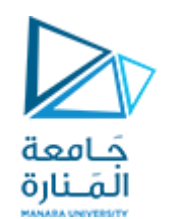

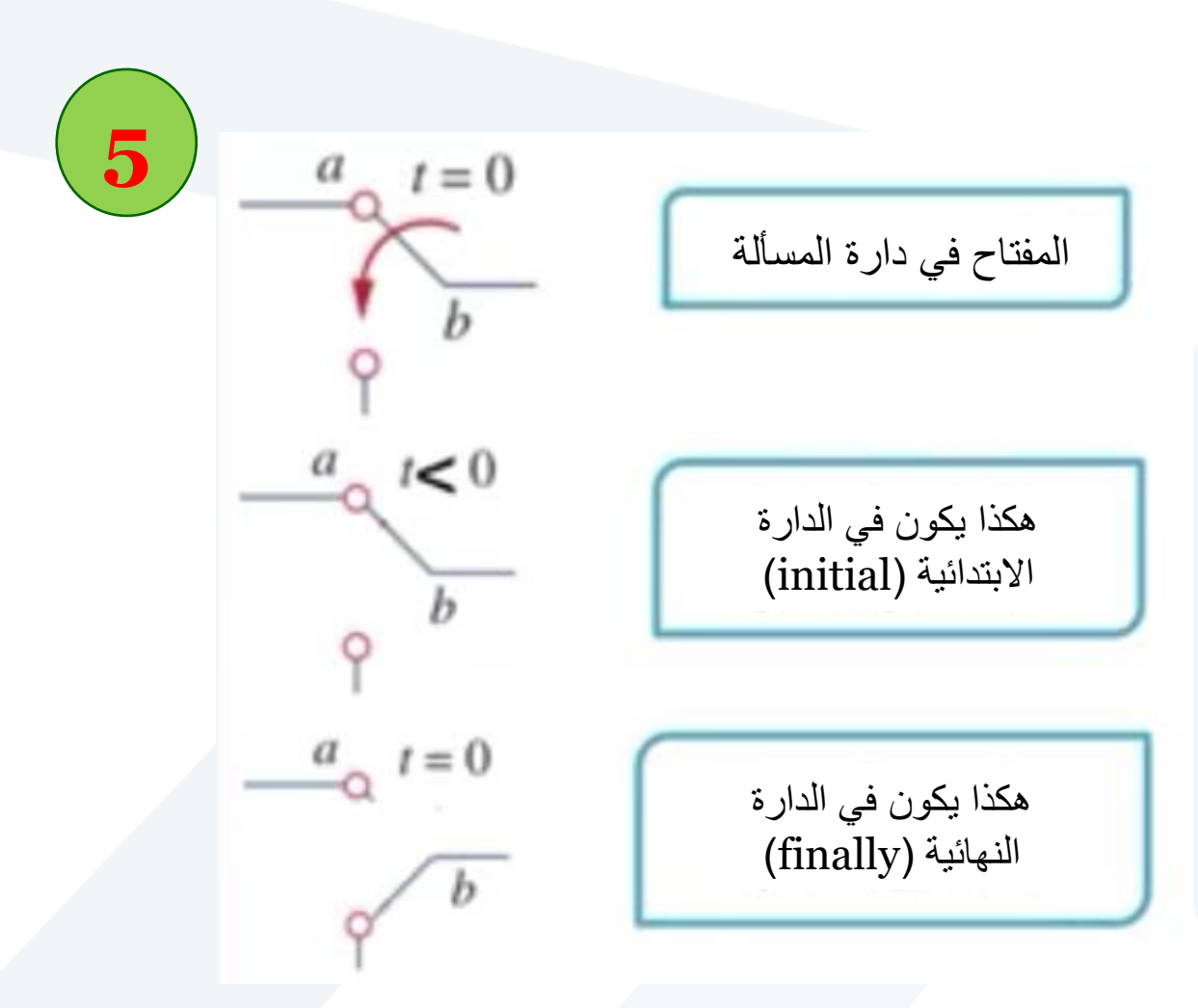

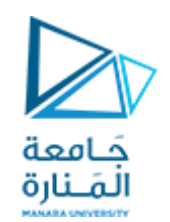

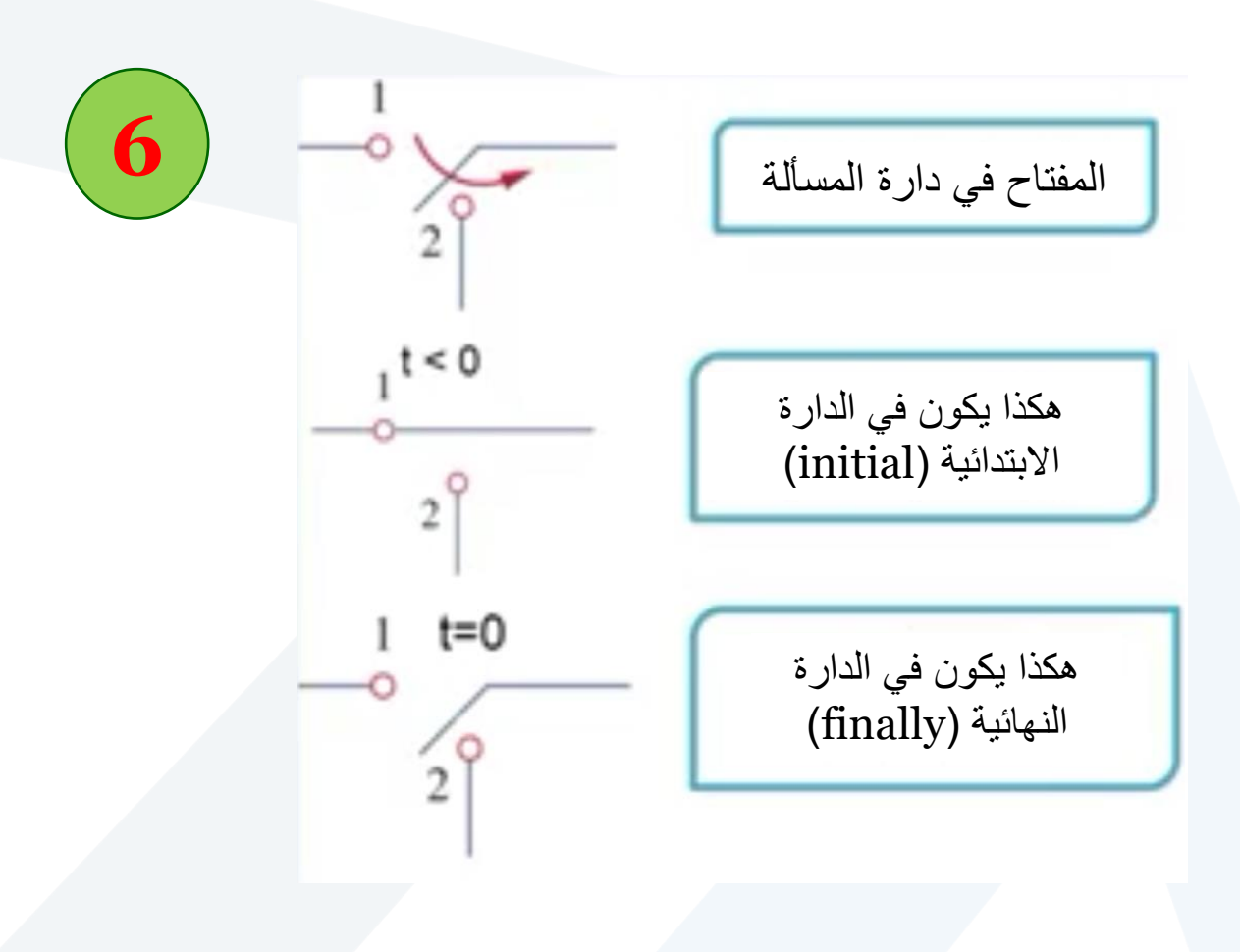

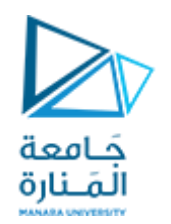

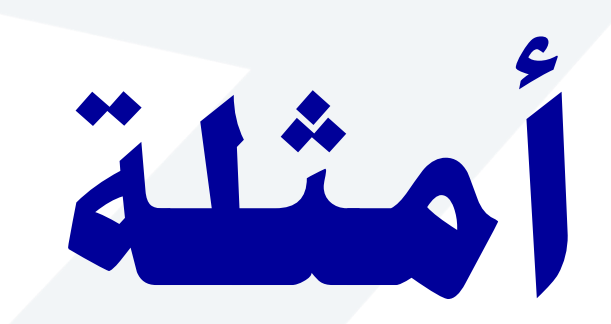

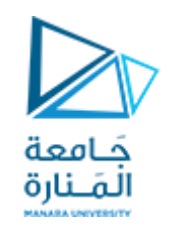

<sup>C</sup> **لتكن لدينا الدارة املبينة بالشكل، حيث** *v ix***من أجل** *0<t***.** *v<sup>x</sup>* **و**  *v<sup>C</sup>* **و**  V15)=0 (**. املطلوب حساب** 

**بداية جيب حتويل الدارة وجعلها متوافقة مع معيار دارة** RC **غري احلاوية على منبع تغذية واملكونة فقط من مقاومة ومكثف. لذلك ال بد من مكافئة املقاومات**  بعد عزل المكثف ربالنسبة لأقطاب المكثف، والحصول على المقاومة المكافئة وهـي **مقاومة ثيفينني.**

**احلل:**

 $\cdot$ ، ومنه يمكن الحصول على جهد المكثف  $v_{\scriptscriptstyle C}$  ومنه يمكن الحصول على  $v_{\scriptscriptstyle X}$  و  $i$ 

$$
R_{eq} = \frac{5 \times (8 + 12)}{5 + 8 + 12} = \frac{100}{25} = 4\Omega
$$
  
...<sub>T</sub> (24a) |J = 25

$$
\tau = R_{eq} \cdot C = 4 \times 0.1 = 0.4 \text{sec}
$$

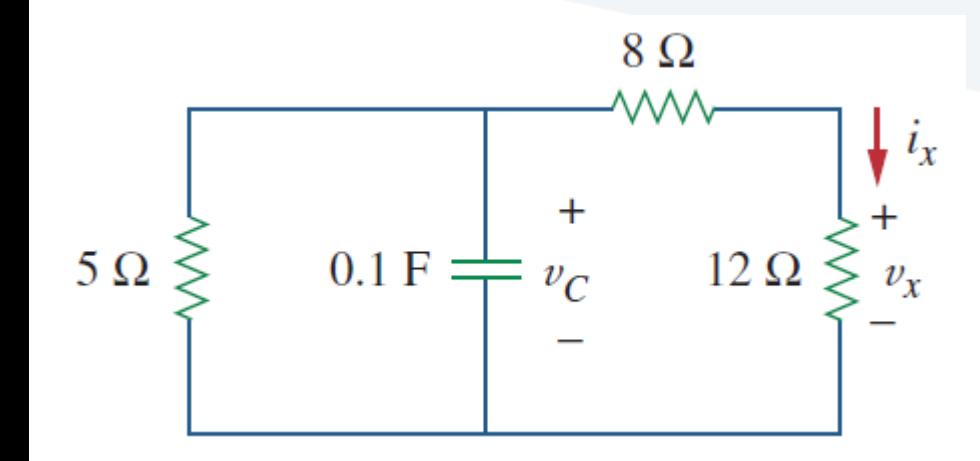

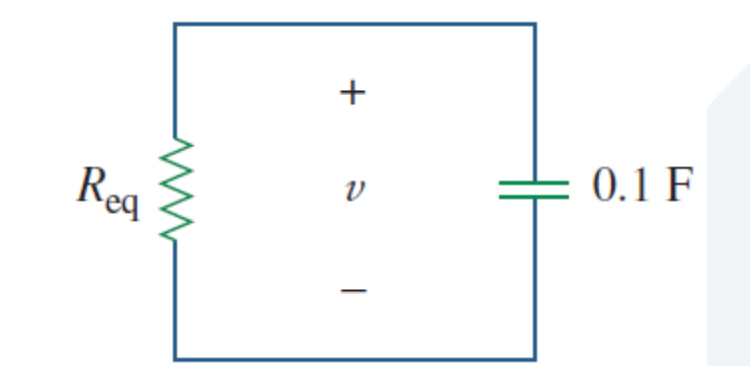

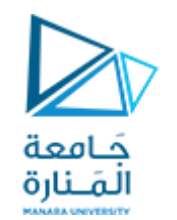

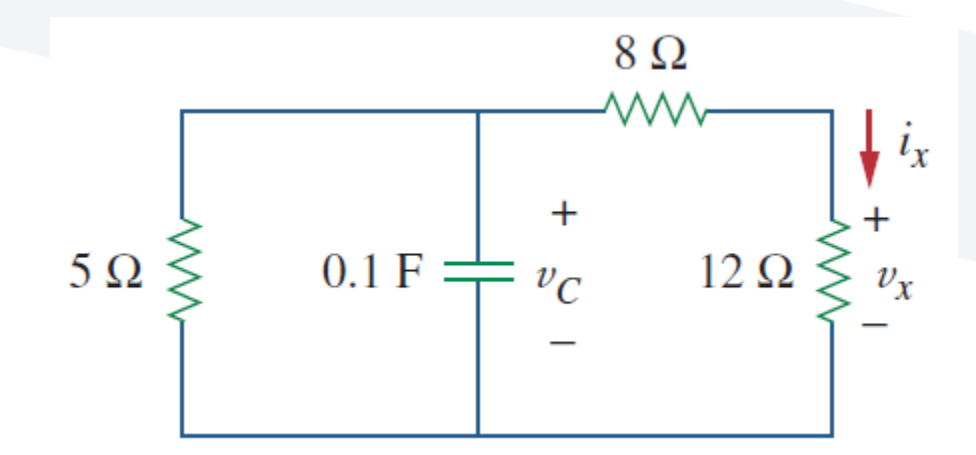

$$
v = V_0 \cdot e^{-t/\tau} = 15 \cdot e^{-t/0.4}
$$

$$
v_C = v = 15 \cdot e^{-2.5t} [V]
$$

**وبالتالي:** 

 **وأخريا:**

 $\bm{v}_\chi$  من الدارة الأصلية وباستخدام قاعدة مجزئ الجهد يمكن حساب الجهد

$$
\frac{v_x}{v_c} = \frac{v_x}{v} = \frac{12}{12 + 8}
$$
  
\n
$$
\Rightarrow v_x = 0.6v = 0.6 \times 15 \times e^{-2.5t} = 9 \cdot e^{-2.5t}[V]
$$
  
\n
$$
i_x = \frac{v_x}{12} = \frac{9 \cdot e^{-2.5t}}{12} = 0.75 \cdot e^{-2.5t}[A]
$$

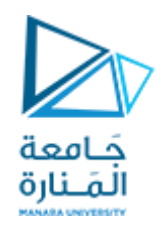

#### *<sup>C</sup>* **لتكن لدينا الدارة املبينة بالشكل، حيث** *v v<sup>x</sup>* **و** *0i* **من أجل** *0≤t***.** *v<sup>C</sup>* **و**  *V60)=0 (***. املطلوب حساب**

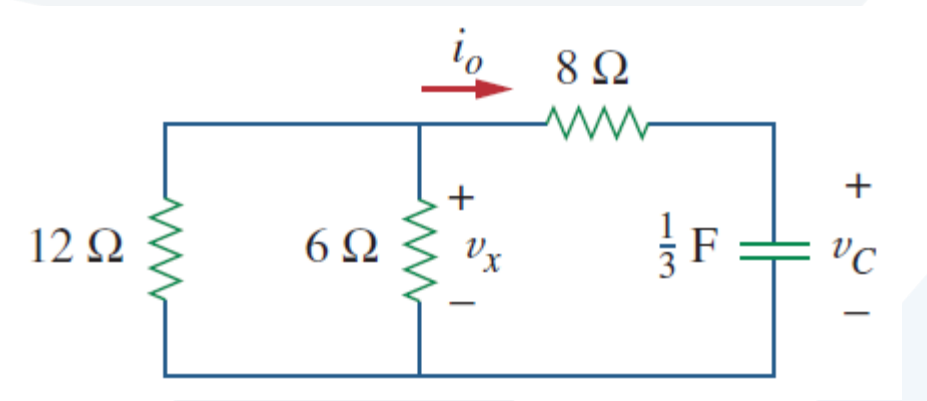

**Answer:**  $60e^{-0.25t}$  V,  $20e^{-0.25t}$  V,  $-5e^{-0.25t}$  A.

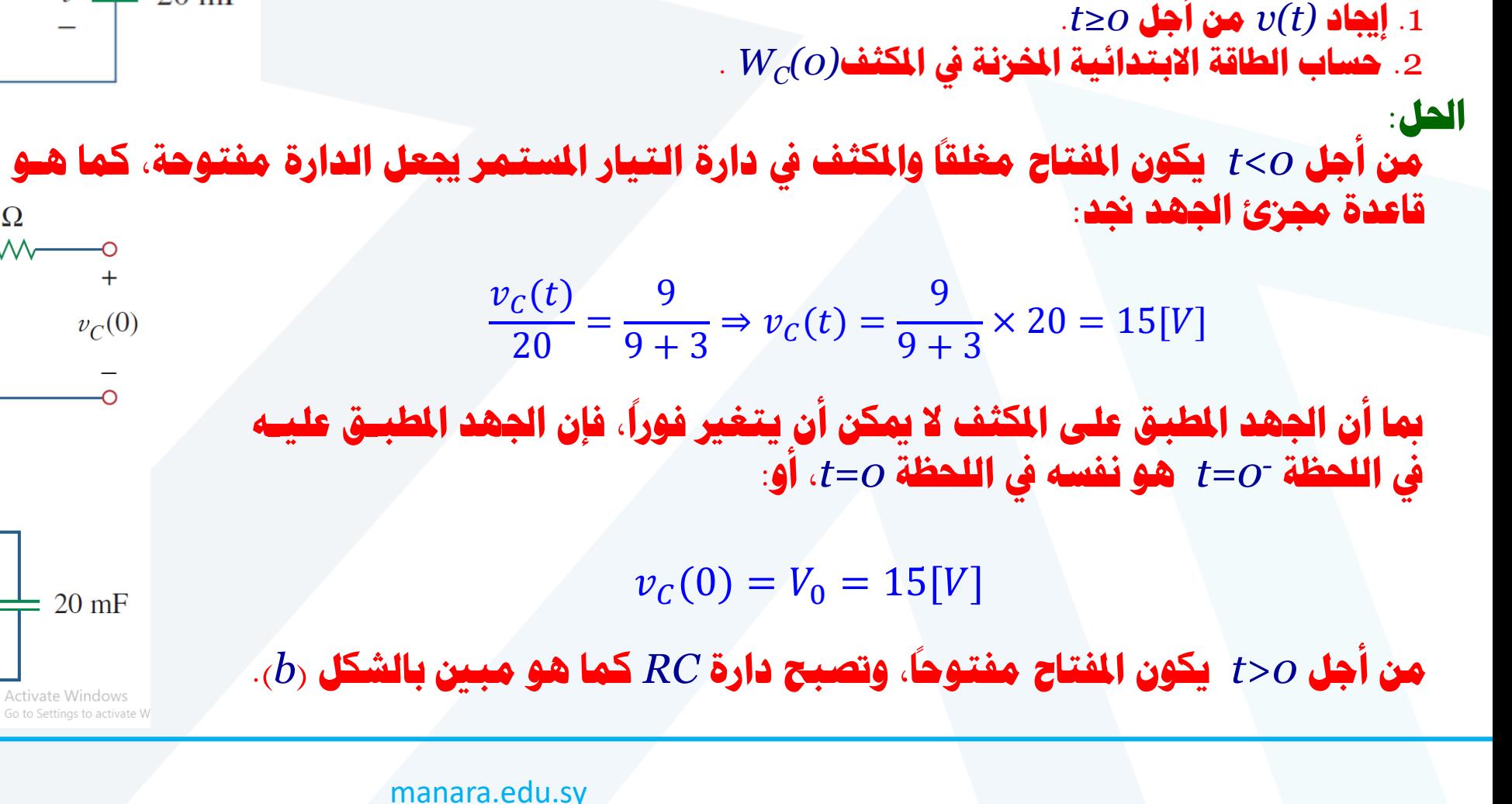

**لفرتة طويلة، ومت فتح املفتاح يف الدارة املبينة بالشكل كان مغلقا ه يف اللحظة** *0=t***.** 

**املطلوب:**

 $3\Omega$  $1\Omega$  $+$  $9\,\Omega$ 20 V  $v \rightleftharpoons 20 \text{ mF}$ 

ن:<br>من أجل t<0 يكون المقتاح مغلقاً والمكثف في دارة التيار المستمر يجعل الدارة مفتوحة، كما هـو موضـح بالشـكل (a). حسب  $3\Omega$  $1 \Omega$  $\sim$  $-WW$ 

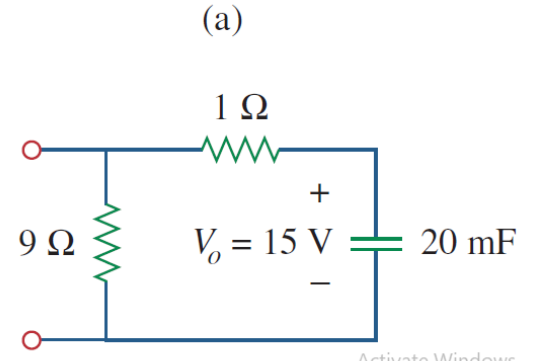

 $(b)$ 

 $9\Omega$ 

20 V

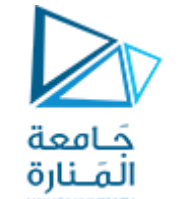

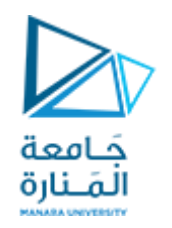

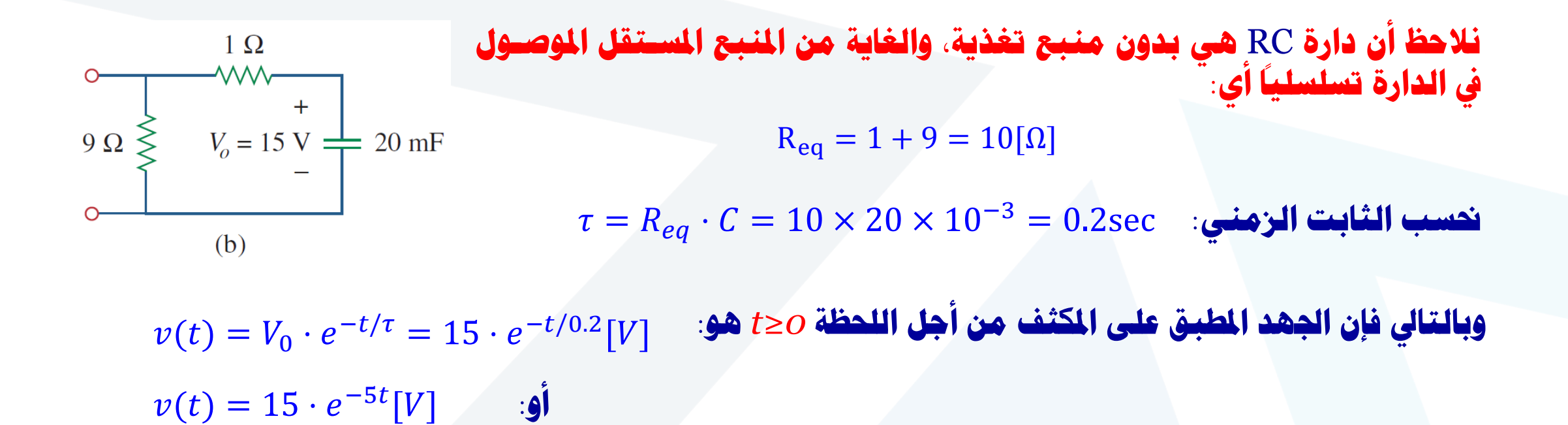

 $W_{C}(0)=\frac{1}{2}\cdot C\cdot V_{0}^{2}=\frac{1}{2}\times 20\times 10^{-3}\times 15^{2}=2.25$  الطاقة الابتدائية المزنة في المكثف تساوي: . **ّ** 1 2  $\cdot C \cdot V_0^2 =$ 1 2  $\times$  20  $\times$  10<sup>-3</sup>  $\times$  15<sup>2</sup> = 2.25[J]

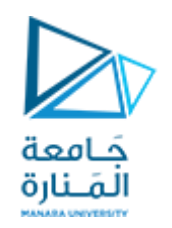

#### **املفتاح يف الدارة املبينة بالشكل كان مغلقا لفرتة طويلة، ومت فتحه يف اللحظة** *0=t***. املطلوب: .**1 **إجياد** *(t(v* **من أجل** *0≤t***. .***W<sup>C</sup>* **.**2 **حساب الطاقة االبتدائية املخزنة يف املكثف** *(0)*

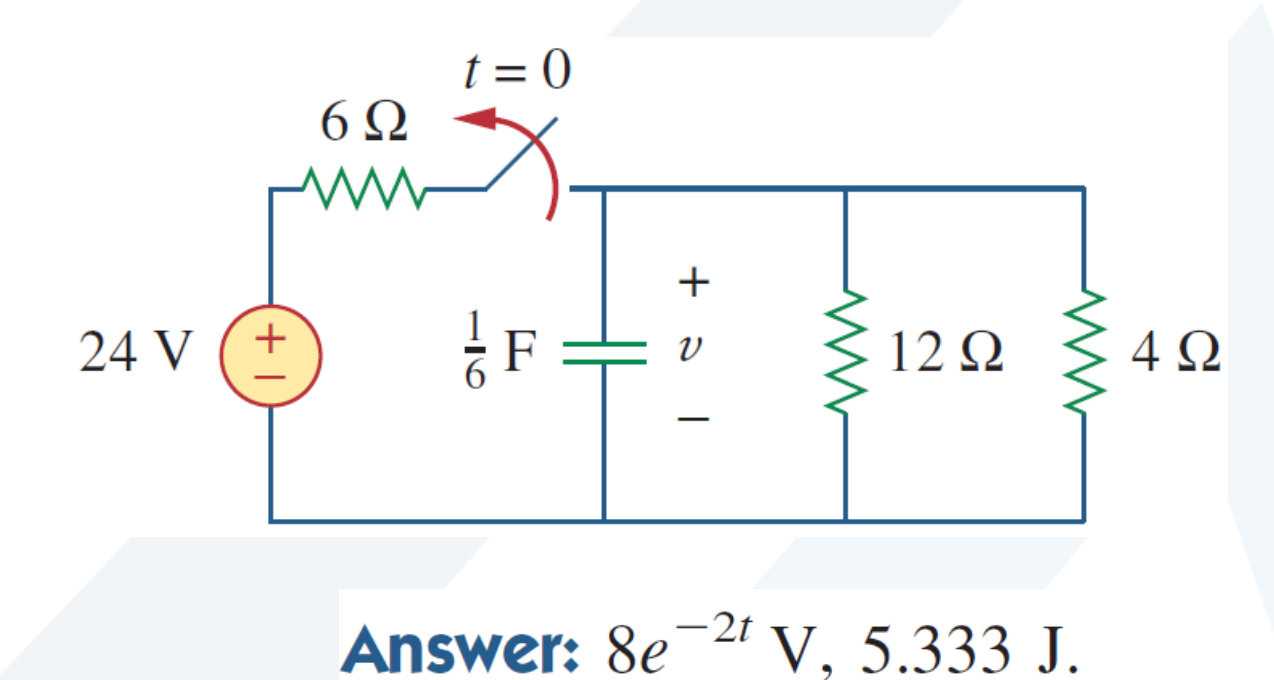

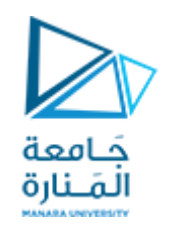

# **االستجابة األوىل لدارة** RL

# First order-RL

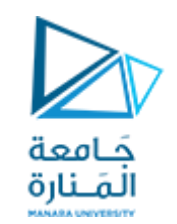

## **دارةRL بدون منبع تغذية:**

**قصد بدارة ي RL بدون منبع تغذية: حالة فصل منبع التيار املستمر بشكل مفاجئ. ُ**

> **ليكن لدينا دارة تسلسلية مكونة من مقاومة وملف، كما في الشكل. واملطلوب تحديد استجابة الدارة، والتي تمثل التيار املار في امللف (t(i.حيث نأخذ بعين االعتبار أن تيار امللف ال يمكن أن يتغير بشكل لحظي. نفرض أنه في اللحظة الزمنية <sup>0</sup> 0=t يسري فيامللف تيار ابتدائي I :**

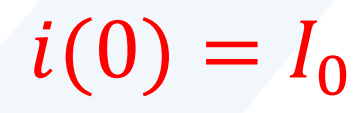

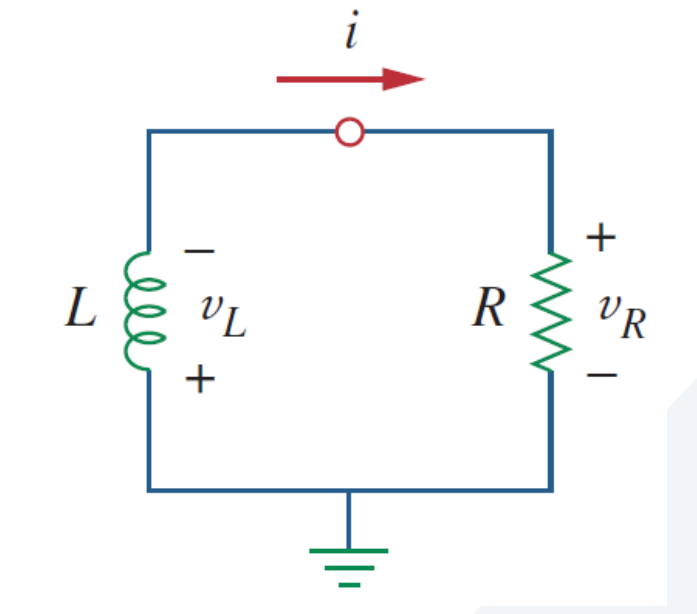

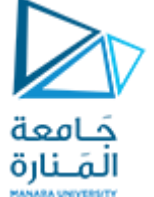

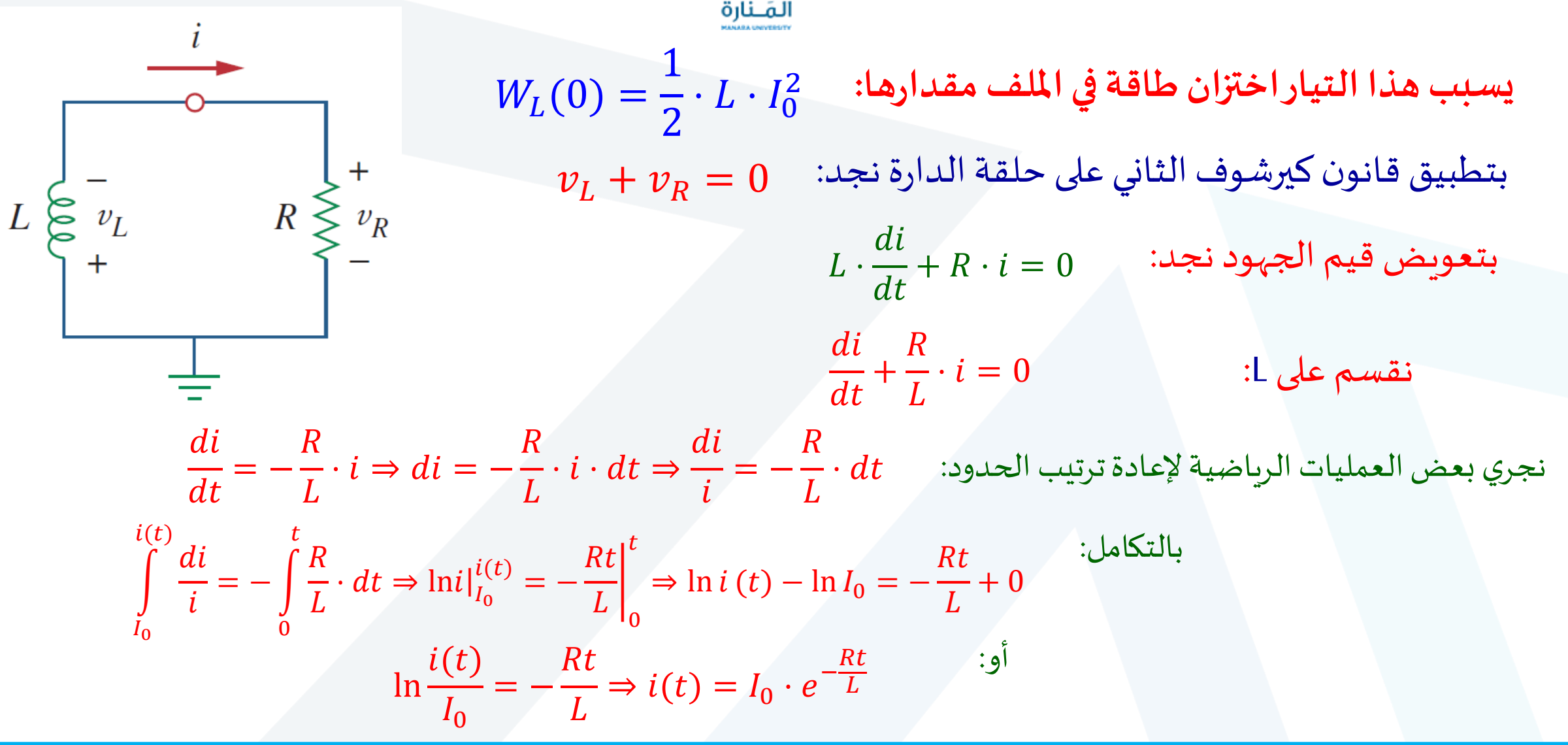

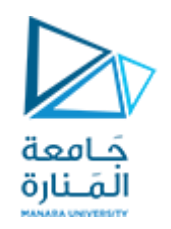

**تبـين العالقـة األخيـرة أن اسـتجابةالـدارةRL تمثـل تخامـد للتيـار االبتـدائي بشـكل أسـ ي. ويظهـر**  () = <sup>0</sup> ⋅ −/ **املنحنياملبين شكل هذهاالستجابة، حيثيتضحأن الثابتالزمنيلدارةRL هو:** τ = L/R  $i(t) = I_0 \cdot e^{-t/\tau}$  :وبالتالي يمكن كتابة العلاقة  $i(t) = I_0 \cdot e^{-Rt/L}$  كما يلي  $i(t)$   $\uparrow$  **استنادا للعالقة السابقة يمكن الحصول على عالقة الجهد املطبق علىاملقاومة:** Tangent at  $t = 0$  $v_R(t) = i \cdot R = I_0 \cdot R \cdot e^{-t/\tau}$  $0.368I_0$  $I_0e^{-t/\tau}$ **الطاقة املنتشرة واملبددة في املقاومةتساوي:**  $p = v_R \cdot i = I_0 \cdot R \cdot e^{-t/\tau} \cdot I_0 \cdot e^{-t/\tau} = I_0^2 \cdot R \cdot e^{-2t/\tau}$ 0  $\tau$ 

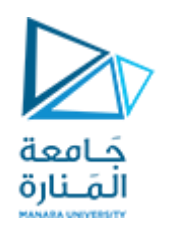

**الطاقة املستهلكة في املقاومة حتى اللحظة t تساوي:**

$$
W_R(t) = \int_0^t p(t) \cdot dt = \int_0^t I_0^2 \cdot R \cdot e^{-2t/\tau} \cdot dt
$$
  
=  $-\frac{\tau}{R} \cdot I_0^2 \cdot e^{-2t/\tau} \Big|_0^t = \frac{1}{2} \cdot L \cdot I_0^2 \cdot (1 - e^{-2t/\tau}), \tau = L/R$   
 $W_R(\infty) \to \frac{1}{2} \cdot L \cdot I_0^2 \qquad \text{if } \to \infty$ 

وهي نفس قيمة الطاقة الابتدائية المخزنة في الملف W<sub>L</sub>(0). وهذه الطاقة هي التي تستهلك في نهاية المطاف ضمن المقاومة.

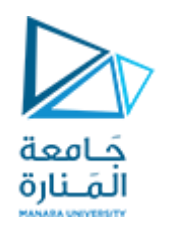

#### **الخالصة**

**مفتاح العمل في دارة RL الخالية من منبع التغذية يتم من خالل ايجاد: i(t)=I االبتدائي التيار .1 <sup>0</sup> املار فيامللف. .2 الثابتالزمني τ للدارة. وفق البندين السابقين، نحصل علىاالستجابة التيتمثل تيار امللف :**  $i_L(t) = i(t) = I_0 \cdot e^{-Rt/L} = I_0 \cdot e^{-t/\tau}$ 

بمجرد الحصول على التيار المار في الملف أول مرة <sub>ـا</sub>i، يمكن تحديد العديد من المتغيرات (جهد الملف <sub>ـا</sub>v، جهد المقاومة v<sub>R</sub> وتيار المقاومة i<sub>k</sub>). ومن ايجاد الثابت الزمني T=L/R. يتم حساب المقاومة الكلية (المكافئة) R والتي غالباً  **املحسوبةبالنسبة ألقطابامللف بعد حذفهمن الدارة. th ما تكون مقاومةثيفينين R=R**

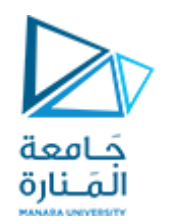

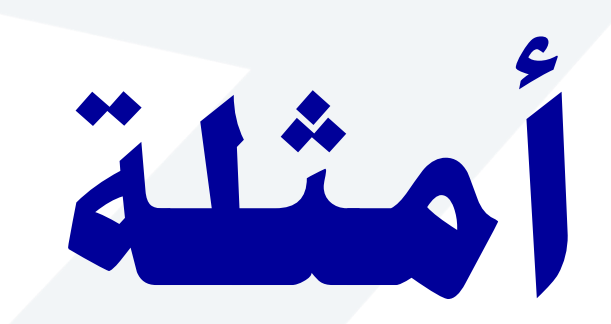

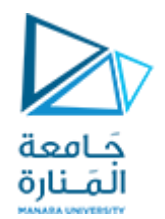

#### $i_{\chi}(t)$  لتكن لدينا الدارة المبينة بالشكل، بفرض  $o$  *i(b). ا*لطلوب حساب  $i(t)$  و  $i(t)$

**احلل:**

**ميكن حل املسألة بطريقتني: الطريقة األوىل باحلصول عل املقاومىة املكافئىة بالنسىبة ألقطاب امللف بعد نزعه من الدارة، ومن ثم حساب التيار** f**استخدام العالقة**:  $i_L(t) = i(t) = I_0 \cdot e^{-Rt/L} = I_0 \cdot e^{-t/\tau}$ 

الطريقة الثانية هي بالبدء من الصفر باستخدام قانون كيرشوف الثانى.

**مهما كانت الطريقة املستخدمة، فمن املفضل دائما حساب قيمة التيار املار يف امللف.**

باستخدام الطريقة الأولى: المقاومة المكافئة هي نفسها مقاومية ثيفينيين **بالنسبة ألقطاب امللف بعد نزعه من الدارة. ومبا ان املنبع غىري مسىتقل فإننا حنل الدارة باستبدال امللف مبنبع جهد قيمته** V1 **كمىا يف الىدارة املبينة بالشكل )***a***)، ثم نطبق طريقة تيارات ماكسويل عل احللقتني:**

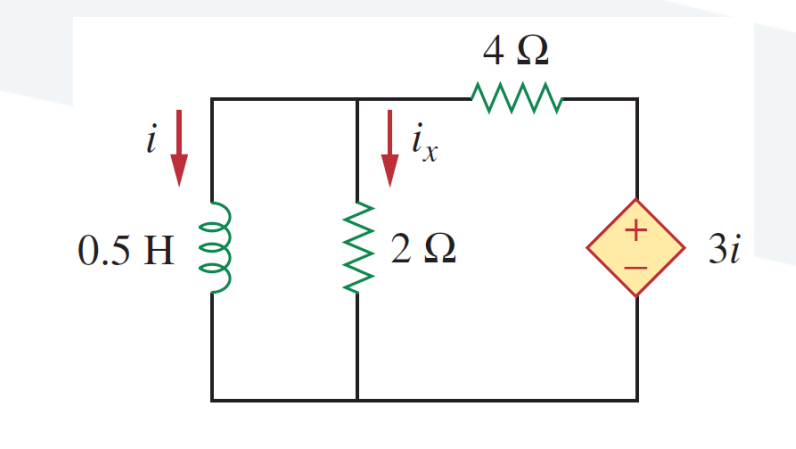

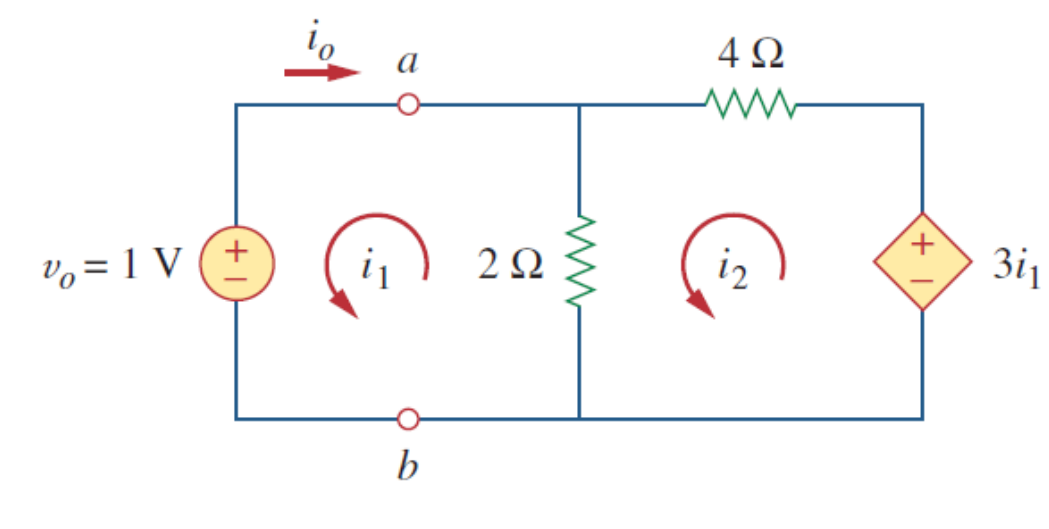

(a)
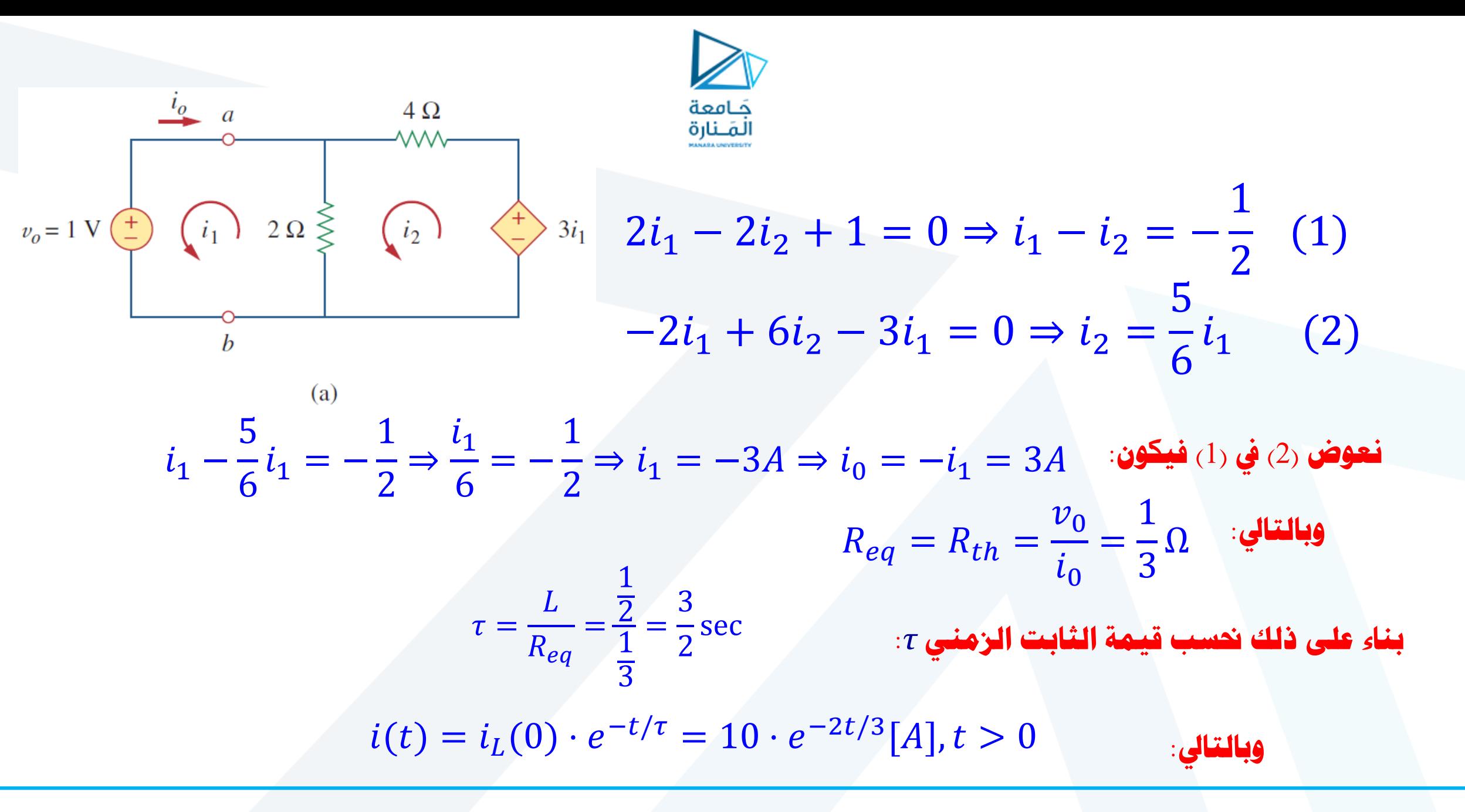

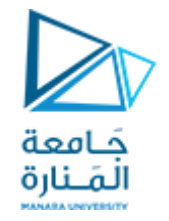

باستخدام الطريقة الثانية: نطبق قانون كيرشوف الثانى بشكل مباشر على الـدارة المكونــة **موحب بالشكل )***b***):**

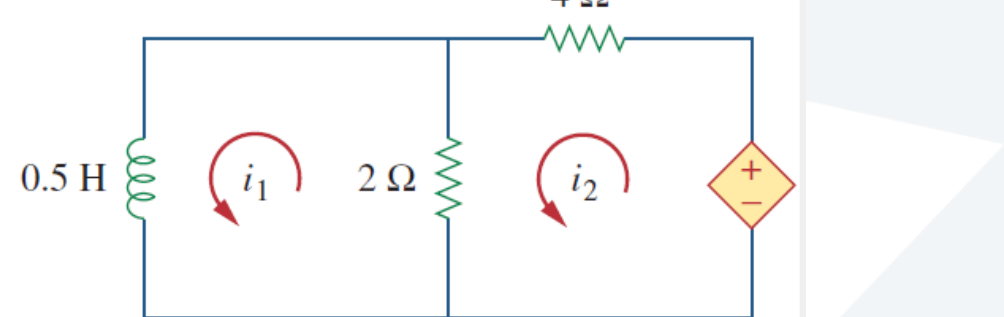

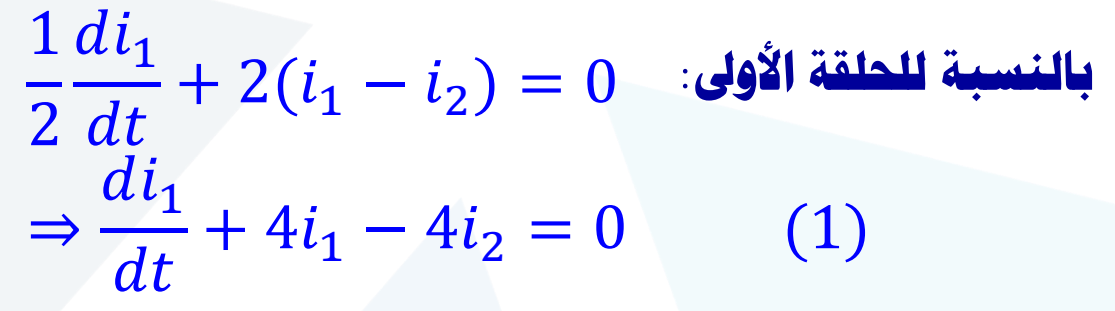

 $6 i_2 - 2 i_1 - 3 i_1 = 0 \Rightarrow i_2 = \frac{1}{6} i_1$  (2) بالنسبة للحلقة الثانية: 5 6  $i_1$  (2)  $di_1$  $\frac{d\mathbf{r}}{dt} + \frac{1}{3}i_1 = 0 \Rightarrow \frac{d\mathbf{r}}{dt} = -\frac{1}{3}i_1 \Rightarrow \frac{d\mathbf{r}}{i_1} = -\frac{1}{3}dt$  : فيكون: dt 2 3  $i_1 = 0 \Rightarrow$  $di_1$  $dt$ = − 2 3  $i_1 \Rightarrow$  $di_1$  $i_1$ = − 2 3  $dt$  $\ln i\Big|_{i(\Omega)} = -\frac{1}{3}t \Big|_{i(\Omega)} = \ln \frac{1}{i(\Omega)} = -\frac{1}{3}t \quad ;$  فإننا نستطيع ان نستبدل  $i_{1}$  في التكامل  $i_{2}$  $i_j$ بها أن *i<sub>=</sub>i،* فإننا نستطيع ان نستبدل 1, أ بـ أ i في التكامل:  $i\,$   $\frac{1}{3}$   $\displaystyle \lim_{i(0)}$   $\displaystyle \lim_{i\to \infty}$  أ $\displaystyle \lim_{i\to \infty}$  $i(t)$  $=-\frac{1}{2}t$ 2 3  $\boldsymbol{t}$ 0  $\boldsymbol{t}$  $\Rightarrow$  ln  $i(t)$ (0) = − 2 3  $\boldsymbol{t}$ 

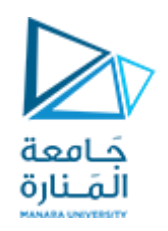

 $i(t) = i(0) \cdot e^{-(2/3)t} = 10 \cdot e^{-(2/3)t} [A], t > 0$  باعتماد صيغة القوة له *e* نجد:

وهي نفس النتيجة التي حصلنا عليها باستخدام الطريقة الأولى.

**اجلهد املطبق عل امللف:**

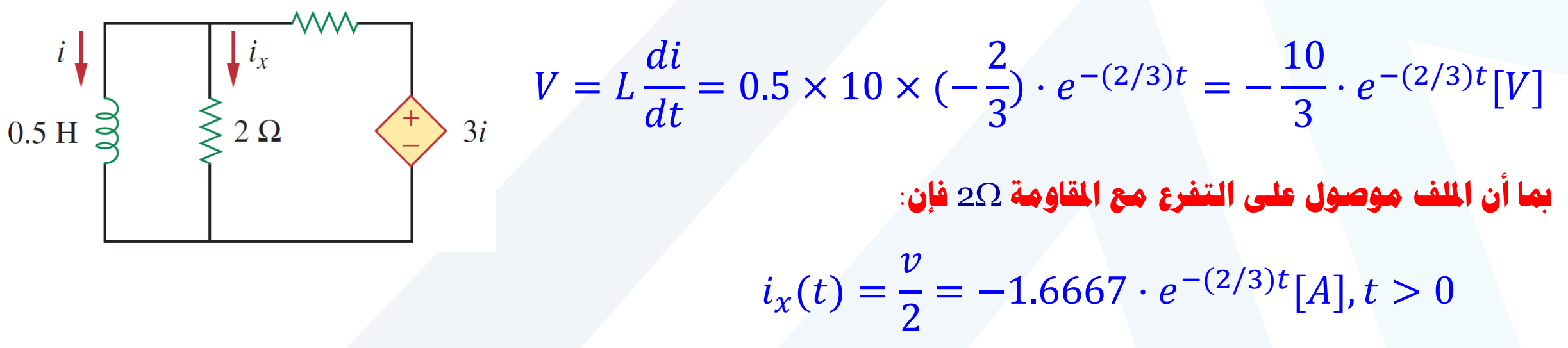

 $4\Omega$ 

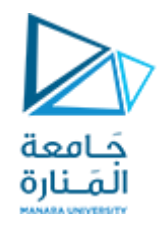

#### *<sup>L</sup>* **لتكن لدينا الدارة املبينة بالشكل، بفرض** *i* **.***vx A 20)=0 (***. املطلوب حساب** *i* **و**

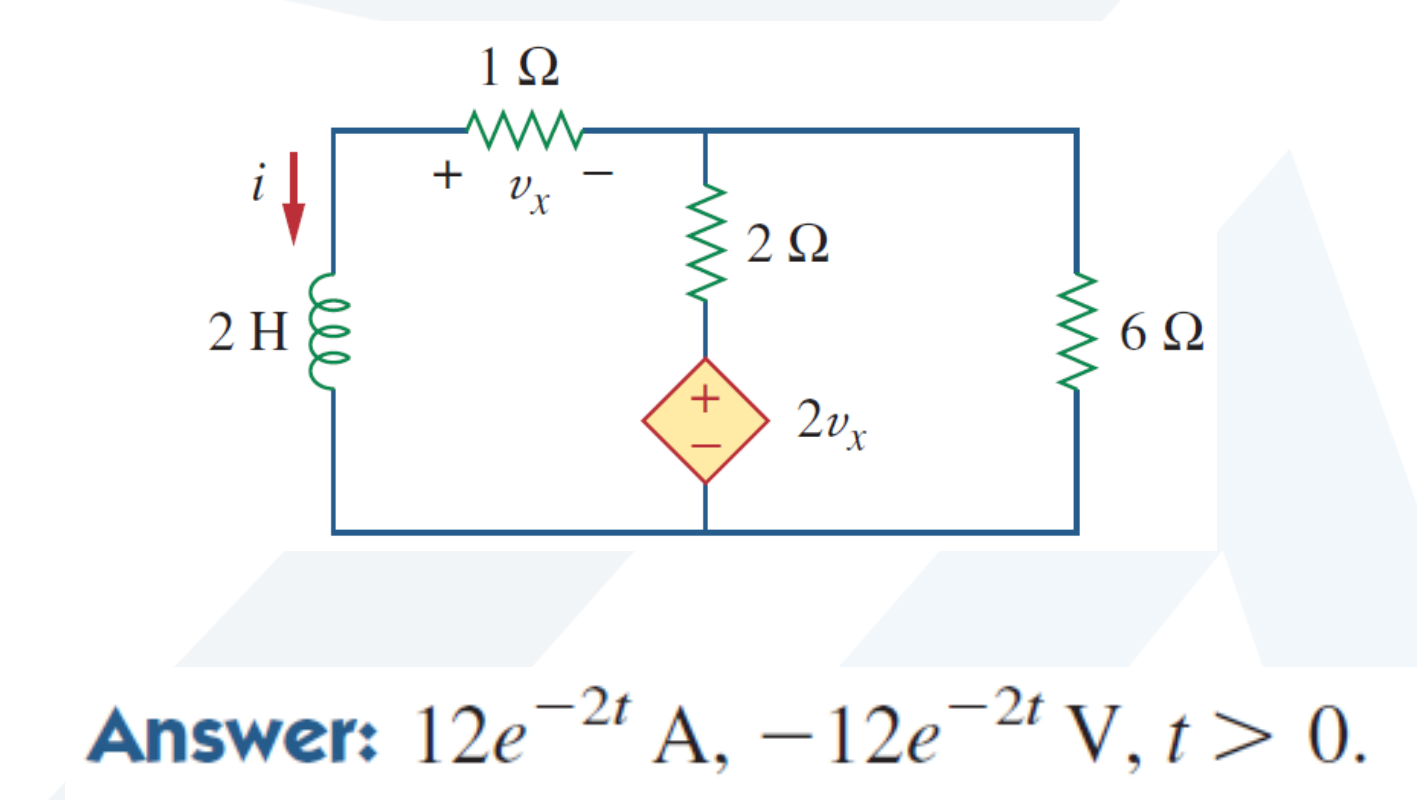

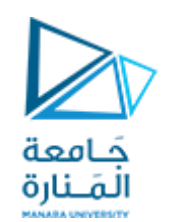

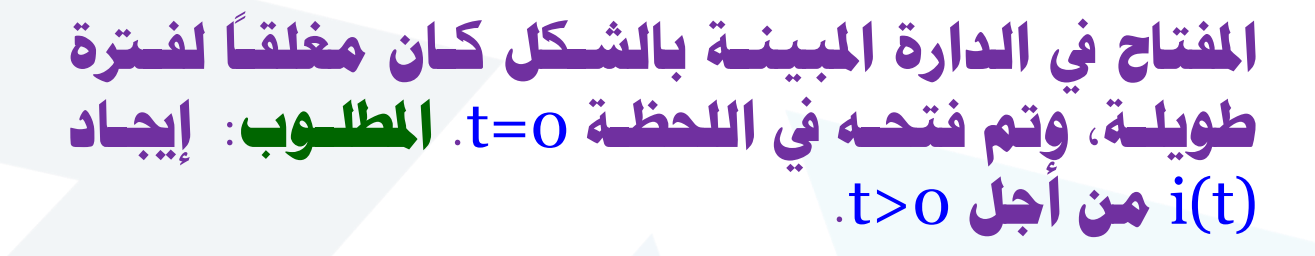

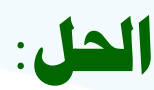

 **من أجىل** 0>t **وامللىف يف دارة الت يكىون املفتىاح مغلقىا يىار املستمر جيعل الدارة مقصىورة، أي ان املقاومىة** 16 **تكىون مقصورة بواسطة امللف، كمىا هىو موحىب بالشىكل )**a**). ممىا جيعل وصل املقاومتني** 4 **و** 12 **عل التفرع:**  $4 \times 12$  $4 + 12$  $= 3[\Omega] \Rightarrow i_1 =$ 40  $3 + 5$  $= 8[A]$ 

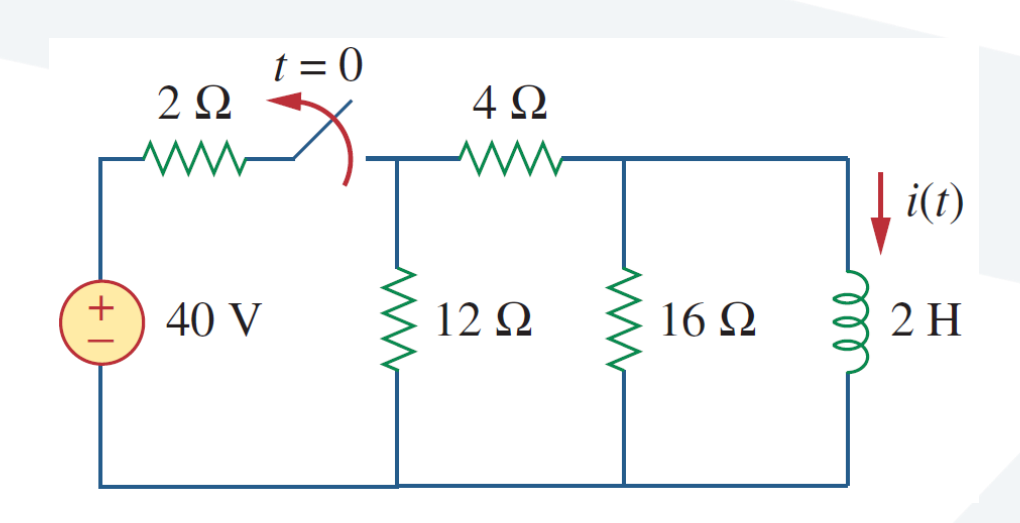

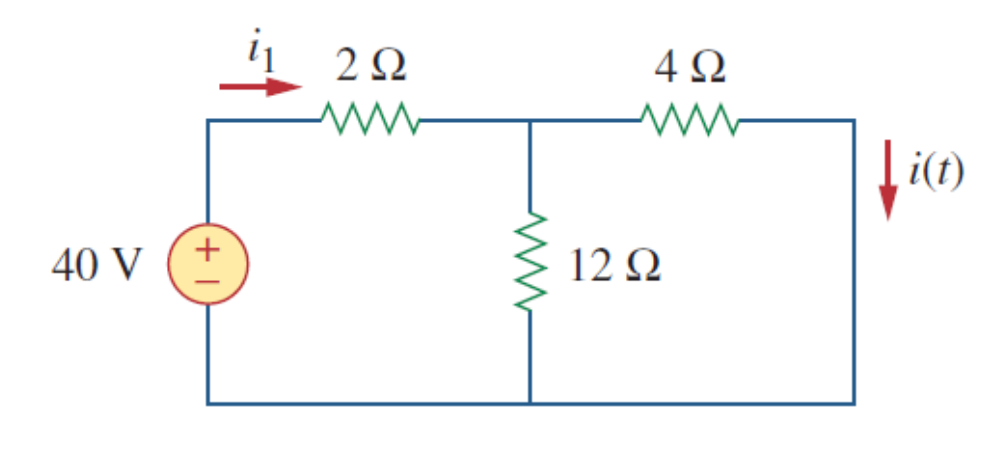

 $(a)$ 

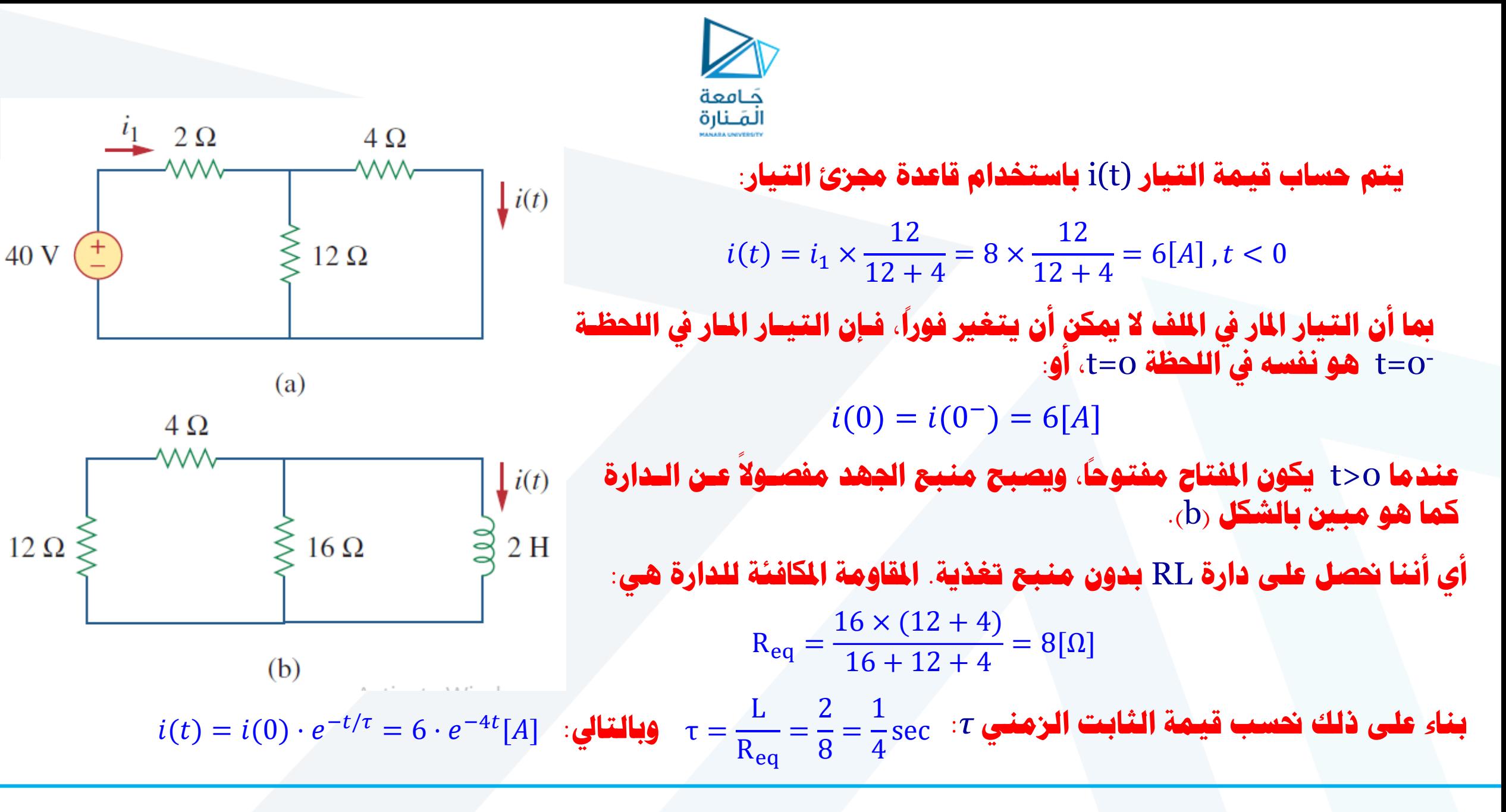

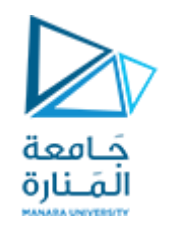

## **من أجل الدارة املبينة بالشكل. املطلوب: إجياد** (t(i **من أجل** 0<t**.**

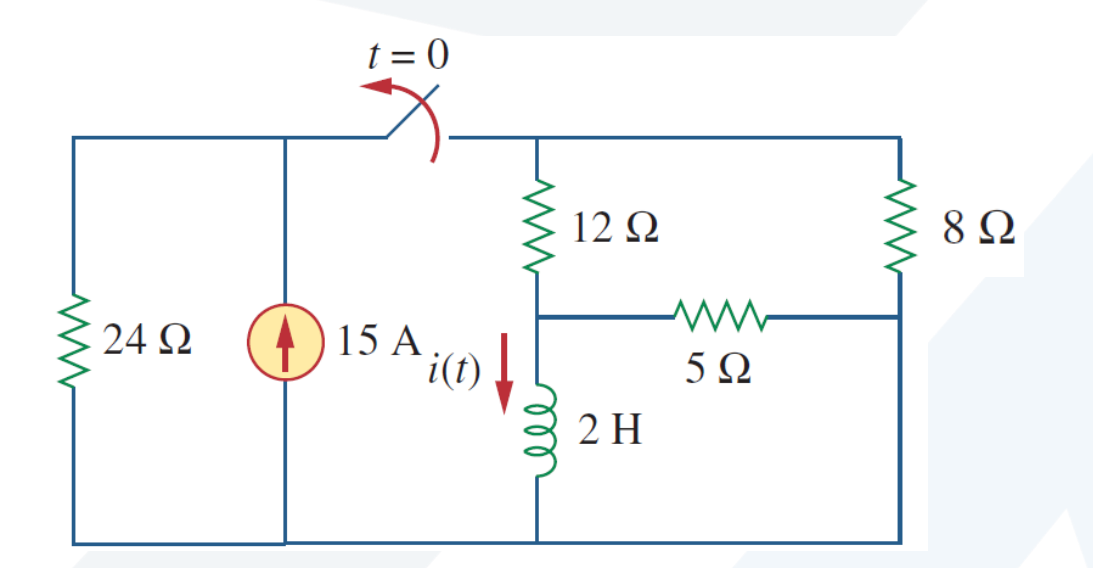

**Answer:**  $5e^{-2t}$  A,  $t > 0$ .

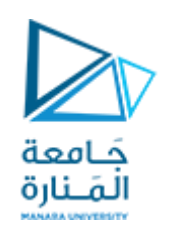

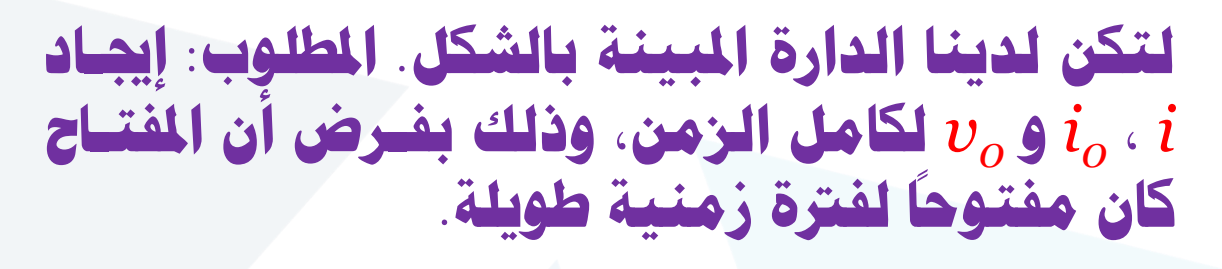

**احلل: نبدأ أوال بإجياد قيمة تيار امللف** i**:**

 **حسىب وحىعية املفتىاح فإنىه عنىد اللحظىة** 0>t **يكىون مفتوحا. يف هذه احلالة يعمل امللىف على تشىكيل دارة قصر ألن منبع التغذية مستمر كما يف الشكل )**a**). وفق لذلك، وكما يظهر من الدارة فإن امللىف يقصىر املقاومىة**  i<sup>o</sup> **معدومة. ،**6 **وبالتايل تكون قيمة التيار** 

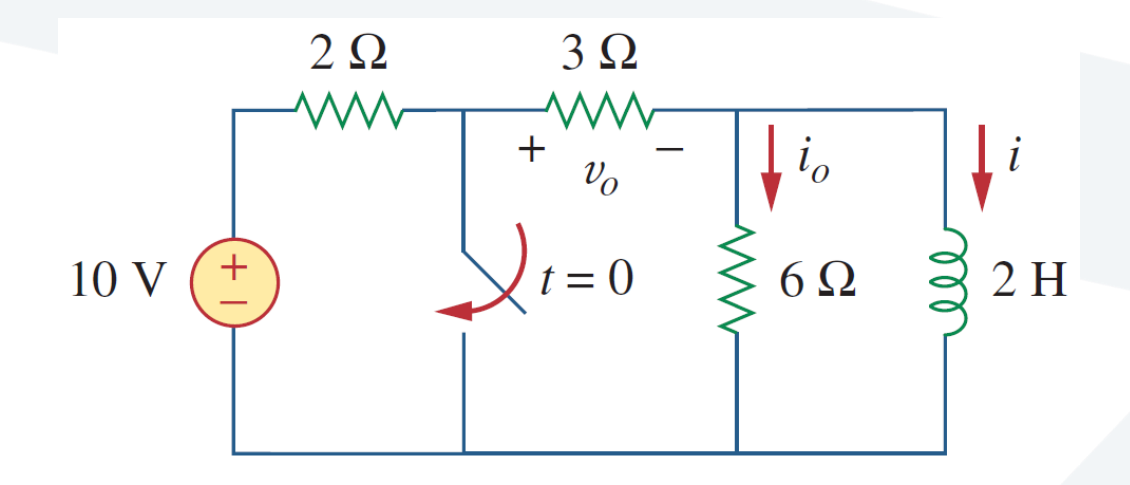

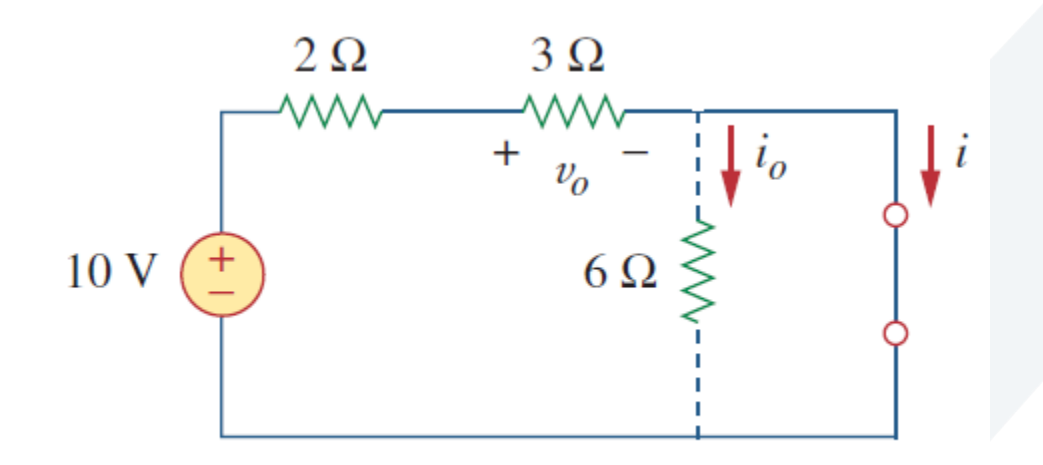

 $(a)$ 

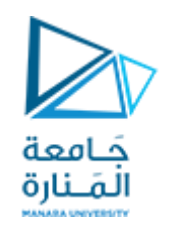

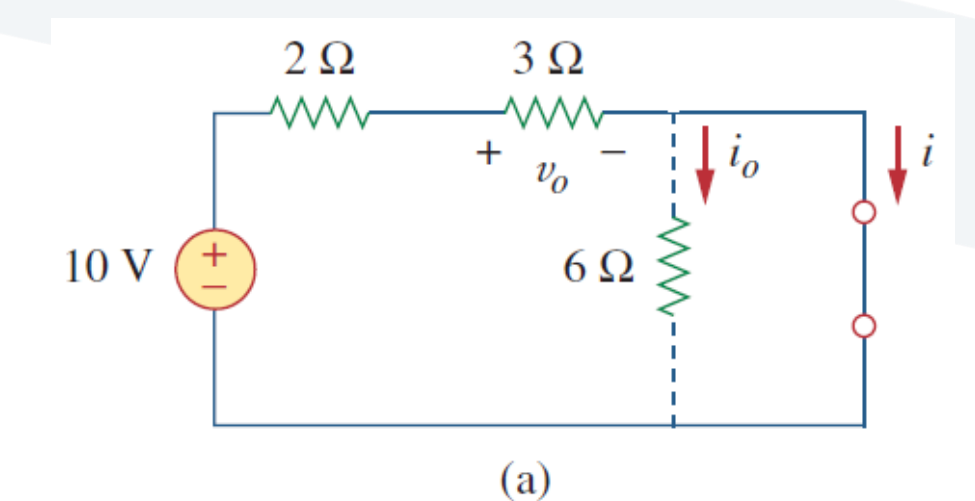

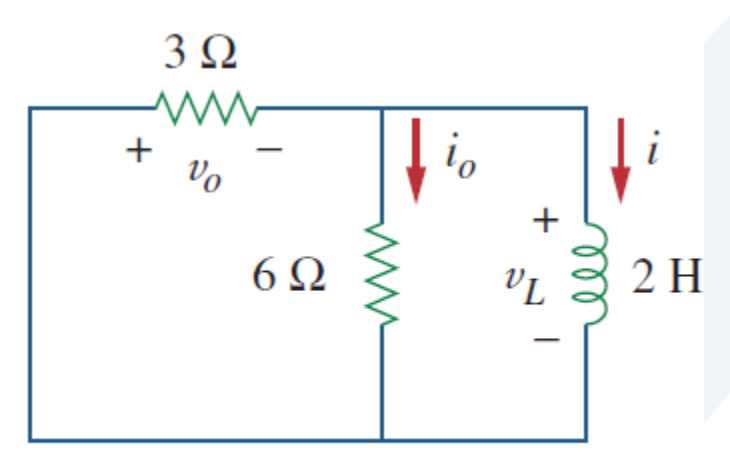

$$
i_0 = 0 \Rightarrow i(t) = \frac{10}{2+3} = 2[A], t < 0
$$
  

$$
v_0 = 3 \cdot i(t) = 3 \times 2 = 6[V], t < 0
$$
  

$$
i(0) = 2[A]
$$

 **إذا:**

 **يف اللحظة** 0<t **، األمىر الىذي يسىبب قصى يكون املفتاح مغلقىا ر منبع التغذية ، وعندها سنحصىل على دارة** RL **بىدون منبىع تغذية كما هو مبني بالشكل )**b**). وبالتايل تكون املقاومة املكافئة للدارة بالنسبة ألقطاب امللف بعد نزعه )مقاومة ثيفينني( ه :**  $R_{th} =$  $3 \times 6$  $3 + 9$  $= 2[\Omega]$ 

 $(b)$ 

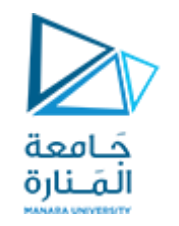

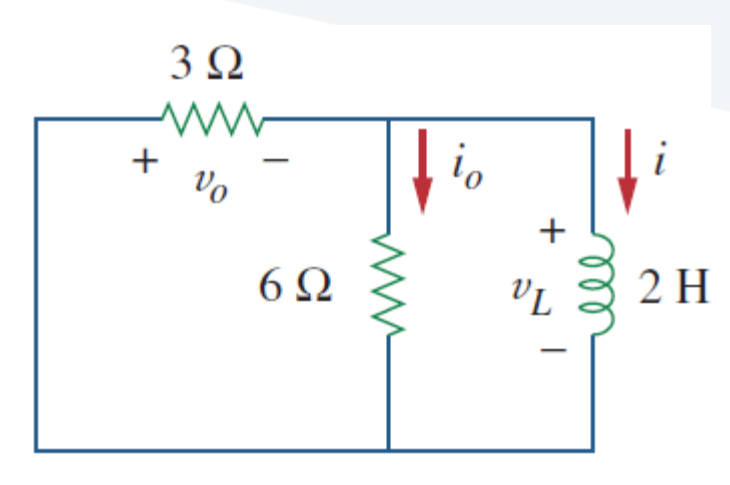

$$
\tau = \frac{L}{R_{th}} = \frac{2}{2} = 1 \text{sec} \quad \text{: } \tau \text{ with } \frac{1}{2} = \frac{1}{2} = 1 \text{sec}
$$
\n
$$
i(t) = i(0) \cdot e^{-t/\tau} = 2 \cdot e^{-t} [A], t > 0
$$

**ومبا أن امللف موصول عل التفرع مع املقاومتني** 6 **و** 3 **فإن:**

 $(b)$ 

$$
v_0(t) = -v_L = -L\frac{di}{dt} = -2 \cdot (-2e^{-t}) = 4e^{-t}[V], t > 0
$$
  

$$
i_0(t) = \frac{v_L}{6} = -\frac{2}{3}2e^{-t}[A], t > 0
$$

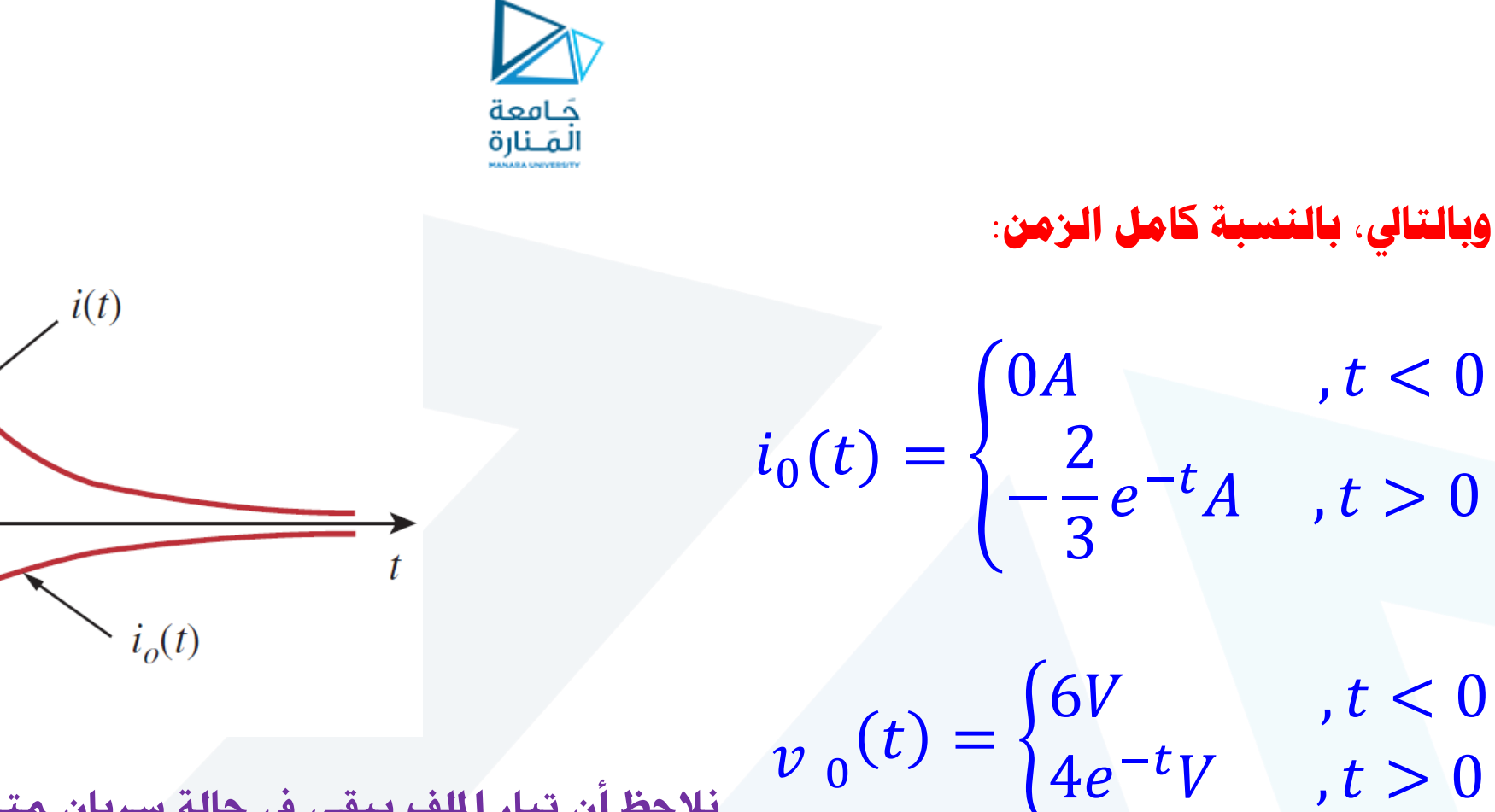

**نالحظ أن تيار امللف يبق يف حالة سريان متواصل حىت اللحظة** 0=t**، بينما تنخفض قيمته خالل املقاومىة** 6- **مىن** 0 **حىىت** -2/3 **عنىد** 0=t**، ويىنخفض اجلهد عرب املقاومة**  3- **من** 6 **إىل** 4 **عند** 0=t**. أن الثابت الزمن هو نفسه بغض النظر عن اخلرج نالحظ أيضا . يبني الشكل .***io* **منحنيات التيارات** *i* **و** 

 $i(t) = \{$  $2A$ ,  $t < 0$ 2*e*  $-t_A$ ,  $t \geq 0$ 

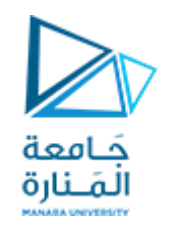

# **استجابة اخلطوة )االستجابة القسرية( لدارة** RC Step Response of an RC Circuit

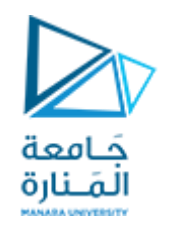

## **عند وصل منبع التغذية املستمر** DC **بشكل مفاجئ يف دارة** RC **فإن تابع اجلهد أو التيار للمنبع يكون عل شكل تابع خطوة. يف هذه احلالة تسم االستجابة باستجابة اخلطوة.**

## **تعرف استجابة اخلطوة للدارة )االستجابة القسرية(، بأنها سلوكها عند الوصل املفاجئ ملنبع تغذية مستمر )جهد أو تيار( مع الدارة.**

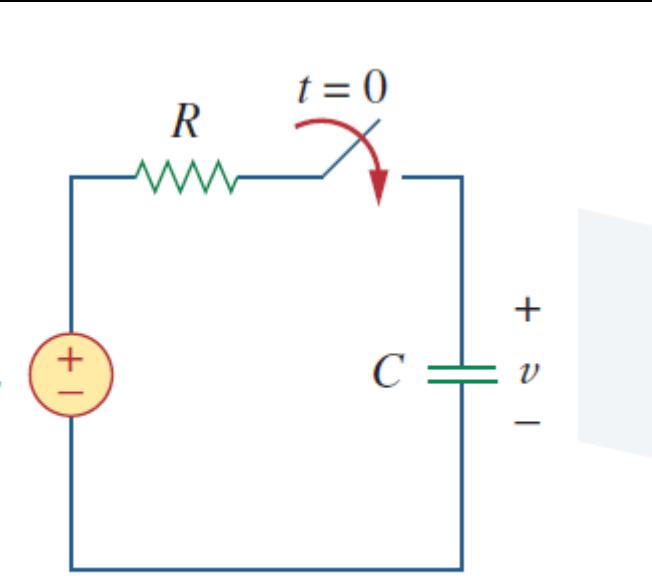

 $(a)$ 

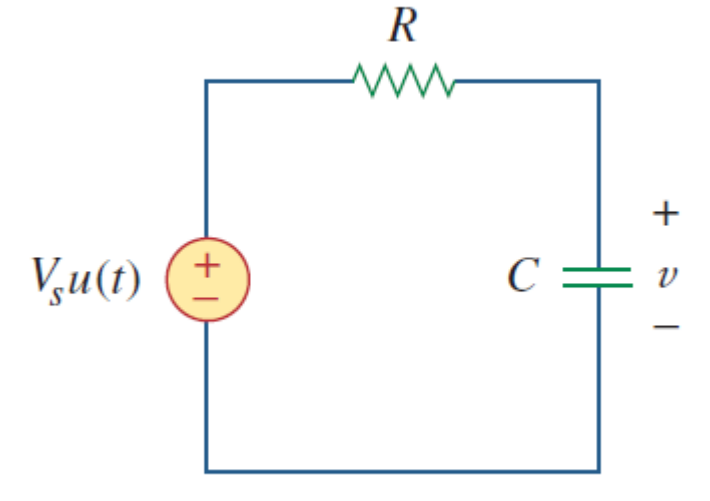

(b)

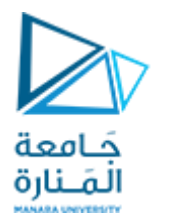

**لتكن لدينا دارة** RC **املبينة بالشكل )**a **)والت ميكن استبداهلا** <sup>s</sup> **بالدارة املبينة بالشكل )**b**)، حيث** V **هو منبع جهد مستمر ثابت. سيتم مرة أخرى اختيار جهد املكثف كاستجابة للدارة من أجل حتديد قيمته. سنفرض قيمة اجلهد االبتدائ املطبق عل**  <sup>0</sup> **املكثف** V **، بالرغم من أن ذلك غري حروري لتحديد استجابة اخلطوة، ألن جهد املكثف ال ميكن أن يتغري بشكل سريع وفوري.**

 $\nu(0^-) = \nu(0^+) = V_0$ 

*0-)v* **هو جهد املكثف مباشرة قبل إغالق )وصل( املفتاح، حيث** *(* **و** *0)v (* **اجلهد مباشرة بعد وصل املفتاح.** *<sup>+</sup>*

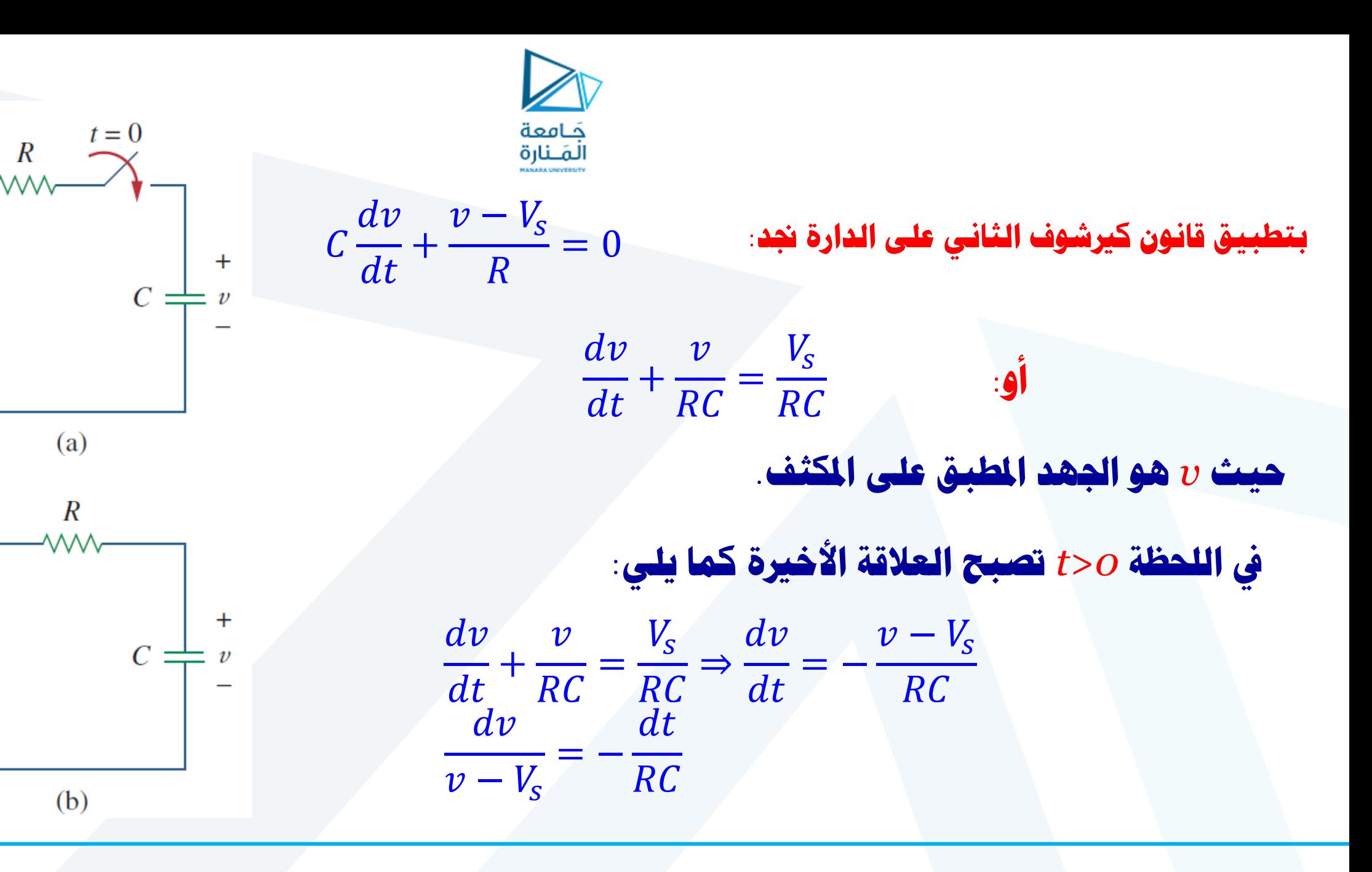

[manara.edu.sy](https://manara.edu.sy/)

 $V_{s}$ 

 $V_s u(t)$ 

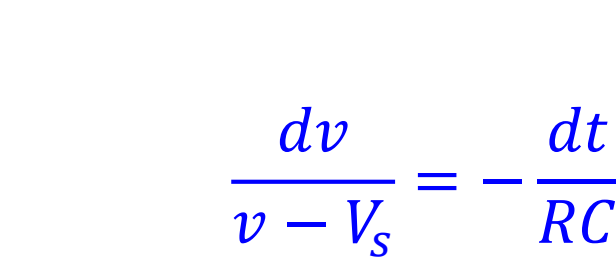

## **بتكامل الطرفني وإدخال الشروط االبتدائية يكون:**

$$
\ln(v - V_s)\Big|_{V_0}^{v(t)} = -\frac{t}{RC}\Big|_{0}^{t} \Rightarrow \ln(v(t) - V_s) - \ln(V_0 - V_s) = -\frac{t}{RC} + 0
$$
  

$$
\ln \frac{v - V_s}{V_0 - V_s} = -\frac{t}{RC}
$$
  

$$
\frac{v - V_s}{V_0 - V_s} = e^{-\frac{t}{RC}} = e^{-\frac{t}{\tau}}, \tau = RC
$$
  

$$
v - V_s = (V_0 - V_s) \cdot e^{-t/\tau}
$$
  

$$
v(t) = V_s + (V_0 - V_s) \cdot e^{-t/\tau}, t > 0
$$

جَــامعة<br>المَــنارة

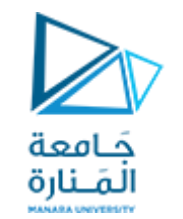

$$
v(t) = V_{s} + (V_{0} - V_{s}) \cdot e^{-t/\tau}, t > 0
$$

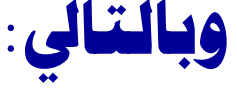

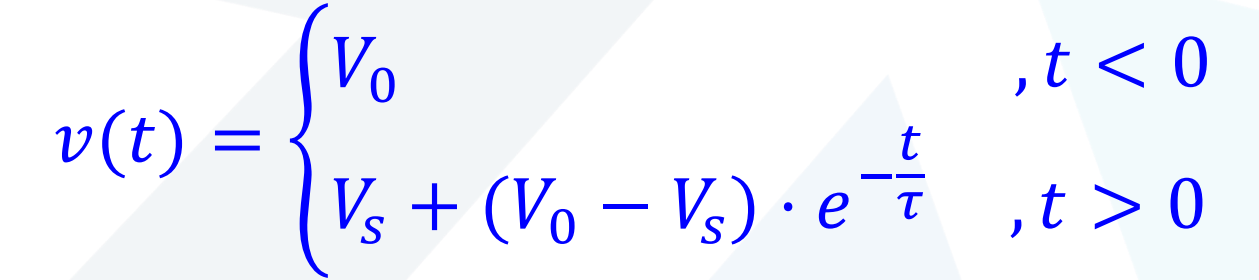

**تسم االستجابة يف هذه احلالة باالستجابة الكاملة أو الكلية لدارة** *RC* **الناجتة عن تغذيتها املفاجئة مبنبع جهد مستمر** *DC***، وذلك بفرض أن املكثف كان يف احلالة االبتدائية مشحونا. وسبب تسمية االستجابة بأنها كاملة سنوححها** *<sup>0</sup>V><sup>s</sup>* **فإن الحقا. فبفرض أن** *V* **منحن** *(t(v* **يكون كما يف الشكل:**

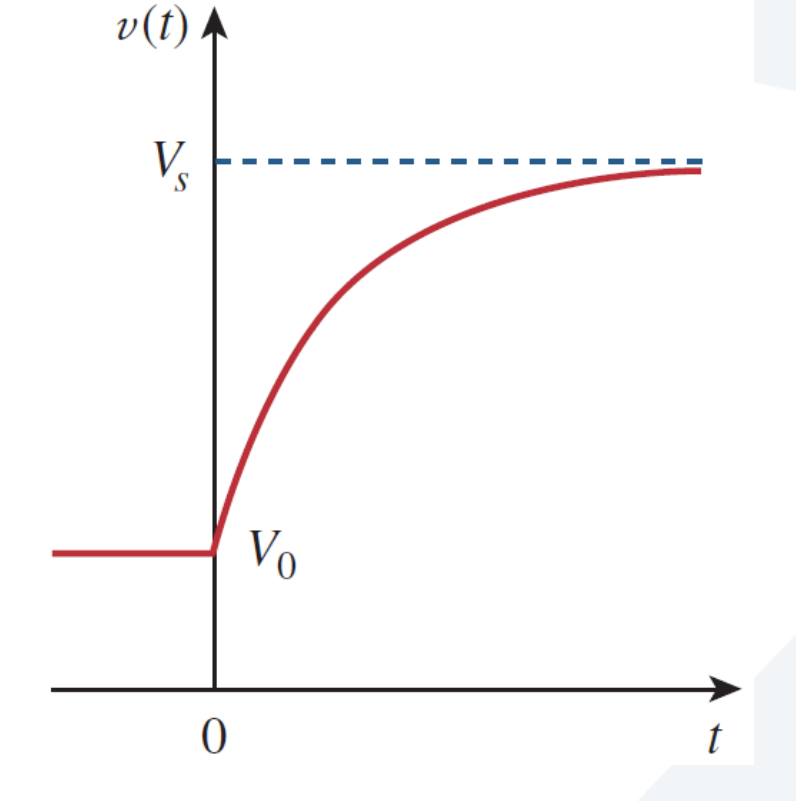

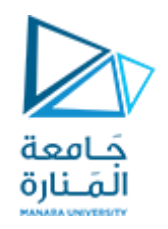

 **بفرض أن املكثف مل يكن** *<sup>0</sup>V* **يف مجلة املعادالت: مشحونا يف احلالة االبتدائية، فإننا نعوض** *0=*  $v(t) = \{$  $V_0$ ,  $t < 0$  $V_s + (V_0 - V_s) \cdot e^{-t/\tau}, t > 0$ **حيث تصبب بالشكل:**  $v(t) = \{$  $0, t < 0$  $V_s \cdot (1 - e^{-t/\tau}), t > 0$ **متثل هذه املعادلة استجابة اخلطوة الكاملة لدارة** RC **عندما يكون املكثف غري مشحون يف احلالة االبتدائية. وميكن حساب التيار املار عرب املكثف من املعادلة:**  $i(t) = C$  $d v$  $dt$ 

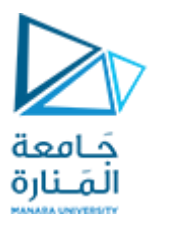

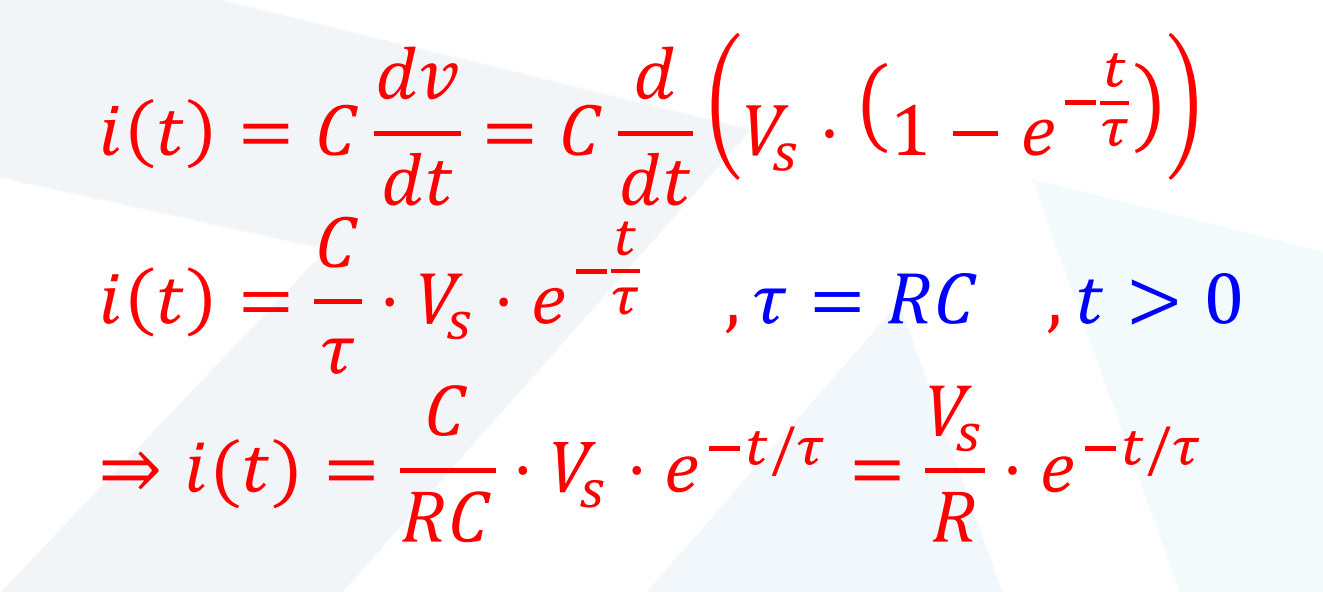

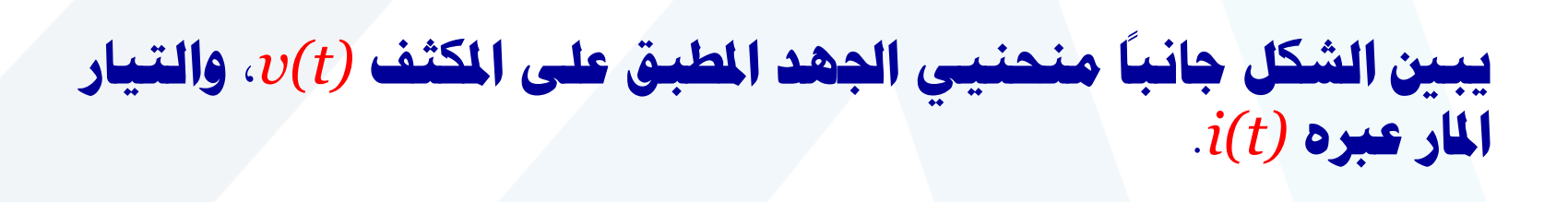

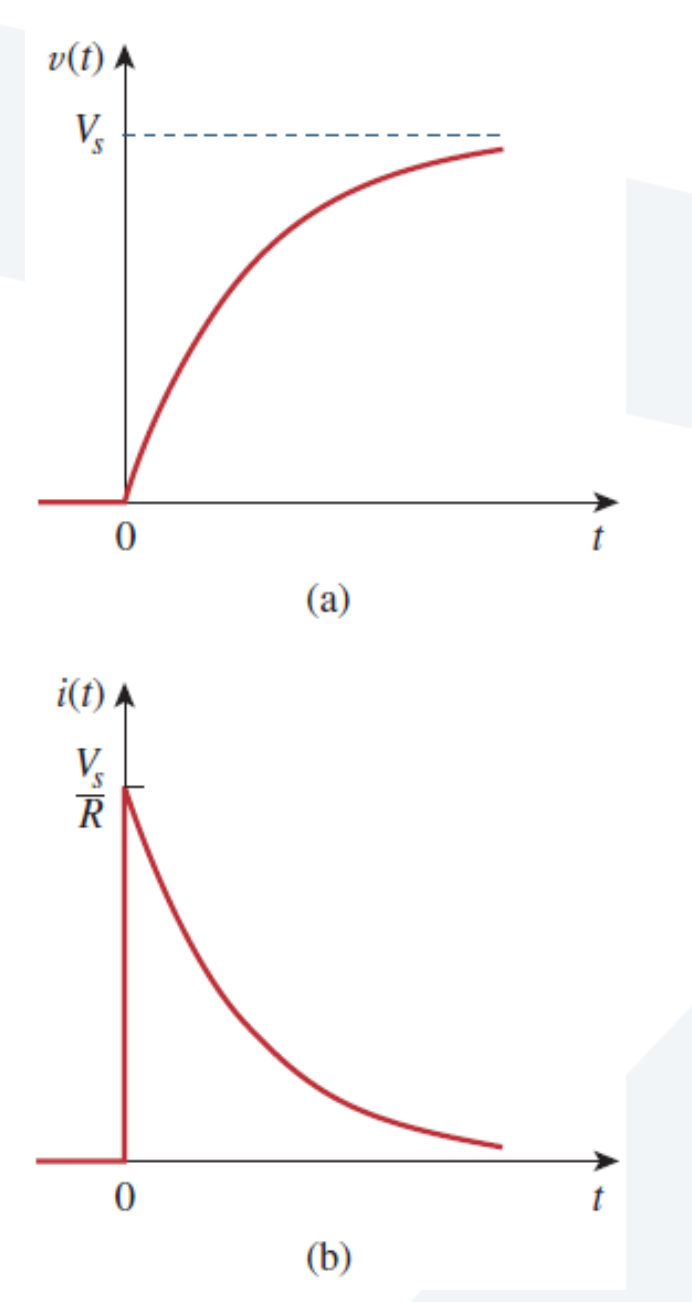

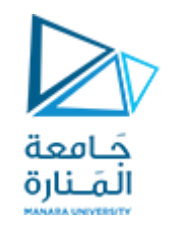

 **بدال من املرور باملشتقات كما بينا ، سابقا فإن هناك طريقة خمتصرة تعد منهجية لتحديد استجابة اخلطوة لدارات** RC **أو** RL**. فإذا عدنا من جديد لبحث العالقة: الطريقة األوىل: ه بتقسيم االستجابة الكلية إىل استجابة طبيعية** *response natural***، واستجابة قسرية )اجبارية(** *response forced* **. الطريقة الثانية: ه بتقسيم االستجابة الكلية إىل استجابة عابرة** *response transient***، .***steady-state response* **مستقرة واستجابة**  $v(t) = V_{s} + (V_{0} - V_{s}) \cdot e$ −  $\boldsymbol{t}$  $\overline{\tau}$  ,  $t > 0$ **فإننا جند أن للجهد** *(t(v***( االستجابة الكلية( مركبتان. وهناك طريقتان لتحليلها إىل هاتني مركبتني:**

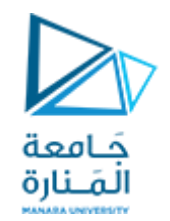

#### **انطالقا من الطريقة األوىل ميكن كتابة االستجابة الكلية كما يل :**

### **Complete response = natural response + forced response**

**stored energy and independent source** 

$$
\nu = \nu_n + \nu_f
$$
  

$$
\nu_n = V_0 \cdot e^{-t/\tau}
$$
  

$$
\nu_f = V_s \cdot (1 - e^{-t/\tau})
$$

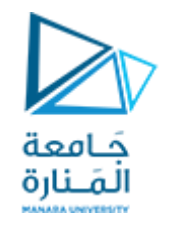

$$
\nu = \nu_n + \nu_f = V_0 \cdot e^{-t/\tau} + V_s \cdot (1 - e^{-t/\tau})
$$

 **تعرفنا** *vn***( حالة دارة** RC **و** RL **بدون مصدر سابقا عل االستجابة الطبيعية** *<sup>f</sup>* **ه تغذية(. االستجابة** *v* **االستجابة القسرية الت تنتج يف الدارة نتيجة وجود مؤثر خارج )قوة خارجية(، والت تتمثل يف حالتنا هذه مبنبع اجلهد. تعرب هذه االستجابة عن السلوك الذي جترب عليه الدارة، أو تضطر للقيام به عند وجود املؤثر اخلارج )منبع التغذية(. وأخريا فإن االستجابة الطبيعية تتالش )تهمل( مع املركبة العابرة لالستجابة** القسرية تاركة فقط المركبة الثابتة (الستقرة) منها رمن الاستجابة القسرية). 

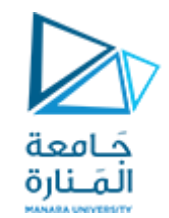

### **الطريقة الثانية لتحليل االستجابة الكلية ه كما يل :**

#### **Complete response = transient response + steady-stateresponse**

 **temporarypart permanent part**

**حيث:**

$$
\nu = \nu_t + \nu_{ss}
$$
  

$$
\nu_t = (V_0 - V_s) \cdot e^{-t/\tau}
$$
  

$$
\nu_{ss} = V_s
$$

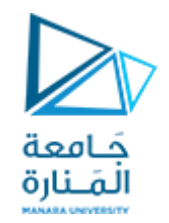

## $v = v_t + v_{ss} = (V_0 - V_s) \cdot e^{-t/\tau} + V_s$

**، وه جزء من االستجابة الكلية، والت تتالش مع مرور الزمن** *<sup>t</sup>* **االستجابة العابرة )املؤقتة(** *v* **واقرتابه من الالنهاية. وبالتايل نعرف االستجابة العابرة بأنها استجابة مؤقتة تتالش مع مرور الزمن.**

**، ه جزء من االستجابة الكلية، والت تبق بعد زوال املركبة العابرة** *ss* **االستجابة املستقرة** *v* **وتالشيها. وبالتايل نعرف االستجابة املستقرة بأنها سلوك الدارة لفرتة زمنية طويلة بعد وصل منبع التغذية اخلارج .**

 **وفقا لذلك فإن املركبة األوىل لالستجابة الكلية تتعلق مبنبع التغذية، بينما تتعلق املركبة الثانية بدميومة ردود الفعل )االستجابات(.**

**يف حاالت خاصة حمددة تكون االستجابة الطبيعية مساوية ومطابقة لالستجابة العابرة. وكذلك األمر بالنسبة لالستجابة القسرية واالستجابة املستقرة.**

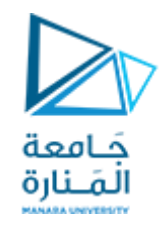

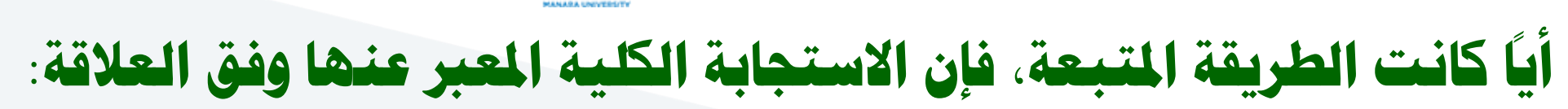

 $v(t) = V_s + (V_0 - V_s) \cdot e^{-t/\tau}, t > 0$ 

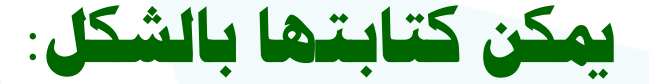

**حيث:**

 $v(t) = v(\infty) + [v(0) - v(\infty)] \cdot e^{-t/\tau}$ *(0)v* **القيمة االبتدائية للجهد يف اللحظة** *o=t <sup>+</sup>* **.** *((v* **القيمة النهائية للجهد )القيمة املستقرة(.**

 **وهذا يطابق متاما القول بأن االستجابة الكلية ه جمموع االستجابة العابرة واالستجابة املستقرة.**

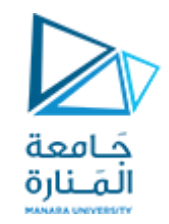

#### **وفقا لذلك، يتطلب احلصول عل استجابة اخلطوة لدارة** RC **معرفة ثالث قيم:**

- .1 **القيمة االبتدائية جلهد املكثف** *(0)v***.** .2 **القيمة النهائية جلهد املكثف** *((v***.**
	- .3 **الثابت الزمن** *τ***.**

**يتم احلصول عل البند** *1* **من الدارة املعطاة من أجل** *0>t***، والبندين** *2* **و** *3* **من أجل** *0<t***. مبجرد حتديد القيم الثالث املذكورة، ميكن احلصول عل االستجابة اعتمادا عل العالقة:**   $v(t) = v(\infty) + [v(0) - v(\infty)] \cdot e^{-t/\tau}$ **عل دارات تنطبق هذه اآللية أيضا** RL**.** 

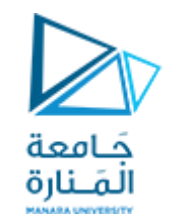

*v(t<sup>0</sup> (* **القيمة االبتدائية للجهد يف اللحظة** *o=t* **حيث: .** *<sup>+</sup> <sup>0</sup>* **نالحظ أنه إذا مت تغيري وحعية املفتاح يف اللحظة** *t=t* **بدال عن اللحظة** *0=t* **فسيكون هناك تأخري زمن يف االستجابة وتصبب املعادلة السابقة بالشكل:**  $v(t) = v(\infty) + [v(t_0) - v(\infty)] \cdot e^{-(t-t_0)/\tau}$ **جيب األخذ باحلسبان أن املعادالت:**  $v(t) = v(\infty) + [v(0) - v(\infty)] \cdot e^{-t/\tau}$  $v(t) = v(\infty) + [v(t_0) - v(\infty)] \cdot e^{-(t-t_0)/\tau}$ **يتم تطبيقها واستخدامها لتحديد استجابة اخلطوة فقط، أي عند ثبات منبع التغذية.**

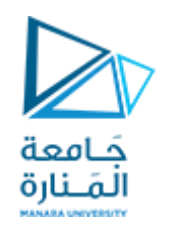

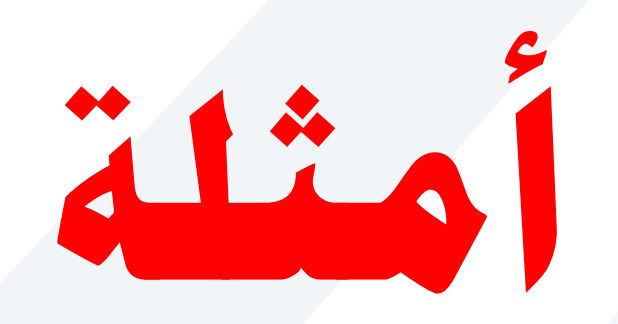

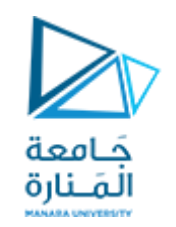

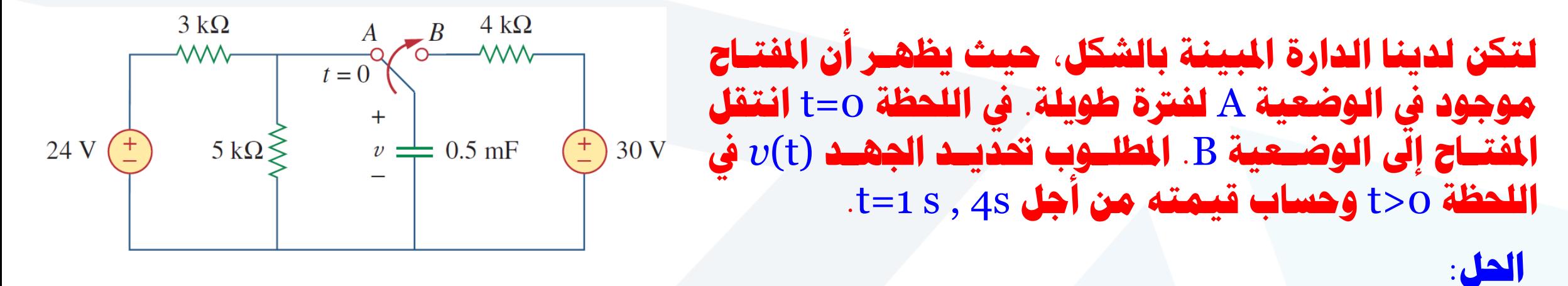

من أجل وضعية المفتاح A. يكون الكثف موصول إلى منبع جهد مستمر وبالتالي تكون الدارة مفتوحة في مكان الكثـف، أمـا **اجلهد** *v* **فهو نفسه املطبق عل املقاومة** *k***.***5* **وبالتىايل ميكىن احلصىول على اجلهىد املطبىق على املكثىف قبىل** *0=t* **بقليىل، باستخدام قاعدة جمزئ اجلهد:**  $v(0^-)$ 24 = 5  $5 + 3$  $\Rightarrow v(0^-) =$ 5  $\times$  24 = 15[V]

 $5 + 3$ **باستخدام حقيقة أن جهد املكثف ال ميكن أن يتغري بشكل فوري وسريع، يكون:**

 $v(0) = v(0^-) = v(0^+) = 15[V]$ 

 $\nu(1)=(30-15\cdot e^{-0.5\times 1})=20.9[V]$  at=1s من أجل  $v(4) = (30 - 15 \cdot e^{-0.5 \times 4}) = 27.97[V]$   $:=$   $=$   $=$   $+$ 

$$
v(t) = v(\infty) + [v(0) - v(\infty)] \cdot e^{-t/\tau}
$$
  
= 30 + (15 - 30) \cdot e^{-t/2} = (30 - 15 \cdot e^{-0.5t})[V]

بما أن الكثف يعمل في دارات التيار الستمر كمالة دارة مفتومة. وبعالة مستقرة فان: 
$$
v(\infty) = 30[V]
$$
 وبالتاي:  $v(t) = v(\infty) + [v(0) - v(\infty)] \cdot e^{-t/\tau}$ 

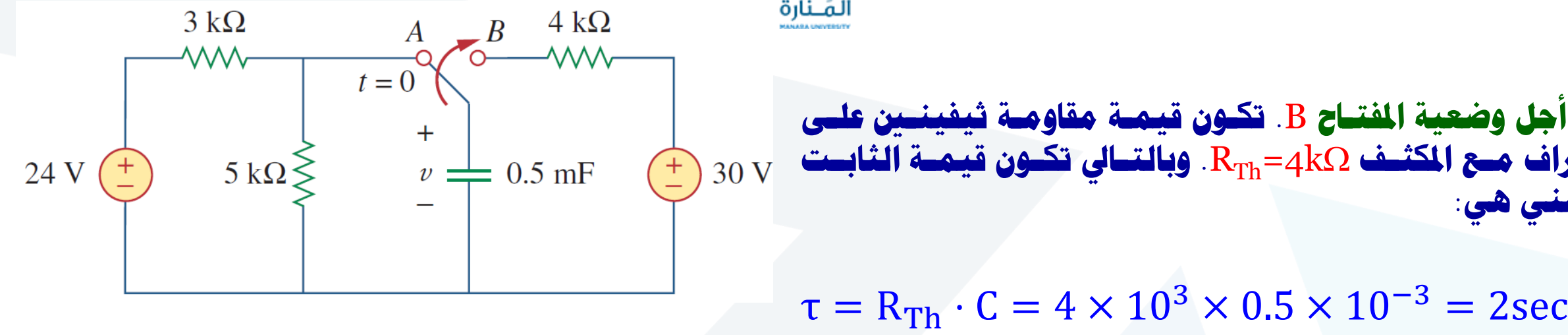

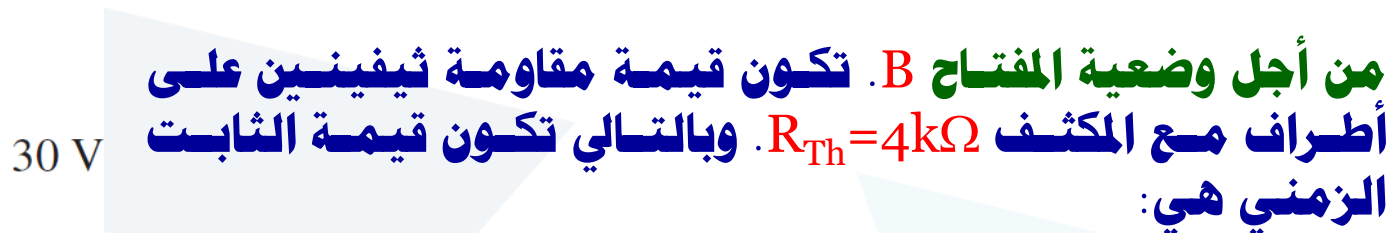

**وبالتايل:**

جَـامعة<br>المَـنارة

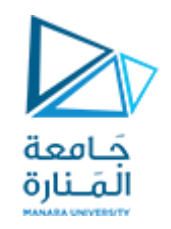

#### **لتكن لدينا الدارة املبينة بالشكل. أوجد** (t(*v* **يف اللحظة** 0<t**. ، وأغلىق يف اللحظىة بفرض أن املفتاح كان لفرتة طويلة مفتوحا** 0=t **املطلىوب حسىاب اجلهىد** (t(*v*  **من أجل** s 0.5=t**.**

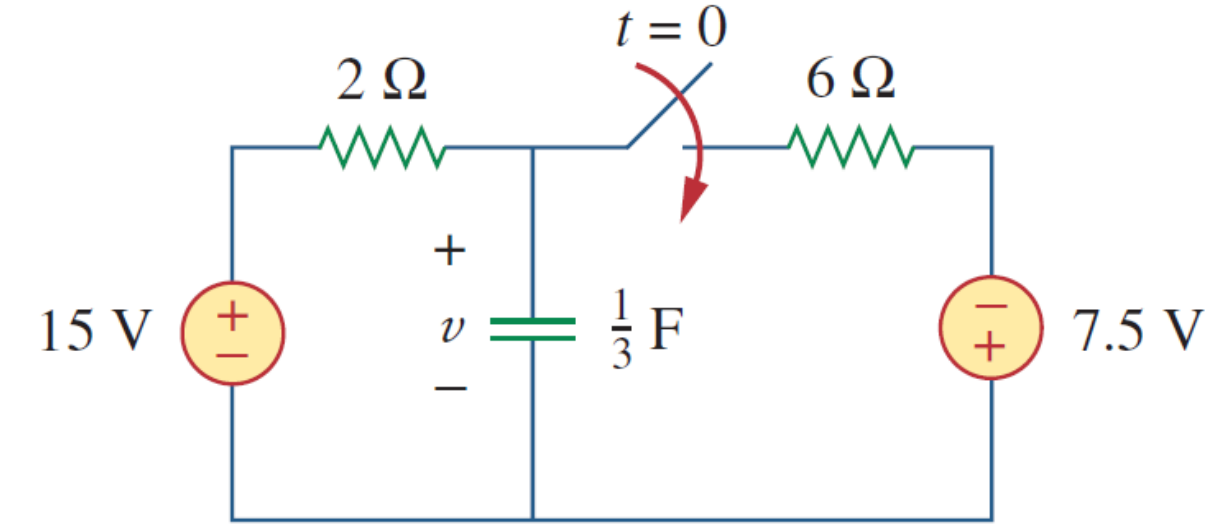

**Answer:**  $(9.375 + 5.625e^{-2t})$  V for all  $t > 0$ , 7.63 V.

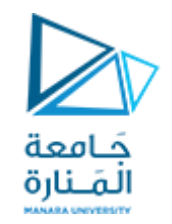

## **استجابة اخلطوة لدارة** RL

## Step Response of an RL Circuit

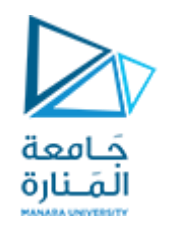

#### **لتكن لدينا دارة** RL **املبينة بالشكل )**a **)والت ميكن استبداهلا بالدارة املبينة بالشكل )**b**). هدفنا اآلن هو احلصول عل تيار امللف** *i* **والذي ميثل استجابة الدارة.**R  $\pmb{R}$ ww  $t = 0$  $v(t)$  $V_{s}$  $v(t)$  $\pm$  $(b)$  $(a)$

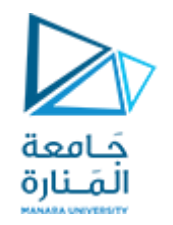

#### **بدال من تطبيق قوانني كريشوف، سنستخدم الطريقة املبسطة الت اعتمدناها يف دارة** RC **)االستجابة الكلية ه جمموع االستجابة العابرة واالستجابة املستقرة(:**

### **Complete response = transient response + steady-stateresponse**

 **temporarypart permanent part**

 $i = i_t + i_{ss}$ 

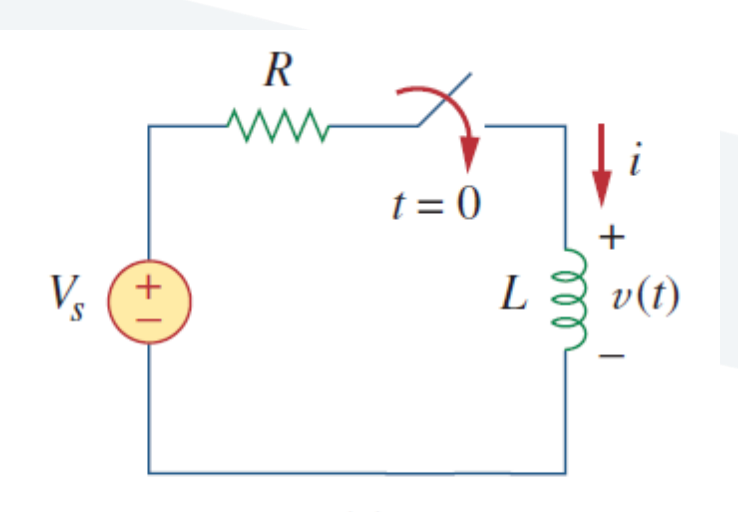

(a)

 $(b)$ 

جَـامعة<br>المَـنارة  **نعلم مما سبق أن االستجابة العابرة <sup>ه</sup> دائما أسية متخامدة، أي:**  $\overline{L}$  $\boldsymbol{t}$  $i_t = A \cdot e^{-t}$  $\overline{\tau}$  ,  $\tau =$  $\overline{R}$ 

**حيث** *A* **ثابت يتم حتديده.**

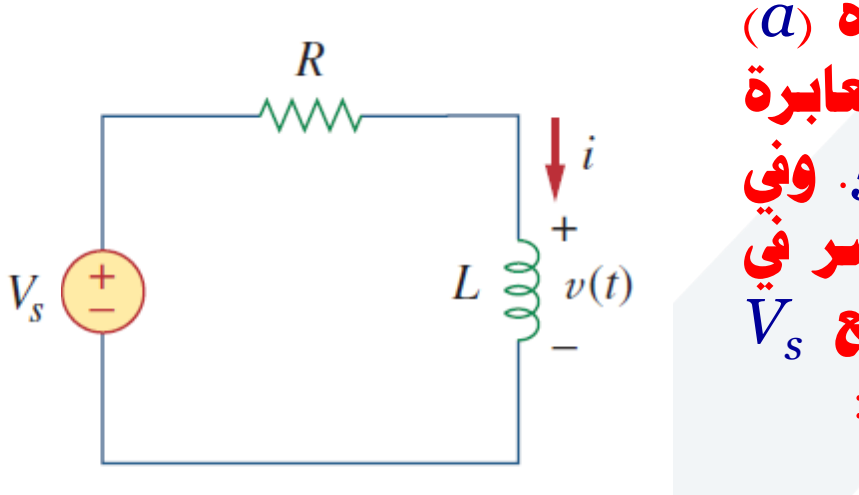

**االستجابة املستقرة ه قيمة التيار عند اغالق املفتاح يف الدارة )***a***) ولفرتة زمنية طويلة )كافية(. وكما هو معلوم فإن االستجابة العابرة تتخامد وتتالش بعد مخسة أمثال الثابت الزمن ، أي بعد** *τ***.***5* **ويف نفس الوقت فإن امللف يف دارة التيار املستمر يسبب حالة قصر يف** *<sup>s</sup>* **الدارة، وباجلهد املطبق عليه يساوي صفر، وكامل جهد املنبع** *V* **سيطبق عل املقاومة** *R***. وبالتايل فإن االستجابة املستقرة تساوي:**

$$
i_{ss} = \frac{V_s}{R}
$$

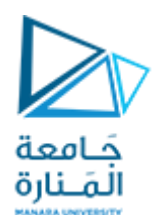

 $\mathbf{L}$ 

$$
i = i_t + i_{ss} = A \cdot e^{-t/\tau} + \frac{v_s}{R}
$$

*<sup>t</sup>* **بتعويض قيم** *i* **العالقة األساسية:** *ss* **السابقتني يف و** *i*

نحدد الآن الثابت A من القيمة الابتدائية للتيار i. فإذا فرضنا أن  $I_o$  هي القيمة الابتدائية للتيار المار في الملف، والذي يمكن أن يسري نتيجة وجود مصدر آخر غير Vg . وبما أن تيار الملف لا يمكن أن يتغير **بشكل مفاجئ فإن:**

 $i = {\rm A} \cdot {\rm e}^{-{\rm t}/\tau} + \frac{{\rm V}_{\rm s}}{\rm e}$  وبالتالي تصبح العادلة R **بالشكل: من املعادلة األخرية ميكن استنتاج قيمة الثابت** A**:**  $i = \mathrm{A} \cdot \mathrm{e}^{-\mathrm{t}/\tau} + \frac{\mathrm{V}_\mathrm{S}}{\mathrm{p}}$  في المعادلة  $A$  ب R **فنجد:**  $i(0^+) = i(0^-) = I_0$  $I_0 = A +$  $V_{\rm s}$ R  $A = I_0 V_{\rm s}$ R  $i(t) =$  $V_{\rm s}$ R  $+$  (I<sub>0</sub> –  $V_{\rm s}$ R  $\big) \cdot {\rm e}^{-{\rm t}/\tau}$
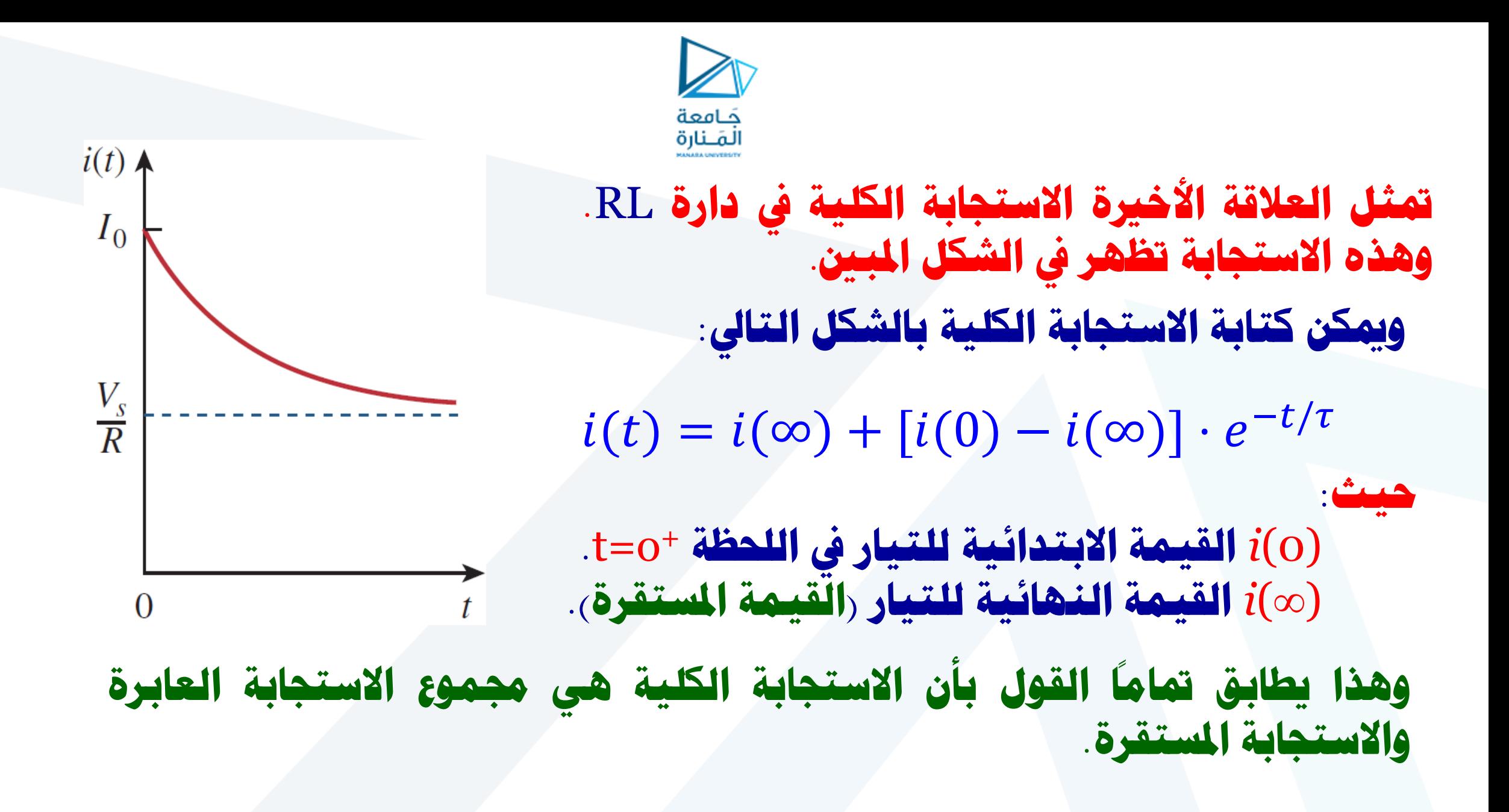

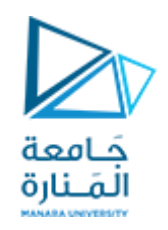

## **وفقا لذلك، يتطلب احلصول عل استجابة اخلطوة لدارة** RL **معرفة ثالث قيم:** .1 **القيمة االبتدائية لتيار امللف** (0)*i***.** .2 **القيمة النهائية لتيار امللف** ((*i***.** .3 **الثابت الزمن** *τ***. يتم احلصول عل البند** 1 **من الدارة املعطاة من أجل** 0>t**، والبندين** 2 **و** 3 **من أجل** 0<t**. مبجرد حتديد القيم الثالث املذكورة، ميكن احلصول عل االستجابة اعتمادا عل العالقة: البد من التذكري جمددا بأن التقنية السابقة متعلقة فقط باستجابة اخلطوة.**  $i(t) = i(\infty) + [i(0) - i(\infty)] \cdot e^{-t/\tau}$

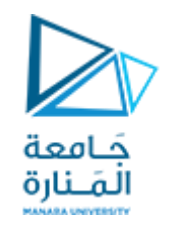

نلاحظ أنه إذا تم تغيير وضعية المقتاح في الطظة، وا

تات مياك (نه نالخظة (اسابقة بالشكل):\n
$$
i(t) = i(\infty) + [i(t_0) - i(\infty)] \cdot e^{-(t-t_0)/\tau}
$$
\nيين:

\n
$$
i(t) = i(\infty) + [i(t_0) - i(\infty)] \cdot e^{-(t-t_0)/\tau}
$$
\nيين:

\n
$$
i(t_0) = \begin{cases} 0, & t < 0 \\ \frac{V_s}{R} \cdot \left(1 - e^{-\frac{t}{\tau}}\right), & t > 0 \end{cases}
$$

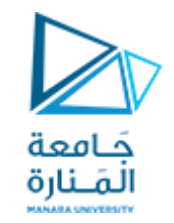

### **وميكن حساب اجلهد املطبق عل امللف كما يل :**

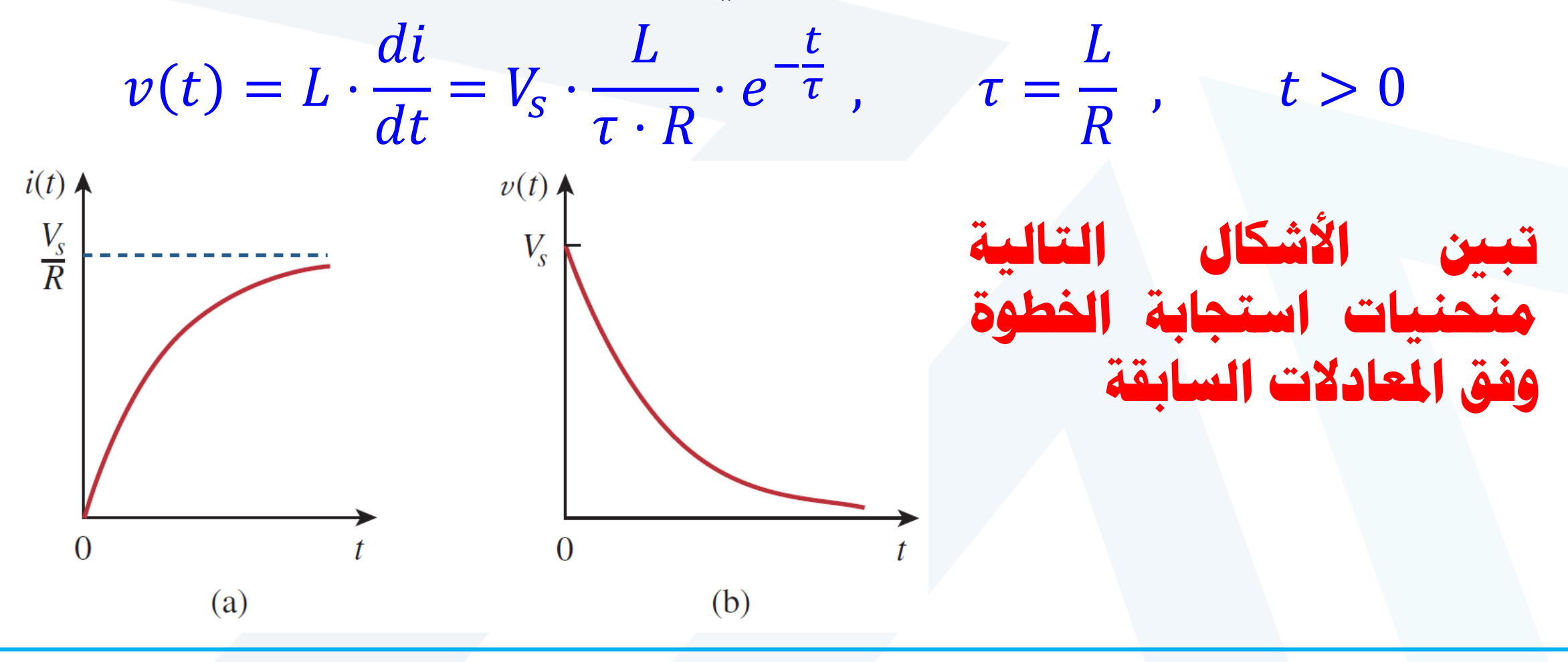

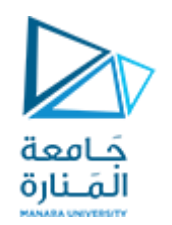

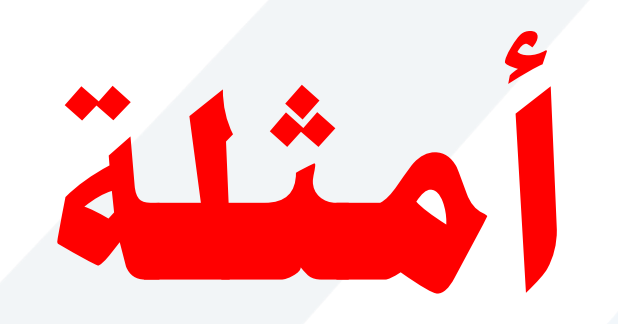

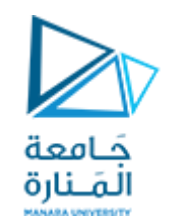

#### **لتكن لدينا الدارة املبينة بالشكل. املطلوب إجياد التيار** *(t(i* **يف اللحظة** *0<t***. وذلىك بفىرض لفرتة زمنية طويلة أن املفتاح كان مغلقا .**

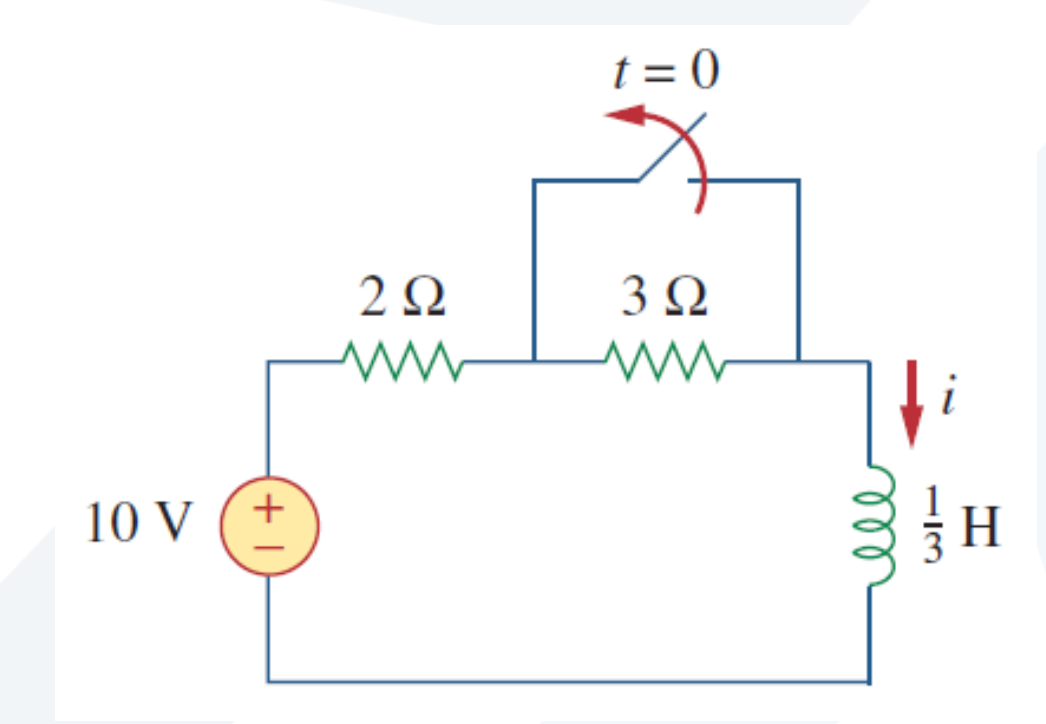

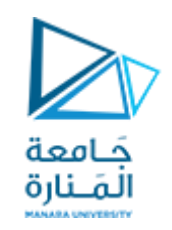

**الحل:**

**عندما 0>t فإن املقاومة 3 تكون مقصورة، ويكون عمل امللف في هذه الحالة تشكيل دارة قصر. التيار املار في - امللف فياللحظة 0=t )أو بمعنىآخر قبل 0=t بقليل(.**

بما أن تياراللف لا يمكن أن يتغير بشكل فوري وسريم، يكون:  
\n
$$
i(0) = i(0^+) = i(0^-) = 5[A]
$$
  
\n $i(0) = i(0^+) = i(0^-) = 5[A]$   
\n $\omega$  أجل 0<sup>1</sup> يفتح المقتاح وتصبح المقاومتان موصولتان على التسلسل، مع بقاء الملف يشكل قصرفي  
\n $i(\infty) = \frac{10}{2+3} = 2[A]$ 

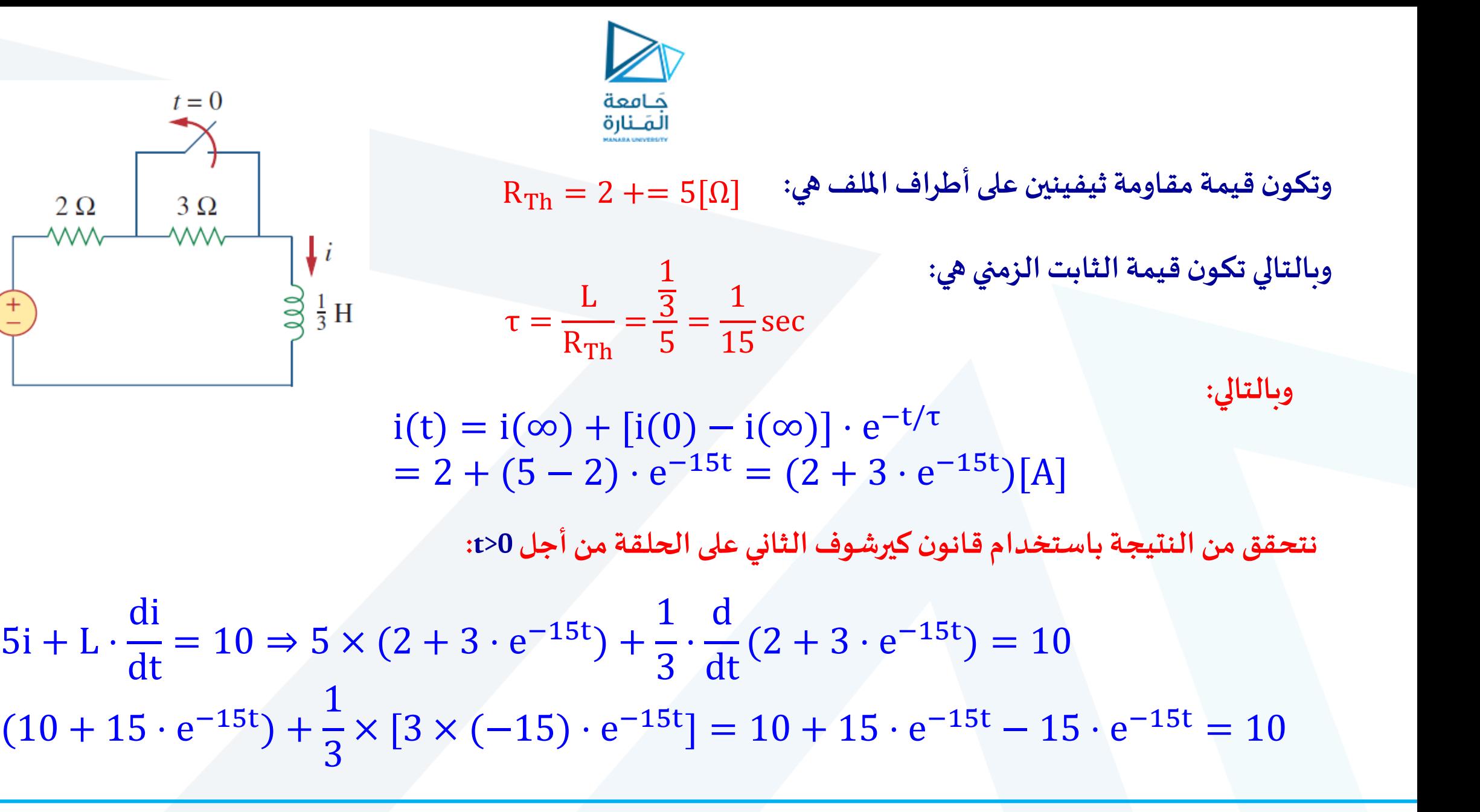

 $10<sub>V</sub>$ 

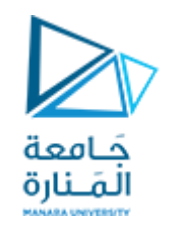

لتكن لدينا الدارة المبينة بالشكل. أوجد (t)i في اللحظة 0<t، وذلك بفرض أن المفتاح كان لفترة طويلة مغلقاً،  **تح وف فياللحظة 0=t.ِ** 

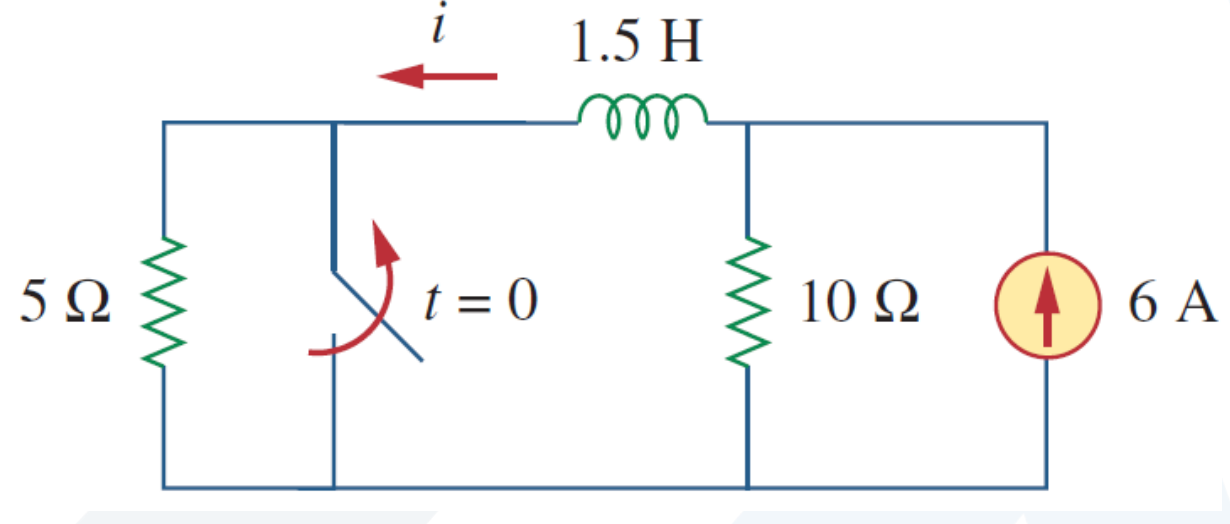

**Answer:**  $(4 + 2e^{-10t})$  A for all  $t > 0$ .

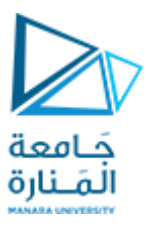

**لتكن لدينا الدارة املبينة بالشكل. في اللحظة 0=t يغلق <sup>1</sup> املفتاح S ، وبعد s4 يغلق املفتاح S 2 . املطلوب إيجاد (t(i. .t=5sوt=2s أجل منiوحساب**

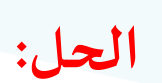

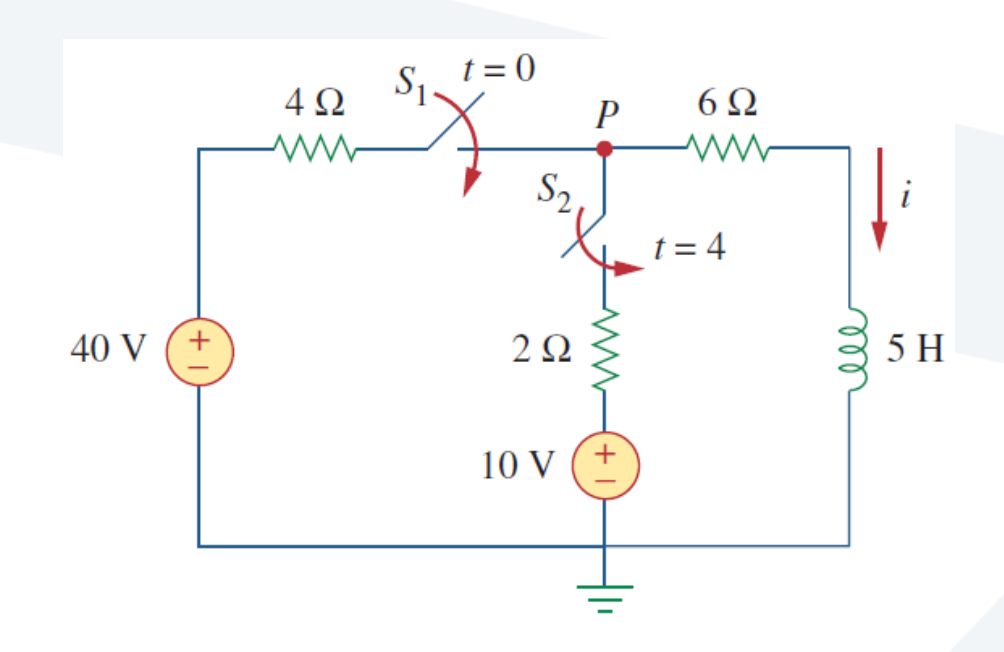

يجب الأخذ بالحسبان الفترات الزمنية الثلاث: x≤0 و y≤t≤4 وبشكل منفصل. في اللحظة x>1 يكون **<sup>1</sup> املفتاحان S <sup>2</sup>و S مفتوحان،وبالتاليفإن 0=i.**

> $i(0) = i(0^+) = i(0^-) = 0$ **بما أن تيارامللف اليمكن أن يتغيربشكل فوري وسريع، يكون:**

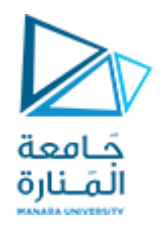

**<sup>1</sup> مـن أجـل 4≥t≤0 يغلـق املفتـاح S <sup>2</sup> ويصـبح توصـيل املقـاومتين 4- و 6- علـى التسلسـل. )تـذكر ان املفتـاح S في هذا الوقت <sup>1</sup> ن مازال مفتوحا (. وبالتالي، إذا فرضنا أنه في الوقت الحالي املفتاح S فإ مغلق دوما :** 

$$
i(\infty) = \frac{v}{R_{Th}} = \frac{40}{4+6} = 4[A], R_{Th} = 4+6 = 10[\Omega]
$$

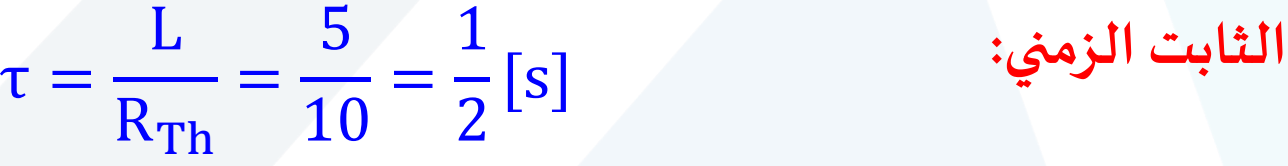

**بالتالي:**

 $i(t) = i(\infty) + [i(0) - i(\infty)] \cdot e^{-t/\tau}$  $= 4 + (0 - 4) \cdot e^{-2t} = 4(1 - e^{-2t})$  $0 \leq t \leq 4$ 

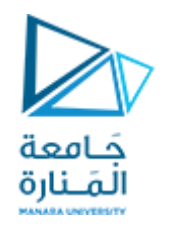

من أجل 4≤t <mark>يغ</mark>لق المفتاح 2<sub>2</sub> ويصبح منبع الجهد V-10 موصولاً للدارة، وستتغير الدارة. هذا التغير المفاجئ لا يؤثر  **علىتيار امللف، ألنه ال يمكنهان يتغير بشكل مفاجئ.وبالتاليفإن القيمةاالبتدائيةللتيار هي:**

$$
i(4) = i(4^-) = 4(1 - e^{-8}) \approx 4[A]
$$

**إليجاد((i، نفرض v جهد العقدة P املبينةبالدارة. باستخدام قانون كيرشوف األول KCL يكون:**

$$
\frac{40 - v}{4} + \frac{10 - v}{2} = \frac{v}{6} \Rightarrow v = \frac{180}{11} [V]
$$
  

$$
i(\infty) = \frac{v}{6} = \frac{\frac{180}{11}}{6} = \frac{30}{11} = 2.727[A]
$$
  

$$
R_{Th} = 4//2 + 6 = \frac{4 \times 2}{6} + 6 = \frac{22}{3} [\Omega] \qquad \text{(a) } \text{if } \Omega = 4//2 + 6 = \frac{4 \times 2}{6} = \frac{22}{3} [\Omega]
$$

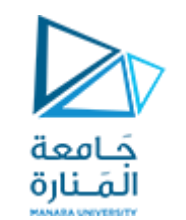

L **الثابت الزمني:** = τ RTh = 5 22 3 = 15 <sup>22</sup> [s]

 $i(t) = i(\infty) + [i(4) - i(\infty)] \cdot e^{-(t-4)/\tau}$ ,  $t \ge 4$ **بالتالي:** i(t) = 2.727 + (4 − 2.727) ⋅ e (−4t(1.4667 **نحتاج (-4t (في األس بسبب التأخير الزمني، وبالتالي:** <sup>−</sup> ,t ≥ 4

نضع المعادلات الناتجة مع بعضها: 
$$
t ≤ 0
$$
  
\n $i(t) =\begin{cases}\n0, & 0 \le t ≤ 4 \\
4(1 - e^{-2\tau}), & 0 \le t ≤ 4\n\end{cases}$   
\n $i(2) = 4(1 - e^{-2\tau}) = 4(1 - e^{-4}) = 3.93$  [A]  
\n $i(5) = 2.727 + 1.273 \cdot e^{-1.4667(5-4)} = 2.727 + 1.273 \cdot e^{-1.4667} = 3.02$  [A] :t=5s laile

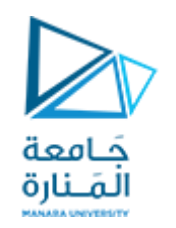

# **االستجابة الثانية للدارات**

## *Second order-circuits*

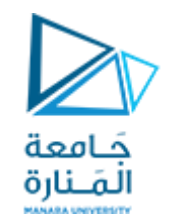

**درسنا سابقا الدارات التي تحتوي عنصر تخزين واحد للطاقة)مكثف أو ملف(،والتي تسمىدارات الدرجةاألولى ألن املعادالتالتفاضليةالتيتصف هذهالداراتهيمن الدرجةاألولى.**

> **سنقوم اآلن بدراسة الدارات الحاوية على عنصري تخز ين للطاقة، ومثل هذه الدارات تسمى دارات الدرجة الثانية،** لأن استجابتها توصف بمعادلات تفاضلية ثنائية الاشتقاق. **من األمثلة النموذجة لدارات الدرجة الثانية دارة RLC الحاوية على العناصر الثالثة غير الفعالة )مقاومة، مكثف وملف(. وتبين األشكال )a )و )b )أمثلة عن هذا النوع من الدارات.**

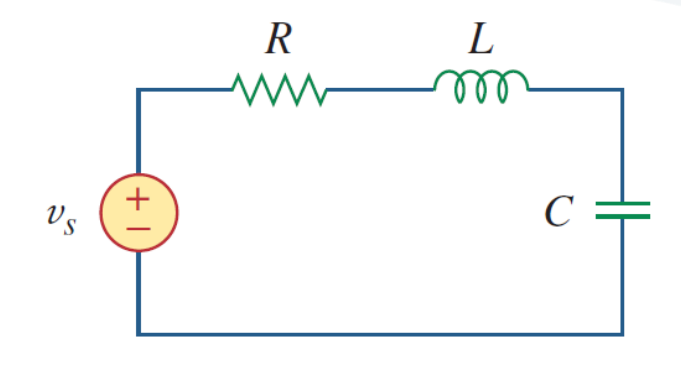

 $(a)$ 

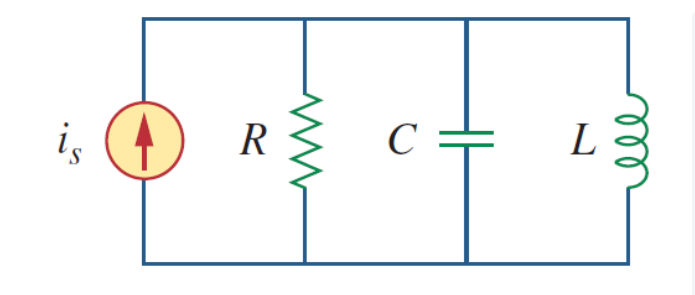

 $(b)$ 

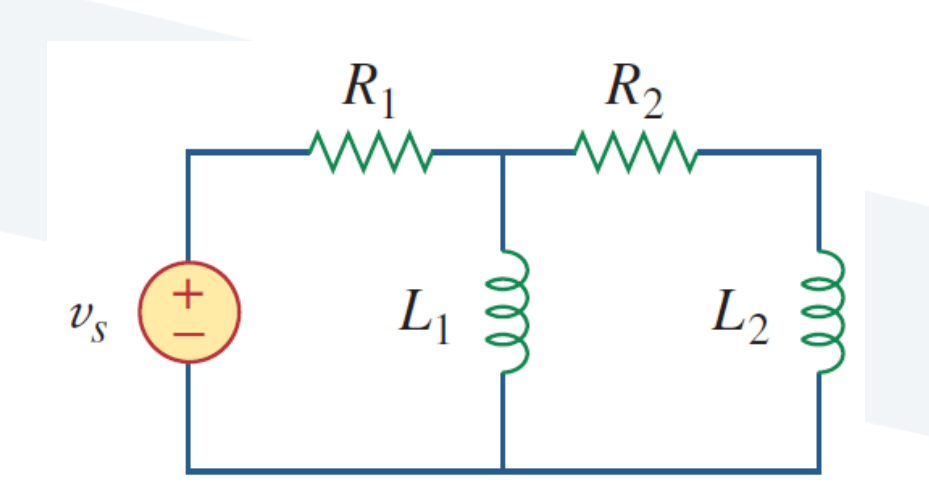

 $(c)$ 

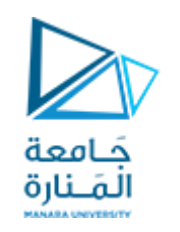

**تبين األشكال )c )و )d )أمثلة عن الدارات الثنائية الدرجة نموذج RL و RC كونها تحتوي على عنصري تخزين من نفس النوع.**

 **إذا دارات الدرجة الثانية قد تحتوي على عنصري تخزين طاقة مختلفين بالنوع او على عنصري تخزين طاقة من نفس النوع عندما ال يمكن مكافأتها بعنصر واحد مكافئ.**

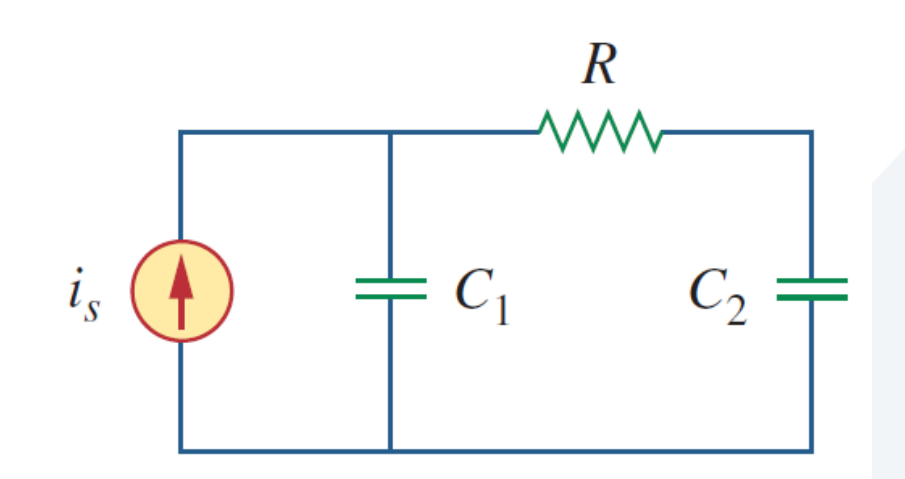

 $(d)$ 

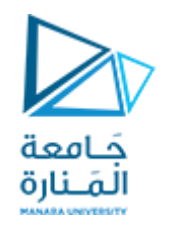

**طريقةتحليل دارات الدرجةالثانيةمشابهةملا قمنا بهفي دارات الدرجةاأل ولى، حيث نأخذ -بداية- بالحسبان وجود الشروط االبتدائية على عناصر تخزين الطاقة. مع األخذ بالحسبان إمكانية وجود منابع غير مستقلة في الدارة، وعدم وجود منابع مستقلة فيها. ستعطي هذه الدارات الخالية من منبع التغذية استجابة طبيعية كما هو متوقع. وسنأخذ بالحسبان الحقا الدارات املغذاة بمنابع تغذية مستقلة، والتي تعطي استجابة عابرة واستجابة مستقرة. في هذا الفصل سنأخذ بالحسبان وجود منابع تغذيةمستمرة DC مستقلةفقط.**

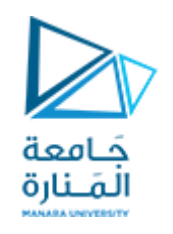

 **نبدأ أوال بتعلم الحصول على الشروط االبتدائية ملتغيرات الدارة واشتقاقاتها، ألن هذا االمر بالغ األهمية بالنسبة لدارات الدرجة الثانية. بعد ذلك نأخذ بالحسبان حالةالوصل التسلسلي أم التفرعيلدارات RLC كما هو موضح باألشكال السابقة، وذلك بالنسبة للحالتين التاليتين: بالشروطاالبتدائيةلعناصر تخزين الطاقة،وبمدخالت الخطوة.**

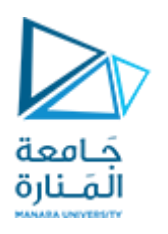

## Finding Initial and Final Values **:والنهائية االبتدائية القيم إيجاد**

**ربما تكونا املشكلة األساسية التي تواجهنا عند التعامل مع دارات الدرجة الثانية هي** إيجاد الشروط الابتدائية والنهائية لمتغيرات الدارة.

**عادة يشعر الطالب باالرتياح في الحصول على القيم االبتدائيةوالنهائيةللجهد vوالتيار**

**i، ولكنهم يجدون صعوبةفي الحصول على القيم االبتدائيةللمشتقات dt/dv و dt/di. ولذلك نكرس حيز مفصل لكيفية الحصول على (0)i ,)0(v و dt/)0(di ,dt/)0(dv و ((i ,)(v سنعتمد من اآلن مالم نشير لخالف ذلك عندما نذكر الجهد vفإننا نقصد**

**جهد املكثف،وعندما نذكر التيارiفإننا نقصد تيار امللف.**

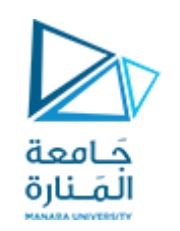

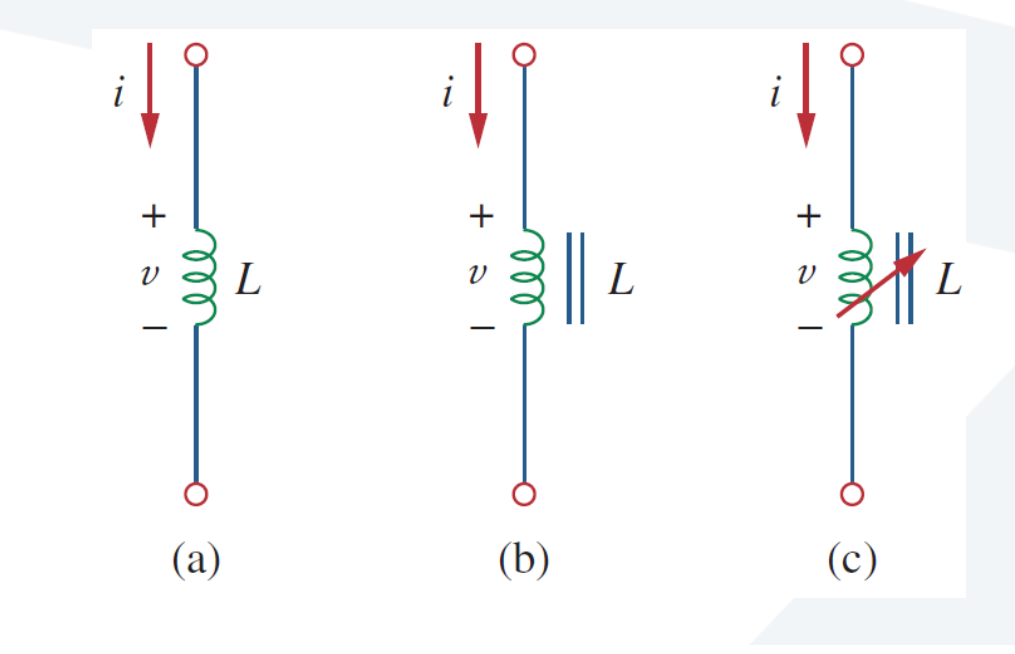

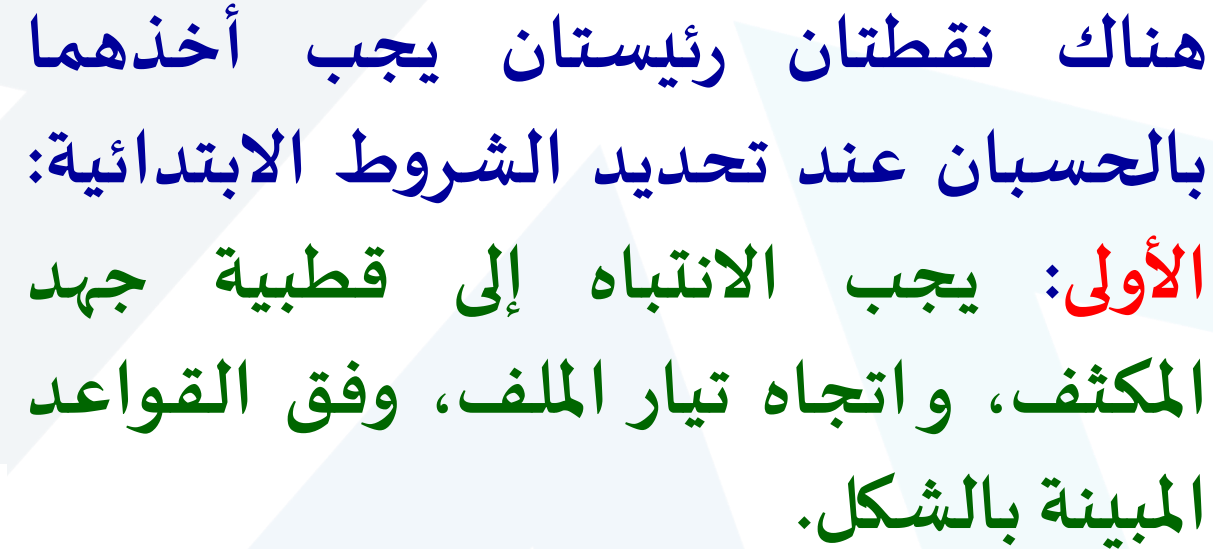

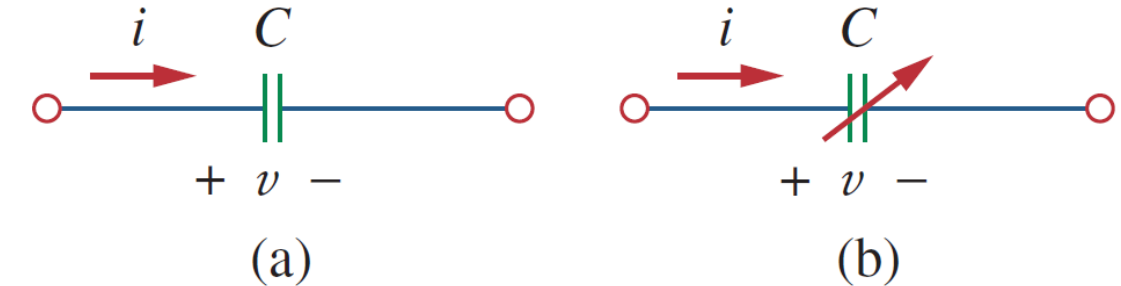

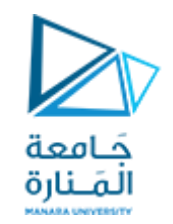

ا**لثانية: يجب الأخذ بالحسبان أن جهد المكثف متواصل دائماً، ولذلك يكون:**   $(0^{+}) = v(0^{-})$  $\nu$   $\upsilon$   $\upsilon$   $\upsilon$ 

 **وأن ،ولذلكيكون** (0 ) (0 ) **تيارامللف متواصل دائما :** + <sup>−</sup> *i* <sup>=</sup> *i*

**- حيـث 0=t + تشـير إلـى الـزمن قبـل حـدوث التبـديل )فـتح املفتـاح أو إغالقـه( و 0=t الـزمن مباشـرة بعـد حدوث التبديل، وذلك بفرض أن عملية التبديل حدثت في اللحظة 0=t.**

**وبالتـالي، يجـبالتركيـزعنـد إيجـادالشـروطاالبتدائيـة علـى هـذهاملتغيـراتالتـي اليمكـن أن تتغيــر بشكل مفاجئ، مثل جهد املكثف، وتيار امللف، وذلك بتطبيق العالقات األخيرة السابقة.**

**األمثلة التالية توضح هذه األفكار.**

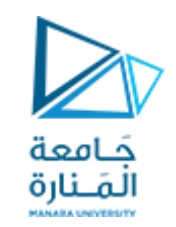

**لتكن لدينا الدارة املبينةبالشكل. املفتاح كان مغلقا لفترة زمنية طويلة،وتم فتحه فياللحظة 0=t، املطلوب:**

> **أ. إيجاد i(0 + ) ,v(0 + ) ب. إيجاد di(0 + )/dt, dv(0 + )/dt i( ), v() إيجاد .ج**

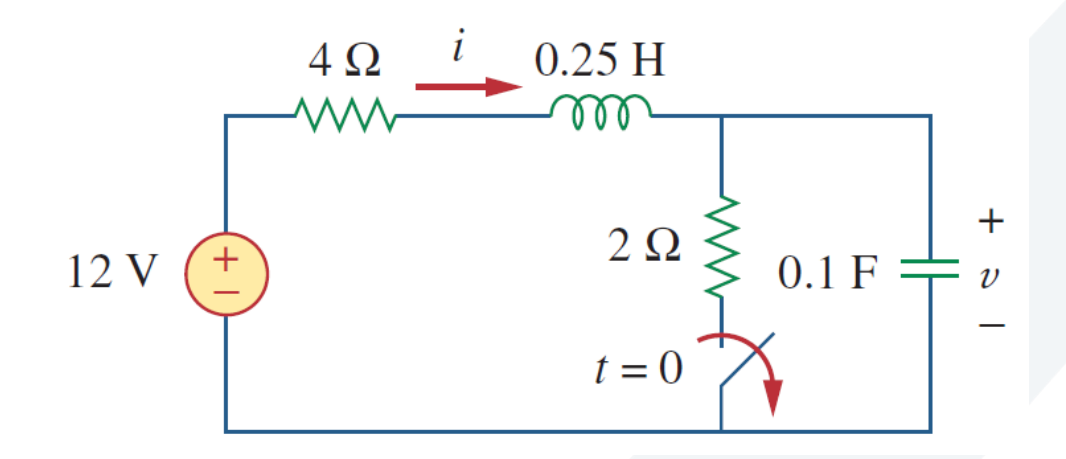

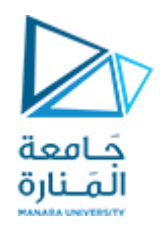

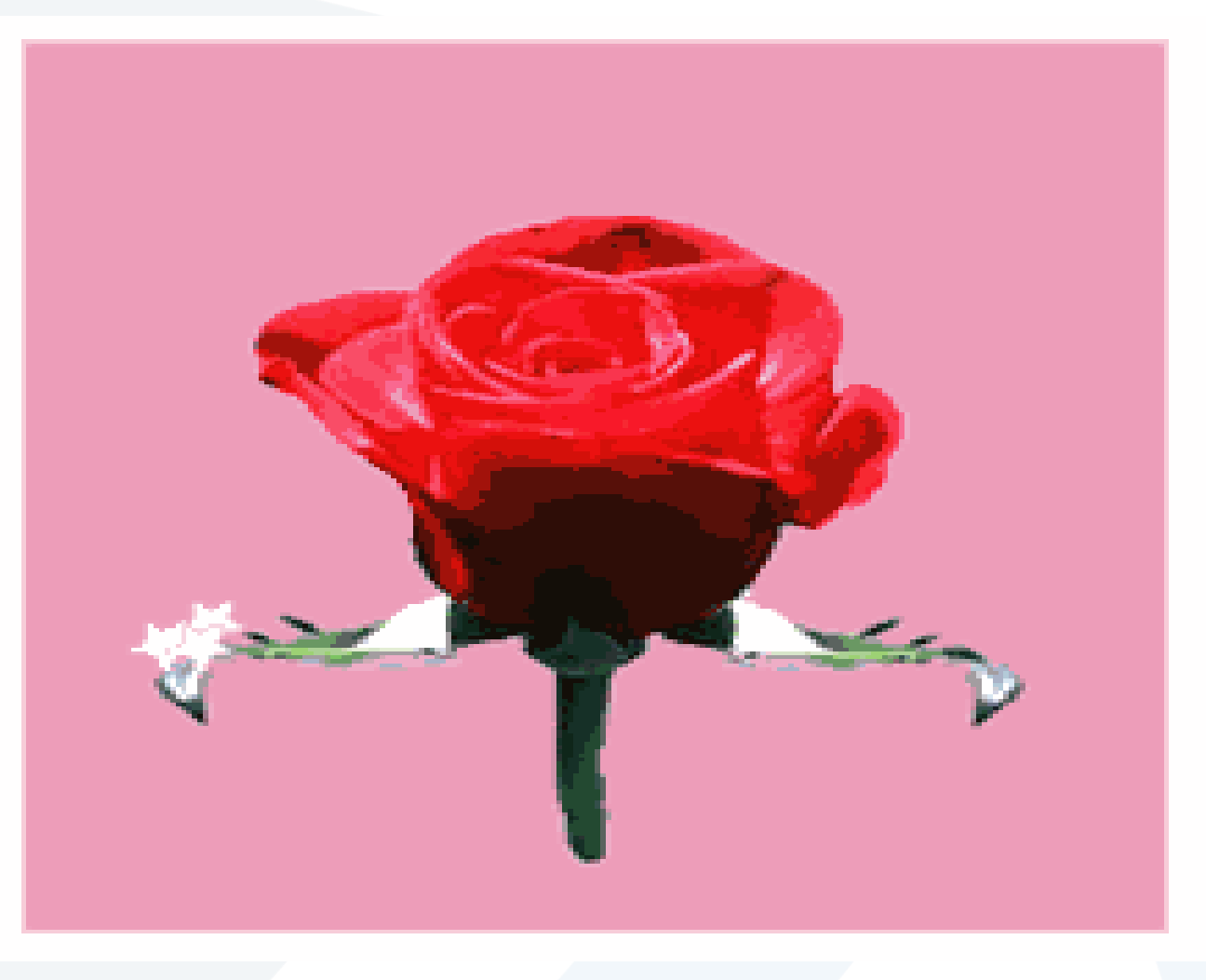